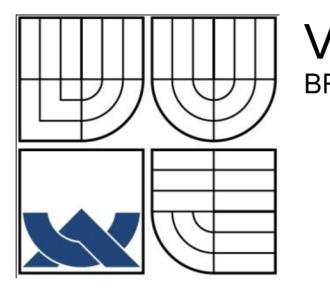

# VYSOKÉ UČENÍ TECHNICKÉ V BRNĚ

BRNO UNIVERSITY OF TECHNOLOGY

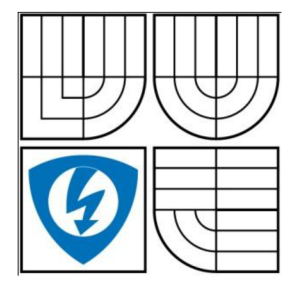

**FAKULTA ELEKTROTECHNIKY A KOMUNIKAČNÍCH TECHNOLOGIÍ ÚSTAV BIOMEDICÍNSKÉHO INŽENÝRSTVÍ** 

FACULTY OF ELECTRICAL ENGINEERING AND COMMUNICATION DEPARTMENT OF BIOMEDICAL ENGINEERING

## OPTIMÁLNÍ DETEKCE HRANIC QRS KOMPLEXU V EKG SIGNÁLECH

OPTIMAL DETECTION OF QRS BOUNDARIES IN ECG SIGNALS

DIPLOMOVÁ PRÁCE **MASTER'S THESIS** 

AUTHOR

AUTOR PRÁCE Bc. Jakub Spáčil

VEDOUCÍ PRÁCE Ing. Martin Vítek **SUPERVISOR** 

BRNO, 2010

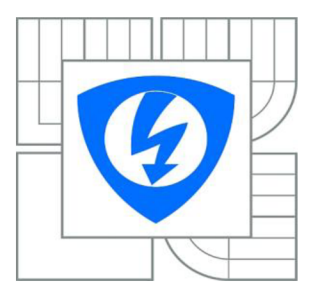

### VYSOKÉ UČENÍ TECHNICKÉ V BRNE

Fakulta elektrotechniky a komunikačních technologií

Ústav biomedicínského inženýrství

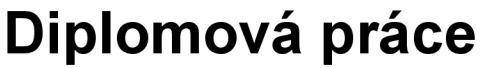

magisterský navazující studijní obor **Biomedicínské a ekologické inženýrství** 

*Student:* Be. Jakub Spáčil *ID:* **83238** 

*Ročník: 2 Akademický rok:* **2009/2010** 

**NÁZEV TÉMATU:** 

### Optimální detekce hranic QRS komplexu v EKG signálech

#### **POKYNY PRO VYPRACOVÁNÍ:**

Seznamte se základními principy vínkové transformace, typy mateřských vlnek a souvisejícími funkcemi v Matlabu. Nastudujte základní morfologii QRS komplexu v signálech EKG. Vytvořte modely různých variant QRS komplexu v Matlabu a detekujte jejich hranice pomocí různých typu mateřských vlnek. Výsledkem testování by melo být nalezení optimální mateřské vlnky pro detekci hranic QR S komplexu. Práce musí obsahovat: modely možných morfologií komplexu QRS, návrh algoritmu pro detekci hranic komplexu QRS včetně blokového schématu, studii hodnotící vhodnost různých mateřských vlnek pro detekci hranic QRS .

### **DOPORUČENÁ LITERATURA:**

[1] Li, C., Zheng, C., Tai, C. Detection of ECG characteristic points using wavelet transforms. IEEE Transactions on Biomedical Engineering. **1995,** Vol. **42,** No. **1, pp. 21-28.** 

**[2]** Martinez, J . P., Almeida, R., Olmos, S., Rocha, A. P., Laguna, P. A wavelet-based EC G delineator: evaluation on standard databases. IEEE Transactions on Biomedical Engineering. **2004,** Vol. **51,** No. **4,pp. 570-581.** 

**[3]** Sahambi, J . S., Tandon, S., Bhatt, R. K. P. Using wavelet transform for EC G characterization. IEEE Engineering in Medicine and Biology. **1997,** Vol. **16,** No. **1, pp. 77-83.** 

*Termín zadání:* **12.10.2009** *Termín odevzdání:* **21.5.2010** 

*Vedoucí práce:* Ing. Martin Vítek

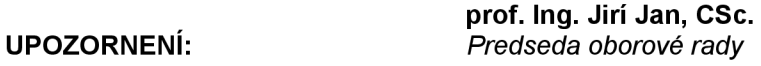

**Autor diplomové práce nesmí pri vytváření diplomové práce porušit autorská práva tretích osob, zejména nesmí**  zasahovat nedovoleným zpusobem do cizích autorských práv osobnostních a musí si být plne vedom následku **porušení ustanovení § 11 a následujících autorského zákona c. 121/2000 Sb., vcetne možných trestněprávních důsledku vyplývajících z ustanovení části druhé, hlavy VI. díl 4 Trestního zákoníku c.40/2009 Sb.** 

### **LICENČNÍ SMLOUVA POSKYTOVANÁ K VÝKONU PRÁVA UŽÍT ŠKOLNÍ DÍLO**

uzavřená mezi smluvními stranami:

#### **1. Pan/paní**

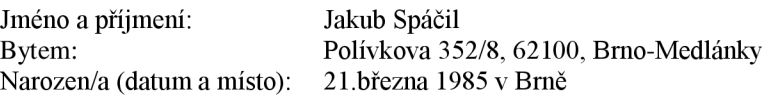

 $(dále jen ... autor")$ 

a

#### **2. Vysoké učení technické v Brně**

Fakulta elektrotechniky a komunikačních technologií se sídlem Údolní 53, Brno, 602 00 jejímž jménem jedná na základě písemného pověření děkanem fakulty: prof. Ing. Jiří Jan,CSc, předseda rady oboru Biomedicíncké a ekologické inženýrství (dále jen "nabyvatel")

#### **ČI. 1**

#### **Specifikace školního díla**

- 1. Předmětem této smlouvy je vysokoškolská kvalifikační práce (VŠKP):
	- $\Box$  disertační práce
	- **図** diplomová práce
	- $\Box$  bakalářská práce
	- jiná práce, jejíž druh je specifikován jako (dále jen VŠKP nebo dílo)

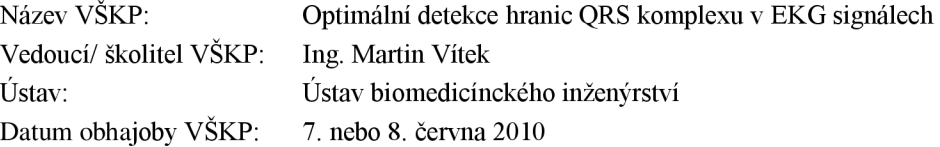

VŠKP odevzdal autor nabyvateli:

E v tištěné formě – počet exemplářů: 2  $\boxtimes$  v elektronické formě – počet exemplářů: 2

- 2. Autor prohlašuje, že vytvořil samostatnou vlastní tvůrčí činností dílo shora popsané a specifikované. Autor dále prohlašuje, že při zpracovávání díla se sám nedostal do rozporu s autorským zákonem a předpisy souvisejícími a že je dílo dílem původním.
- 3. Dílo je chráněno jako dílo dle autorského zákona v platném znění.
- 4. Autor potvrzuje, že listinná a elektronická verze díla je identická.

#### **Článek 2**

#### **Udělení licenčního oprávnění**

- 1. Autor touto smlouvou poskytuje nabyvateli oprávnění (licenci) k výkonu práva uvedené dílo nevýdělečně užít, archivovat a zpřístupnit ke studijním, výukovým a výzkumným účelům včetně pořizovaní výpisů, opisů a rozmnoženin.
- 2. Licence je poskytována celosvětově, pro celou dobu trvání autorských a majetkových práv k dílu.
- 3. Autor souhlasí se zveřejněním díla v databázi přístupné v mezinárodní síti
	- 0 ihned po uzavření této smlouvy
	- $\Box$  1 rok po uzavření této smlouvy
	- $\Box$  3 roky po uzavření této smlouvy
	- $\Box$  5 let po uzavření této smlouvy
	- $\Box$  10 let po uzavření této smlouvy
		- (z důvodu utajení v něm obsažených informací)
- 4. Nevýdělečné zveřejňování díla nabyvatelem v souladu s ustanovením § 47b zákona č. 111/ 1998 Sb., v platném znění, nevyžaduje licenci a nabyvatel je k němu povinen a oprávněn ze zákona.

#### **Článek 3**

#### **Závěreěná ustanovení**

- 1. Smlouvaje sepsána ve třech vyhotoveních s platností originálu, přičemž po jednom vyhotovení obdrží autor a nabyvatel, další vyhotovení je vloženo do VŠKP.
- 2. Vztahy mezi smluvními stranami vzniklé a neupravené touto smlouvou se řídí autorským zákonem, občanským zákoníkem, vysokoškolským zákonem, zákonem o archivnictví, v platném znění a popř. dalšími právními předpisy.
- 3. Licenční smlouva byla uzavřena na základě svobodné a pravé vůle smluvních stran, s plným porozuměním jejímu textu i důsledkům, nikoliv v tísni a za nápadně nevýhodných podmínek.
- 4. Licenční smlouva nabývá platnosti a účinnosti dnem jejího podpisu oběma smluvními stranami.

V Brně dne 20. května 2010

Nabyvatel Autor

### **ABSTRAK T**

Diplomová práce se zabývá problematikou nalezení optimální vlnky pro detekci hranic QRS komplexu v EKG signálech.

První část práce popisuje srdce, vznik elektrických signálů na srdci a problémy rušení. V Druhé části je popsána vlnková transformace a navržený program a ve třetí části je zhodnocení výsledků detekcí.

V této práci je vytvořen program, který pracuje s 10-ti EKG signály z databáze CSE, na kterých testuje 12 různých vlnek. Program byl vytvořen v programovém prostředí Matlab a je založen na hledání nulových bodů na vlnkách.

### **KLÍČOVÁ SLOVA**

EKG signál, detekce hranic QRS komplexů, vlnková transformace, mateřské vlnky, CSE tolerance, začátek QRS komplexu, konec QRS komplexu

### **ABSTRAC T**

This diploma thesis deals with location optimal wavelet for detecton charakterics points of QRS complex in ECG signals.

The first part of this thesis deals with description of heart, genesis of electric signals on heart and problem of noise. The second part describes the wavelet transform and the designed program and the third part evaluate detection results.

The created program is working with 10 ECG signals from the CSE database and is testing 12 different mother wavelets. The program was developed in Matlab environment and is based on the finding zero-points in the transformed signal.

### **KEYWORDS**

ECG signal, delineation of QRS complexes, wavelet transform, mother wavelets, CSE tolerances, QRS onset, QRS offset

SPÁČIL, J. *Optimální detekce QRS komplexu v EKG signálech.* Brno: Vysoké učení technické v Brně, Fakulta elektrotechniky a komunikačních technologií, 2010. 70s. Vedoucí diplomové práce Ing. Martin Vítek.

### **Prohlášení**

Prohlašuji, že svou diplomovou práci na téma "Optimální detekce hranic QRS komplexu v EKG signálech" jsem vypracoval samostatně pod vedením vedoucího diplomové práce a s použitím odborné literatury a dalších informačních zdrojů, které jsou všechny uvedeny v seznamu literatury na konci práce.

V Brně dne

(podpis autora)

## **Poděkování**

Na tomto místě bych rád poděkoval Ing. Martinu Vítkovi, za velmi užitečnou metodickou pomoc a cenné připomínky, jimiž mne vedl ke zdárnému napsání této práce, a kterých si velmi vážím.

V Brně dne

(podpis autora)

## **OBSA H**

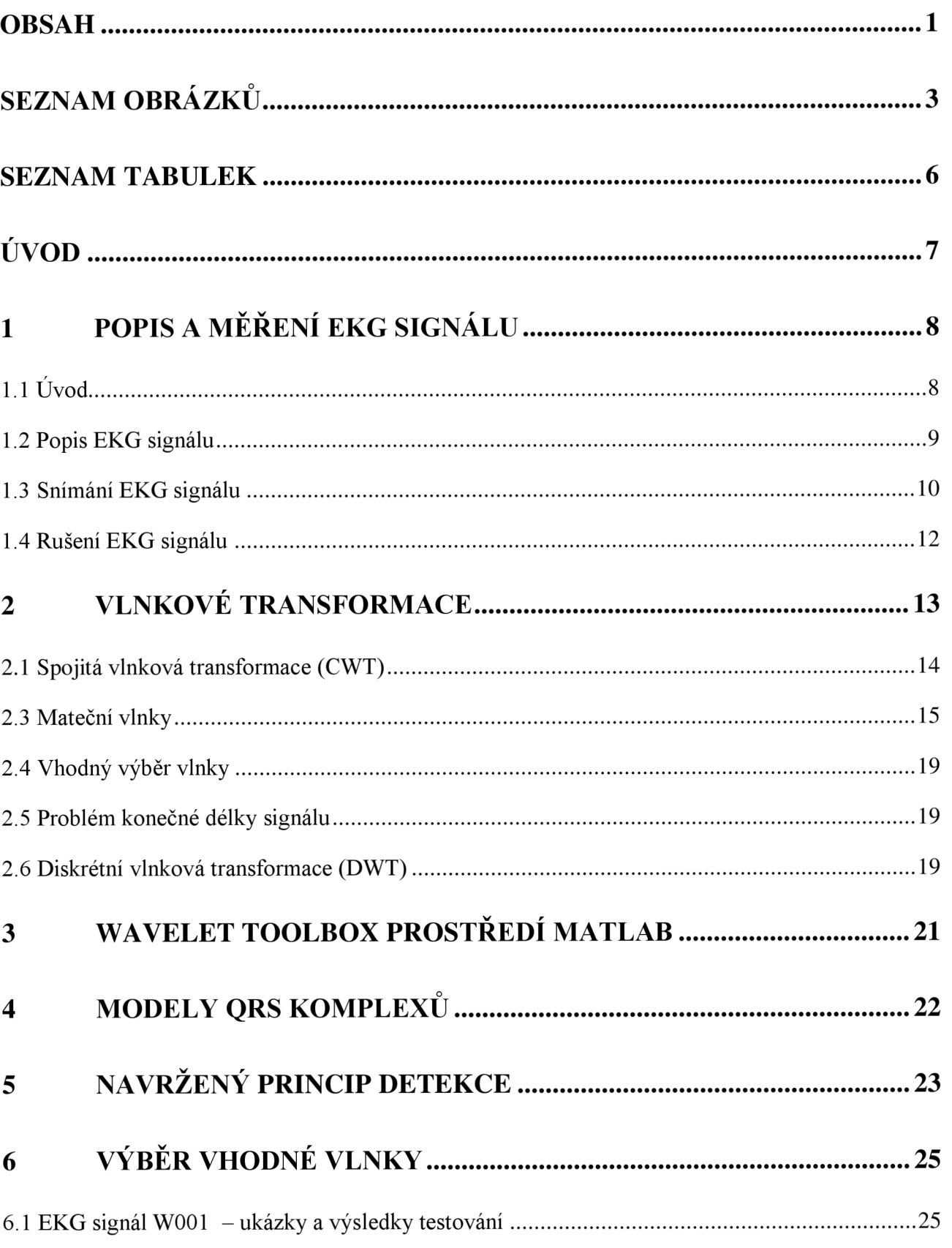

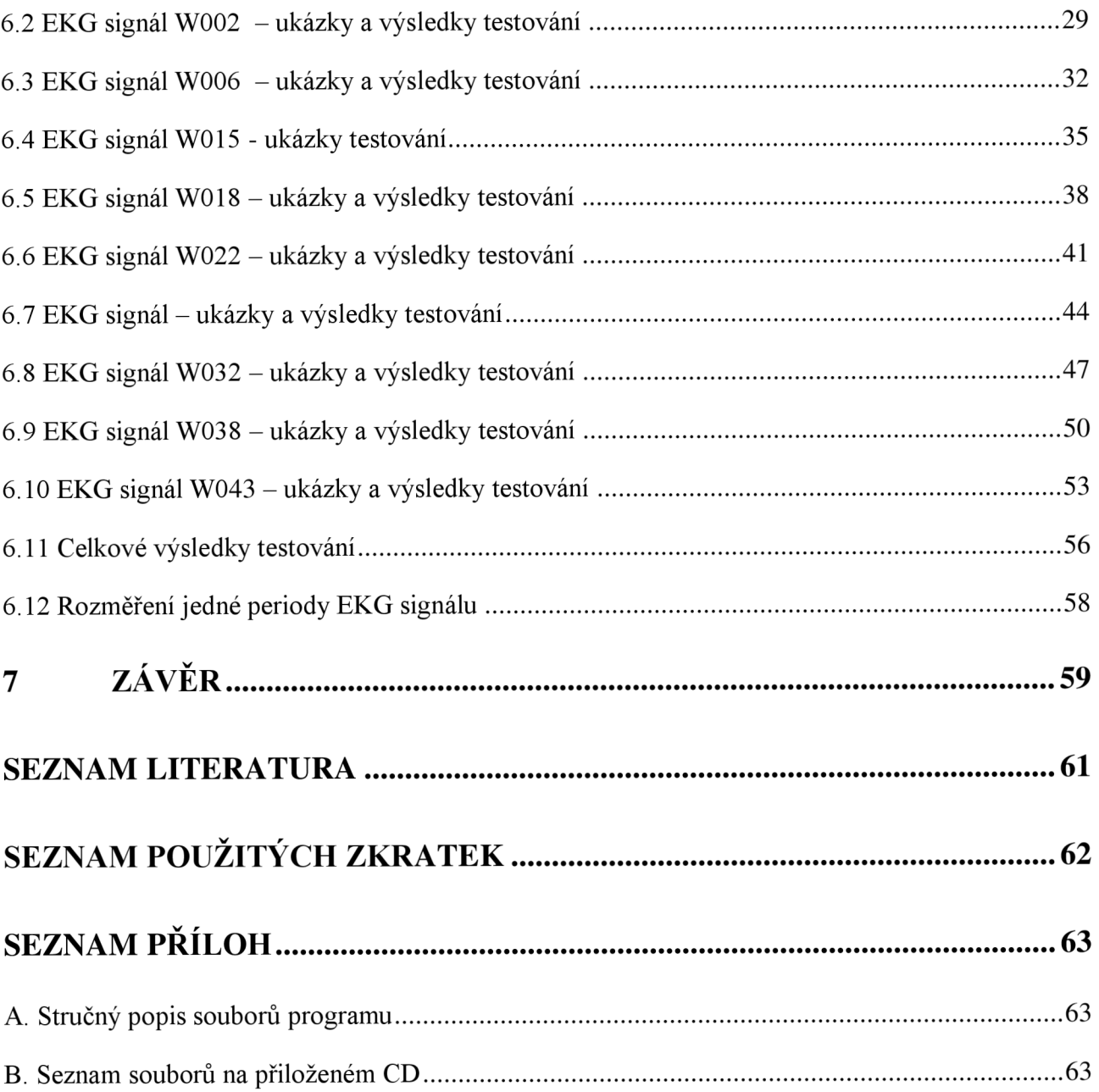

## **Seznam obrázků**

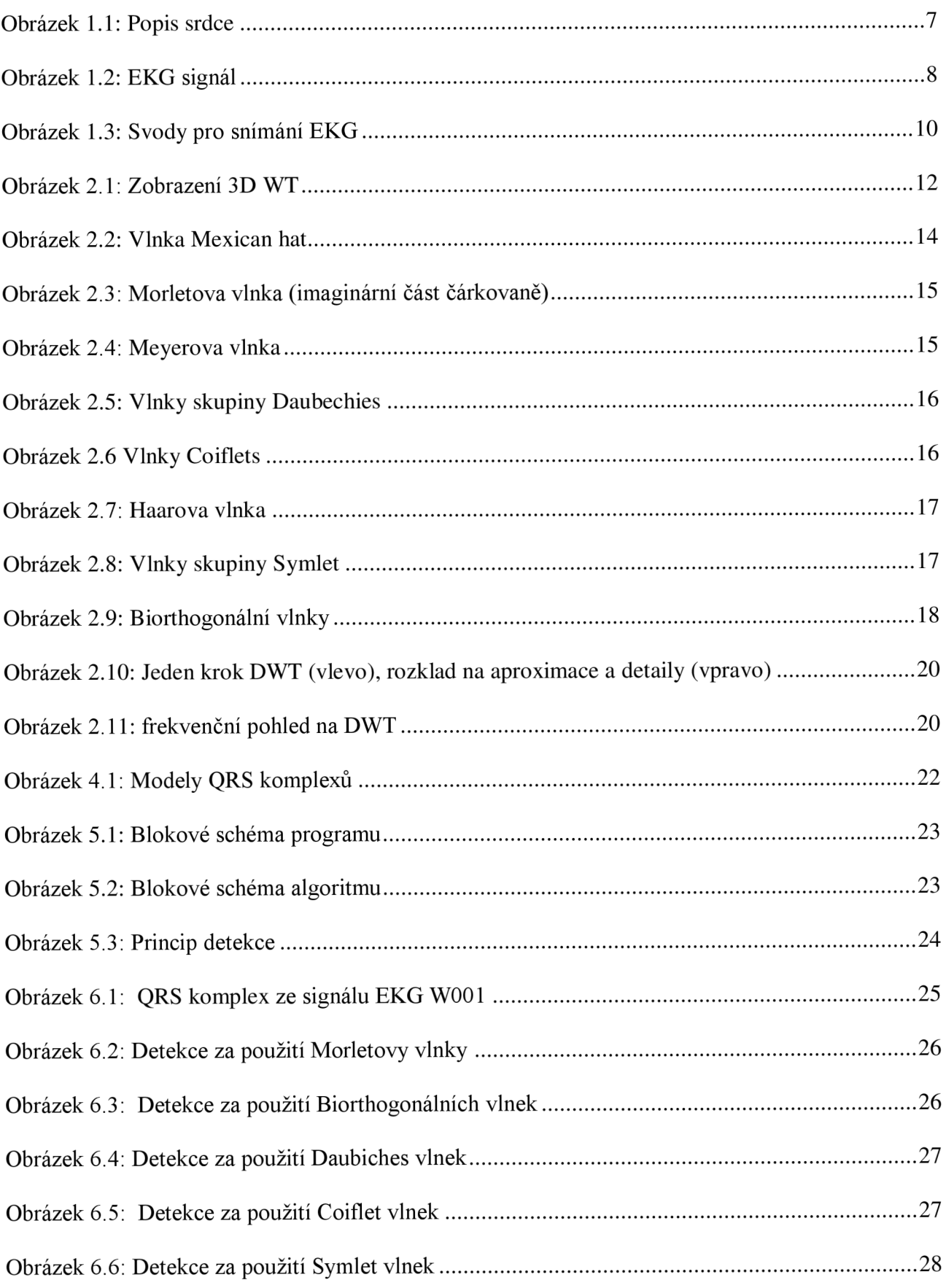

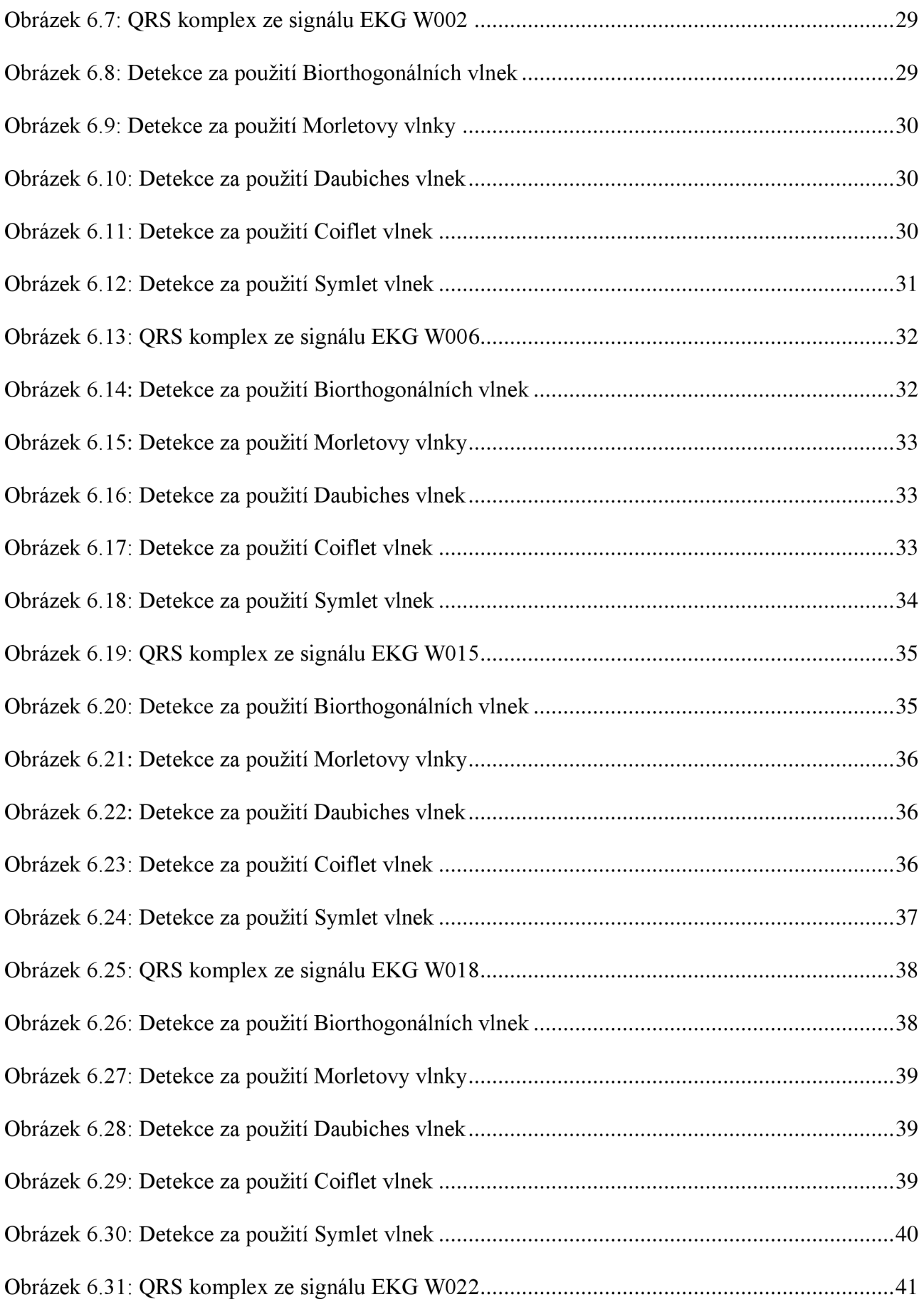

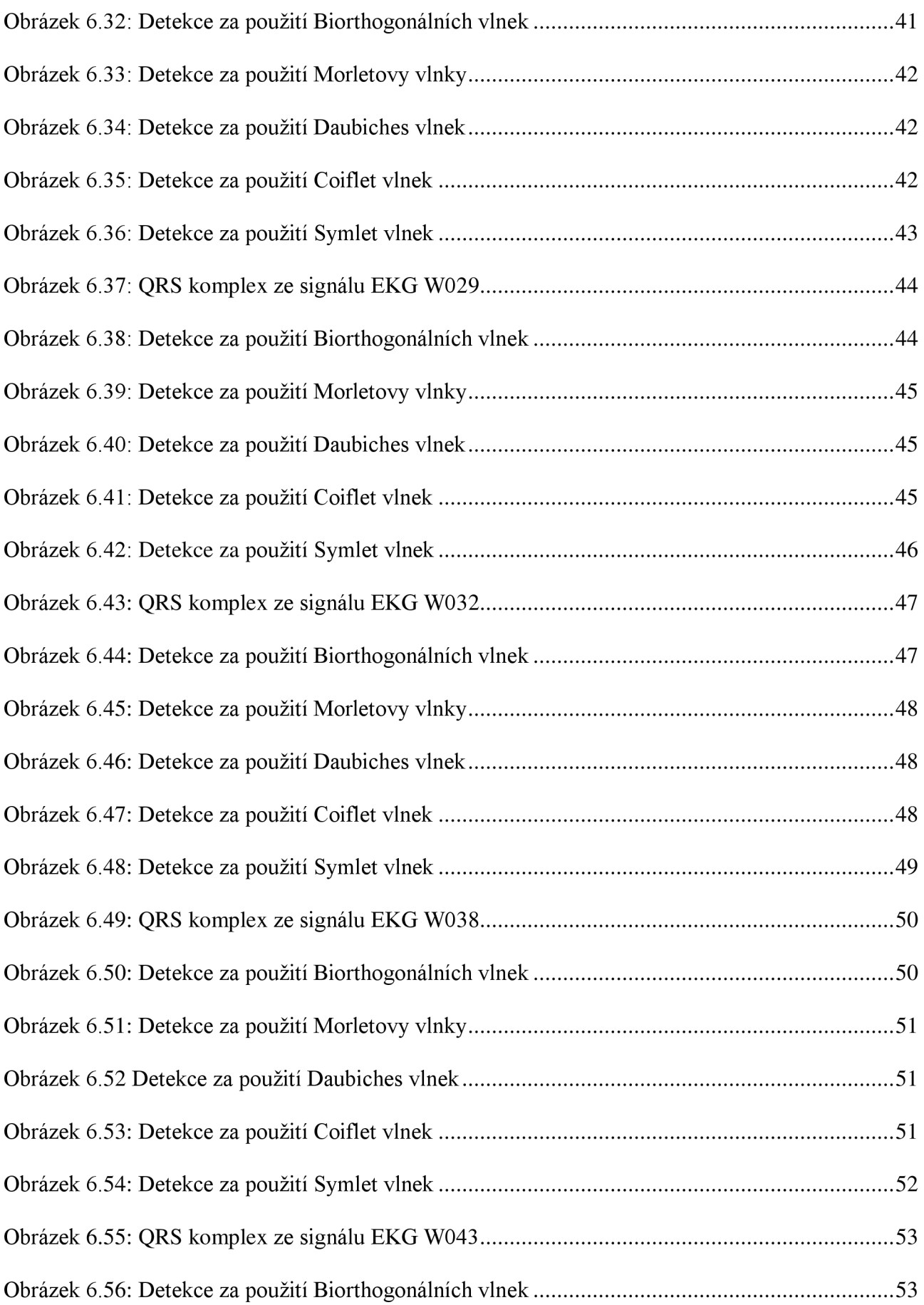

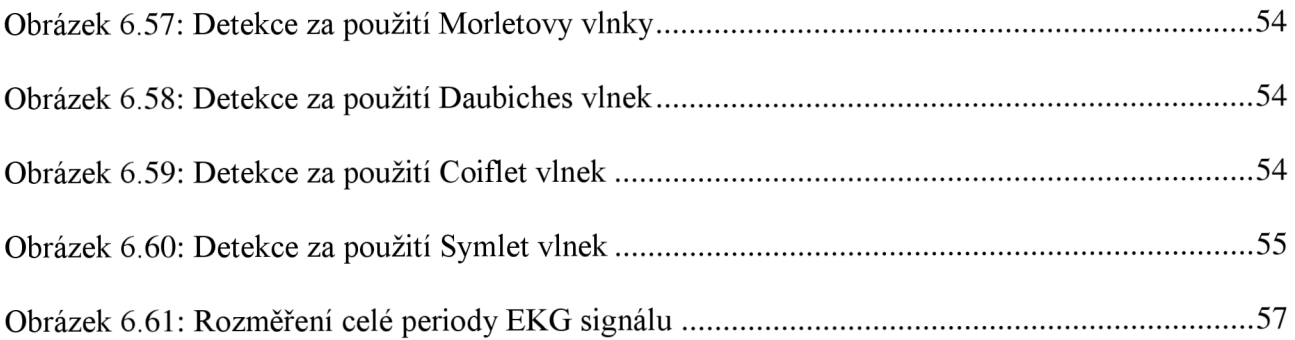

## **Seznam tabulek**

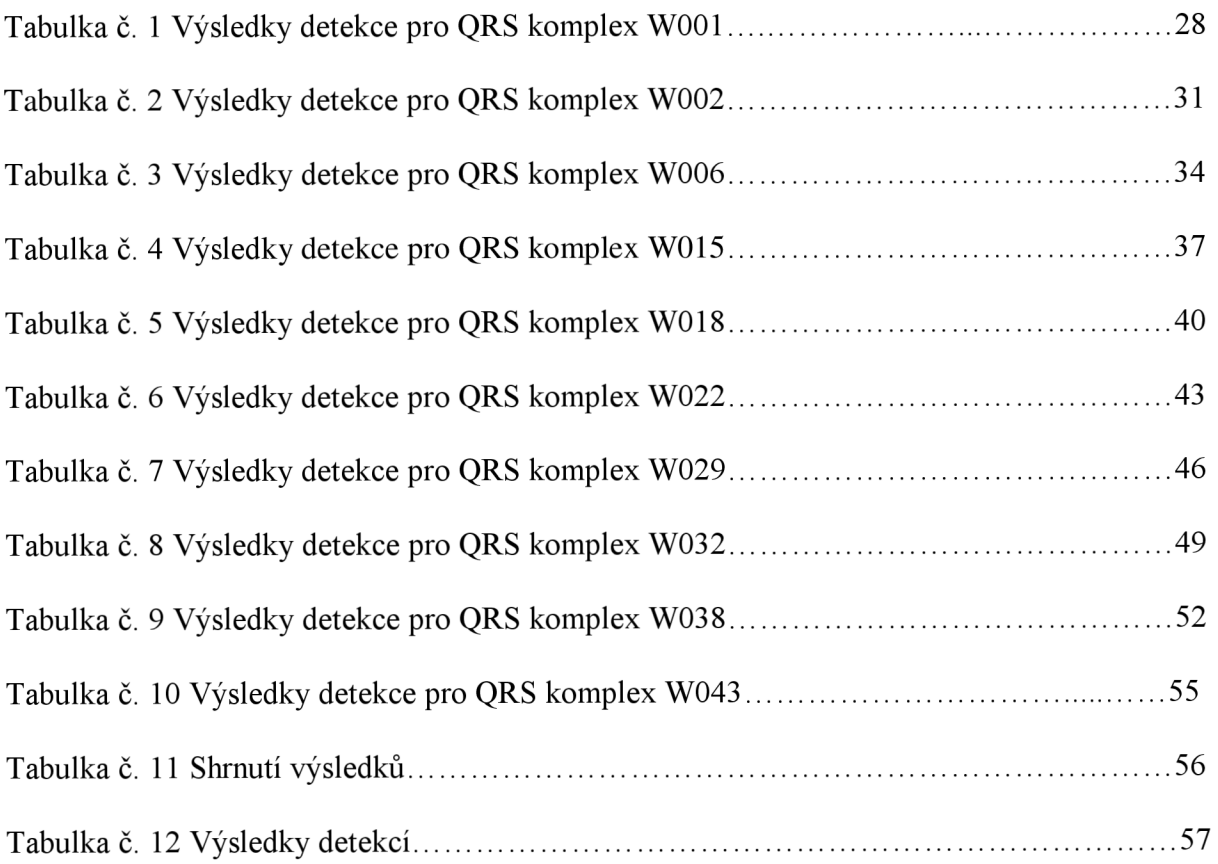

## **Úvod**

Tato práce se zabývá nalezením optimální mateřské vlnky pro optimální detekci hranic QRS komplexu pomocí vlnkové transformace. V práci najdete nastínění detekce začátku a konce QRS komplexu pro různé EKG signály při použití zástupců rodin mateřských vlnek a jejich výsledné srovnání. Jsou zde rozebrány základní druhy vlnkových transformací, jaké typy mateřských vlnek se používají a jak lze vybrat vhodnou vlnku pro danou úlohu.

První část práce popisuje srdce a vznik elektrických signálů na srdci. Co to vlastně EK G signál je, z čeho se skládá a jak se měří. Dále problémy rušení, které vznikají při snímání. Druhá část v krátkosti popisuje teorii vlnkových transformací, dále se věnuje popisu jednotlivých rodin mateřských vlnek a jaké funkce programové prostředí Matlab nabízí. Třetí část práce nás seznámí s příklady různých druhů QRS komplexů, použitým algoritmem pro detekci a následné dosažené výsledky se srovnáním jednotlivých použitých vlnek.

Výsledek práce je vytvoření programu pro detekci hranic QRS komplexu v programovém prostředí Matlab a nalezení optimální mateřské vlnky pro tuto detekci. Algoritmus programu je vyzkoušen na 10 různých QRS komplexech, na kterých je použito 12 různých matešksých vlnek.

EKG signály jsou použity z databáze CSE, kde byly naměřeny pomocí třech svodů XYZ . V práci se pracuje pouze s jedním svodem naměřeného signálu, poněvadž je to dostačující pro srovnání jednotlivých mateřských vlnek. Dále byly vybrány pouze části signálu a to ty, kde byly podle databáze přesně stanovené začátky a konce QRS komplexu. Spočítala se směrodatná odchylka mezi stanovenými a změřenými hodnotami a posuzovala se vhodnost jednotlivých vlnek pro detekci hranic QRS komplexů.

Všechny QRS komplexy s aplikovanými vlnkami a výsledky měření najdete na obrázcích uvnitř práce. Výsledky nalezených hranic jsou zapsány přehledně v tabulkách a dále vyhodnoceny.

Jako nadstavba práce je ukázka použitého algoritmu pro celý jeden úsek EKG signálu se všemi jeho vlnami.

Práce je zaměřena spíše teoreticky pro nalezení optimální vlnky, pomocí porovnání většiny dostupných mateřských vlnek. Výsledkem práce je nalezení vhodné mateřské vlnky pro detekci hranic QRS v EKG signálu.

## **1 Popis a měření EKG signálu**

### **1.1** Úvod

Srdce je dutý svalový orgán, který svými pravidelnými kontrakcemi zajišťuje oběh krve a mízy v organismu. Je uloženo v prostoru hrudníku mezi plícemi, hrudní kostí a bránicí. Skládá se ze 4 hlavních částí, pravé a levé síně a komory. Jeho činnost je neustále střídavé smršťování a ochabování svaloviny. Smrštění srdeční svaloviny postupuje jako vlna z obou předsíní do komor. Po smrštění předsíní a komor vždy následuje ochabnutí celého srdce. Činnost srdce je rytmická a impulsy pro tuto činnost vznikají v srdci samém. Rytmické stahy komorové svaloviny vypuzují krev do velkého a malého krevního oběhu. Impulsy zajišťuje převodní srdeční systém. Začátkem tohoto systému je uzlík SA - sinoatriální uzel, který leží v horní části pravé předsíně. Impulsy, které v něm vznikají, jsou převáděny do uzlíku AV ve stěně pravé předsíně. Z tohoto uzlíku vychází svazeček svalových vláken - Hisův můstek, který zabezpečuje spojení svaloviny předsíní se svalovinou komor. V srdeční přepážce se můstek rozděluje na dvě ramínka, která končí v myokardu obou komor jako síť Purkyňových vláken. Popis funkce srdce byl převzán z [11].

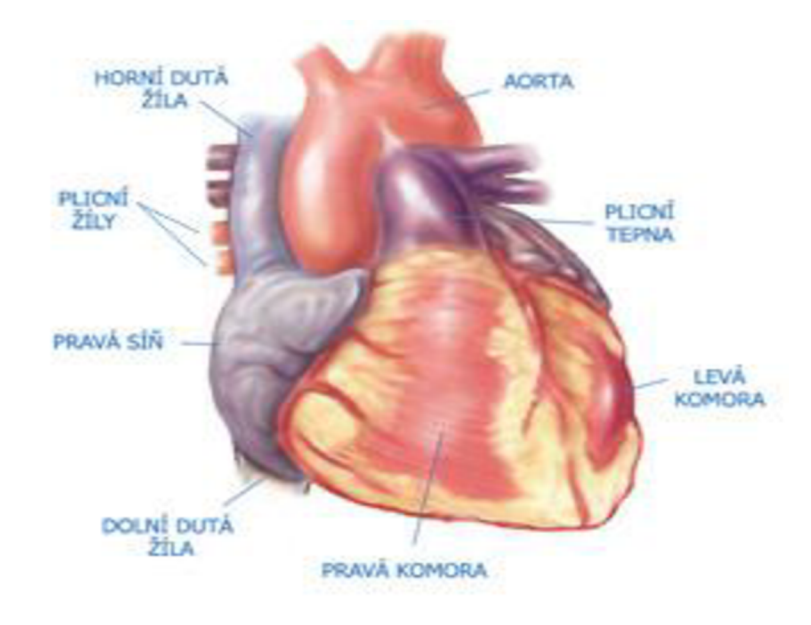

Obrázek 1.1: Popis srdce

Při činnosti srdce vzniká elektrický signál, který dokážeme měřit a tento záznam označujeme jako elektrokardiogram neboli zkráceně EKG . Měřením EK G nám umožňuje získávat informace o stavu tvorby vzruchům převodního systému, funkčních a morfologických změnách srdečního svalu, podle [14].

### 1.2 Popis EKG signálu

EKG signál se skládá z opakujících se period, odpovídajících jednotlivým tepům srdce. Na periodě se rozlišuje několik dílčích vln, označovaných písmeny P,Q,R,S,T. Popis EK G signálu byl převzat z [14].

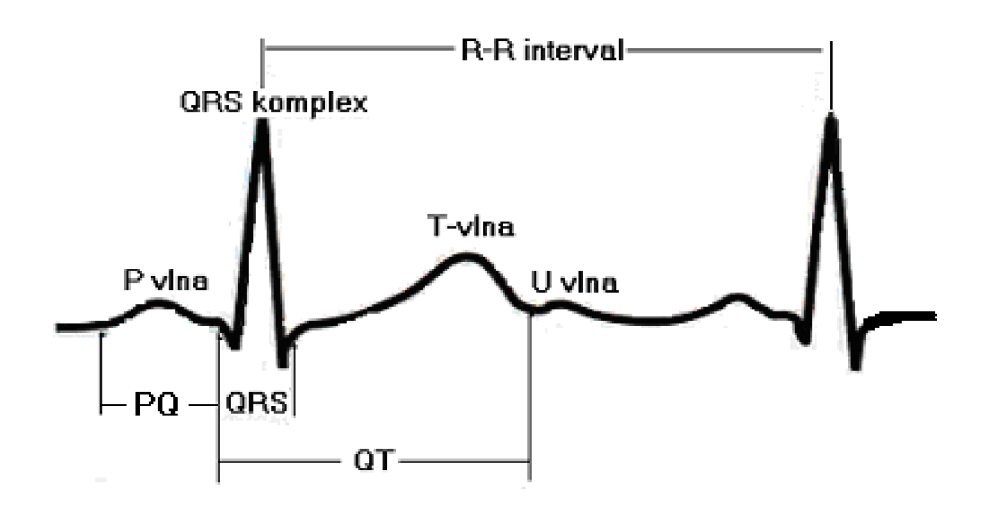

Obrázek 1.2: EKG signál

*P-vlna* – Neboli pozitivní výchylka, která vzniká při činnosti SA uzlíku a je projevem elektrické depolarizace síní. Její amplituda je od 0 do 0,3 mV s dobou trvání do 100 ms.

*Q-vlna -* Je to negativní výchylka QRS komplexu. Její amplituda je od 0 do 25 % vlny R. Doba trvání je menší než 30 ms.

*R-vlna -* Je to pozitivní výchylka jdoucí po vlně Q. Amplituda je závislá na místě snímání a může dosahovat až několika mV nebo může i chybět. Její doba trvání je do 100 ms.

*S-vlna -* Druhá negativní výchylka s amplitudou od 0 do 0,8 mV a dobou trvání do 50 ms. Není standardní a závisí na lokalizaci diferentní elektrody.

*T-vlna -* Pozitivní výchylka, která vzniká při repolarizaci komorové svaloviny. Amplitudu má do 8,8 mV a její doba trvání je od 100 do 250 ms. Je souhlasně výkyvná s QRS komplexem, je velmi citlivím indikátorem stavu srdeční svaloviny.

*U-vlna -* je velmi malá pozitivní výchylka, která následuje po vlně T a téměř se nevyskytuje.

*P-R interval -* Začíná depolarizací síní a končí se začátkem depolarizace komor. Doba trvání je do 120 do 200 ms. Na délce se projevu věk a tepová frekvence pacienta. S věkem se doba může prodlužovat a při nemocech i zkracovat. Je obrazem síňokomorového vedení.

*QRS komplex -* Trojúhelníkový kmit, vznikající při depolarizací komor. Doba trvání je od  $50$  do  $110$  ms.

*S-T interval -* Začíná na konci vlny S, jeho pokles nebo vzrůst oproti izoelektrické linii je do 0,1 mV.

*Q-T interval -* vzniká při systole. Měří se od konce QRS komplexu do konce vlny T. Tento interval záleží na věku, pohlaví, metabolismu minerálů, je ovlivňován léky, tepovou frekvencí. Doba trvání kolísá od 0,34 do 0,42 s.

### 1.3 Snímání EKG signálu

Pro snímání elektrické aktivity srdce se v dnešní době používá systém dvanácti elektrokardiografických svodů, které jsou založeny na principu měření napětí mezi různými místy na těle. Místa snímáni potenciálu (svody) jsou nejčastěji na končetinách a na hrudníku. Do této skupiny nejvíce používaných svodů patří:

- *1) Končetinové svody dle Einthovena -* jsou bipolární. Elektrická informace vždy ze dvou elektrod uložených na končetinách je přímo vedena ke vstupním svorkám zesilovače. Čtyři elektrody uložíme nad zápěstí a kotníky. Z elektrod jsou vedeny signály, tak jak ukazuje obrázek 3. Svod I zesiluje napěťový rozdíl mezi horními končetinami, svod II mezi pravou horní a levou dolní končetinou a svod III pak zesiluje rozdíl napětí mezi levou horní a dolní končetinou.
- *2) Unipolární Goldbergovy svody -* registrují potenciálový rozdíl mezi jednou elektrodou končetinovou a průměrem napětí dvou elektrod zbylých. Průměr napětí zbylých dvou končetinových elektrod je vytvořen jejich spojením do uzlu přes rezistory. Svod aVR zesiluje potenciálový rozdíl mezi pravou rukou a průměrem napětí z levé ruky a levé nohy. Svod aVL zesiluje napětí mezi levou rukou a průměrem napětí z pravé ruky a levé nohy. Svod aVF zesiluje napěťový rozdíl mezi levou nohou a průměrem napětí z obou horních končetin.

*3) Unipolární hrudní svody -* zavedl Wilson. Invertující vstup diferenciálního zesilovače je veden na tzv. Wilsonovu svorku, kterou je vzájemné spojení všech tří končetinových elektrod.

Běžný 12-ti svodový záznam používá 6 hrudních unipolárních svodů, které jsou označeny symboly VI až V6. Místa pro uložení jednotlivých elektrod jsou vyznačena na obrázku.

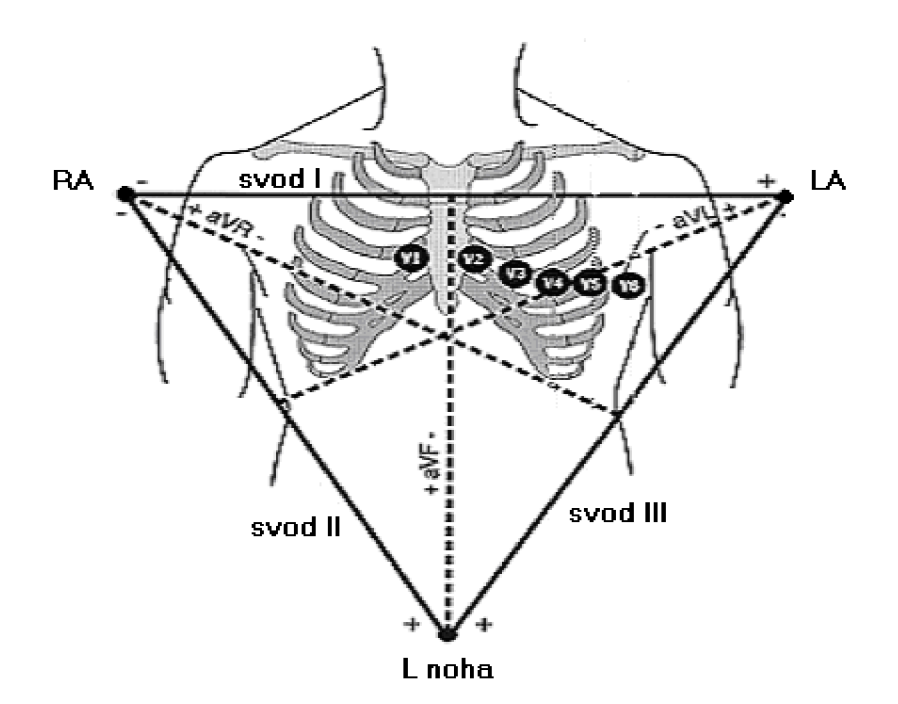

Obrázek 1**.3:** Svody pro snímání EK G

Existuji i jiná místa pro umístění svodu, ty jsou však většinou užívána pro speciální účely. Tyto svody jsou:

- prstové svody signál je měřen mezi jednotlivými prsty na rukou.
- jícnové svody elektrody umístěné v jícnu, co nejblíže srdečnímu svalu potřeba speciálních elektrod. Především pro vyšetřování axiální (sinové) aktivity.
- hýžďové svody dvě elektrody. Pro vyšetřování arytmií během defekace.

Popis snímání EKG signálu a přiložené obrázky byly převzaty ze skript [11].

### **1.4 Rušení EK G signálu**

Téměř v každém záznamu EKG se setkáváme s těmito základními druhy rušení, které je třeba potlačit:

- Síťový brum 50 Hz
- Vyšší harmonické síťového brumu (100 Hz,...)
- Myopotenciály svalové potenciály a to zejména od kosterního svalstva při klidovém snímání se téměř neprojeví, uplatní se od 30 Hz výše
- Kolísání nulové linie zahrnují širokou řadu artefaktů pohybové, elektrodové, atd.; typicky pod 2 Hz
- EKG signál má amplitudu řádově milivolty a kmitočet od 0 do asi 80Hz, záznam může tedy být teoreticky rušen jakýmkoliv signálem, který se dostane do měřícího řetězce (vodivým spojením i naindukováním)

Existuje velké množství metod na předzpracování EKG, včetně detektorů referenčních bodů. Žádná z nich ale není schopna dokonale odfiltrovat všechny typy rušení. V praxi se proto používají plně ručně řízené systémy, kdy uživatel volí posloupnost metod z dostupných prostředků.

K odstranění síťového brumu se mohou použít Notch filtry, což jsou vlastně úzkopásmové zádrže, které filtrují pouze frekvenci námi zvolenou. Dále se používají pásmové zádrže.

Rušení myopotenciály se projevu pouze při pohybu pacienta při snímání, proto je důležité, aby pacient při měření EKG signálu byl v klidu a nehýbal se.

Na všechny druhy rušení je třeba vhodně zvolit metodu návrh filtru a správný druh filtru.

### **2 Vlnkové transformace**

První zmínka o "vlnkách" spadá do roku 1909. Autorem tezí, v nichž se objevila poprvé, byl Alfred Haar. První nástin algoritmu nalézáme až v pracích Jeana Morleta. O rozšíření této teorie se nejvíce se zasloužil Y. Mayer a autorem dnes používaného algoritmu je Stephene Mallat (1988).

Vlnková transformace (WT - wavelet transform) je integrální transformace, která umožňuje získat časově - frekvenční popis signálu. Vznikla jako alternativa ke klasickým typům transformací (Fourierova transformace, kosinová transformace a sinová transformace). Každá bázová funkce – vlnka (wavelet) – nabývá nenulových hodnot pouze na konečném časovém intervalu, anebo její hodnoty mimo tento interval jsou zanedbatelně malé. Vlnkové bázové funkce pokrývají po částech celý časový rozsah analyzovaného signálu, takže úplná informace je zachována, viz [2].

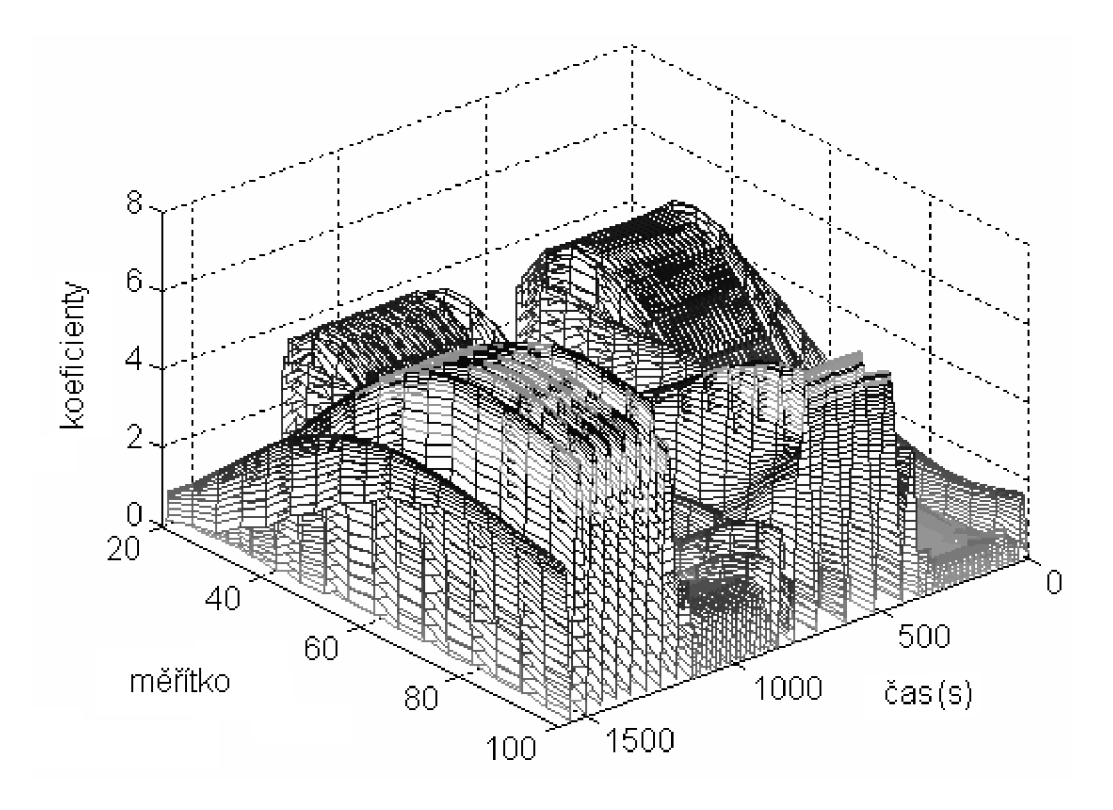

Obrázek 2.1: Zobrazení 3D WT

Frekvenční osa u WT je obvykle značena jako *měřítko.* Měřítko je nepřímo úměrné frekvenci (vysoká hodnota měřítka reprezentuje nízké frekvence a naopak). Problém neurčitosti WT obchází tím, že vyšší frekvence jsou lépe rozlišeny časově a nižší frekvenčně. Je-li frekvenční rozlišení po celou dobu trvání signálu stále stejné, jedná se o tzv. *spojitou WT.* Modifikací spojité WT je tzv. *diskrétní WT,* u níž je časové rozlišení stejné jako v předchozím případě, ale frekvenční informace má na rozdíl od spojité WT různé rozlišení (nižší frekvence jsou lépe frekvenčně rozlišeny, vyšší hůře).

### **2.1 Spojitá vlnková transformace (CWT)**

Vlnková transformace spojitého signálu x je definována jako:

$$
\left[Wx_{\Psi}x\right](a,b) = \frac{1}{\sqrt{a}} \times \int_{-\infty}^{\infty} x(t)\psi * \left(\frac{t-b}{a}\right)dt \tag{2.1}
$$

kde:

- v je tzv. mateřská vlnka,
- *• a* značí dilataci vlnky (měřítko),
- *• b* značí časový posun vlnky podél časové osy
- symbol  $*$  označuje komplexně sdruženou funkci.

CWT je definována jako časový integrál součinu analyzované funkce *x(t)* a mateční vlnky \*F(b,a,ř), kde b je proměnné posunutí a *a* proměnné měřítko. Definice CWT je zároveň i vztahem pro její koeficienty. Aplikací CWT tedy získáme řadu koeficientů vyjadřujících podobnost signálu a vlnky. Tyto koeficienty jsou zároveň i funkcí posunutí (polohy) a měřítka. Měřítko a posunutí vlnky může nabývat jakékoli hodnoty. Jak již bylo zmíněno výše, mateční vlnku vybíráme podle tvaru průběhu analyzovaného signálu, viz[2].

### **Algoritmus CWT je následující:**

- 1. Zvolená vlnka se umístí na počátek signálu a spočte se koeficient CWT.
- 2. Vlnka se posune o předem určený krok doprava a spočítá se koeficient.
- 3. Tento postup se opakuje až do dosažení konce signálu.
- 4. Změníme měřítko vlnky (roztáhneme nebo smrštíme) a opakujeme kroky 1 až 3.
- 5. Krok 4 opakujeme pro všechna zvolená měřítka.

Vlnky se zvětšujícím se měřítkem se roztahují. Parametr *a* neboli měřítko (dilatace), určuje spektrum (resp. šířku pásma) příslušné vlnky odvozené od vlnky mateřské. Roztažení mateřské vlnky vede k zúžení spektra a k jeho posunu k nižším kmitočtům. Musíme vhodně zvolit měřítko, aby vlnka obsáhla dostatečně celý signál se všemi jeho detaily a změnami.

Grafické vyjádření vlnkových koeficientů v rovině *(t, a)* se často nazývá scalogram nebo vlnková mapa *(wavelet map).* Souvislost mezi měřítkem a frekvencí složek detekovaných CWT se musí stanovovat pro každou vlnku zvlášť. Běžné typy vlnek jsou navrženy jako rychle oscilující funkce krátkého časového trvání, jež umožňují detekovat lokální detaily na průběhu signálu. Vlnkový popis signálu je také pro mnohé důležité typy signálů vhodnější než klasický spektrální, neboť poskytuje dobrou aproximaci signálu s malým počtem spektrálních členů. Důvodem je, že signály často obsahují ostré hrany, impulsy, nespojitosti, k jejichž vyjádření ve Fourierově spektru je třeba mnoho spektrálních koeficientů, zatímco pomocí vlnek lze dostatečně přesný popis získat jen s malým počtem spektrálních složek, podle [2].

### **Vlastnosti CWT:**

- 1) Linearita
- 2) Invariance v čase invariance v čase popisuje posun analyzované funkce po časové ose, což způsobí stejný posun vlnkových koeficientů po ose polohy.
- 3) Dilatace Vztah popisuje závislost mezi CWT originální funkce a její roztaženou nebo zúženou podobou, ve vlnkových koeficientech dojde k adekvátnímu roztažení v ose polohy a k posunu v ose měřítka.

### **2.3 Mateční vlnky**

WT využívá široké spektrum *matečních vlnek.* Většina z nich má své pojmenování podle svého tvůrce či tvaru. Variabilita vlnek umožňuje WT použití pro analýzu nestacionárních signálů, viz<sup>[16]</sup>.

1) **Vlnka Mexičan hat** - má tvar druhé derivace průběhu hustoty pravděpodobnosti Gaussova rozdělení. Nemá škálovací (měřítkovou) funkci. Vlnka je symetrická, nemá kompaktní nosič, vhodná pro CWT, není ortogonální (nelze použít pro DWT). Vlnka je členem rodiny Gaussovských vlnek tvořené jednotlivými derivacemi průběhu hustoty pravděpodobnosti Gaussova rozdělení.

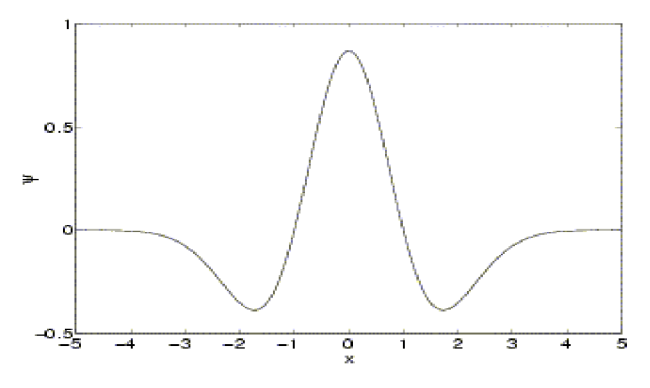

Obrázek 2.2: Vlnka Mexičan hat

2) **Morletova vlnka** - Má tvar komplexní sinusovky modulované Gaussovským oknem. Je výsledkem kompromisu mezi polohovou lokalizací jednorázových dějů (lepší je např. vlnka Mexičan hat) a frekvenčním rozlišením (Fourierova transformace). Vlnka je symetrická, komplexní, nemá kompaktní nosič, vhodná pro CWT, není ortogonální (nelze použít pro DWT). Nemá škálovací funkci.

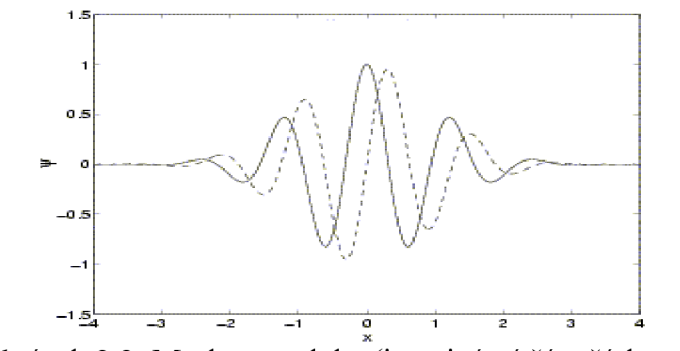

Obrázek 2.3: Morletova vlnka (imaginární část čárkovaně)

3) **Meyerova vlnka** - je definována ve frekvenční doméně, nemá explicitní vzorec pro vyjádření v čase. V originálním tvaru nemůže být realizována FIR filtry a tudíž použita v rychlém algoritmu DWT, proto byla vytvořena její diskrétní aproximace s filtry. Vlnka je symetrická, nemá kompaktní nosič (aproximace má), vhodná pro CWT a je ortogonální, tudíž ji můžeme použít i pro DWT.

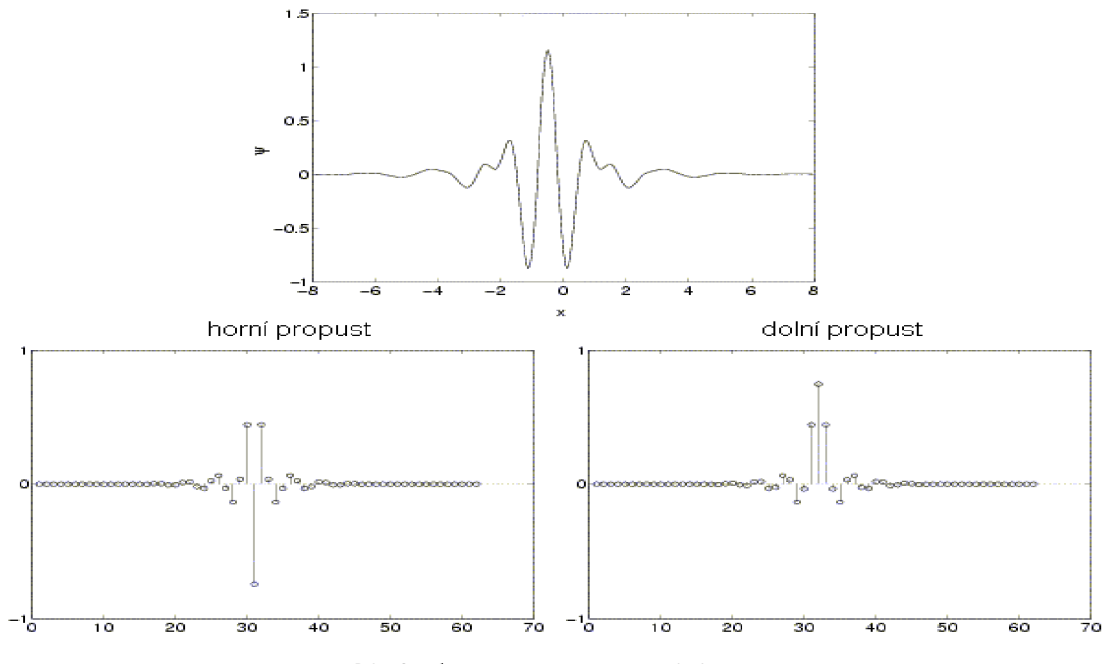

Obrázek 2.4: Meyerova vlnka

4) **Vlnky Daubechies** - představují skupinu vlnek různého řádu *N>\.* Nemají (kromě Daubechies řádu 1) explicitní vyjádření *\\i(x).* Vlnka je asymetrická (kromě Daubechies řádu 1), má kompaktní nosič délky  $2N-1$ , vhodná pro CWT i DWT, je ortogonální. Značí se dbN, kde N značí číslo vlnky.

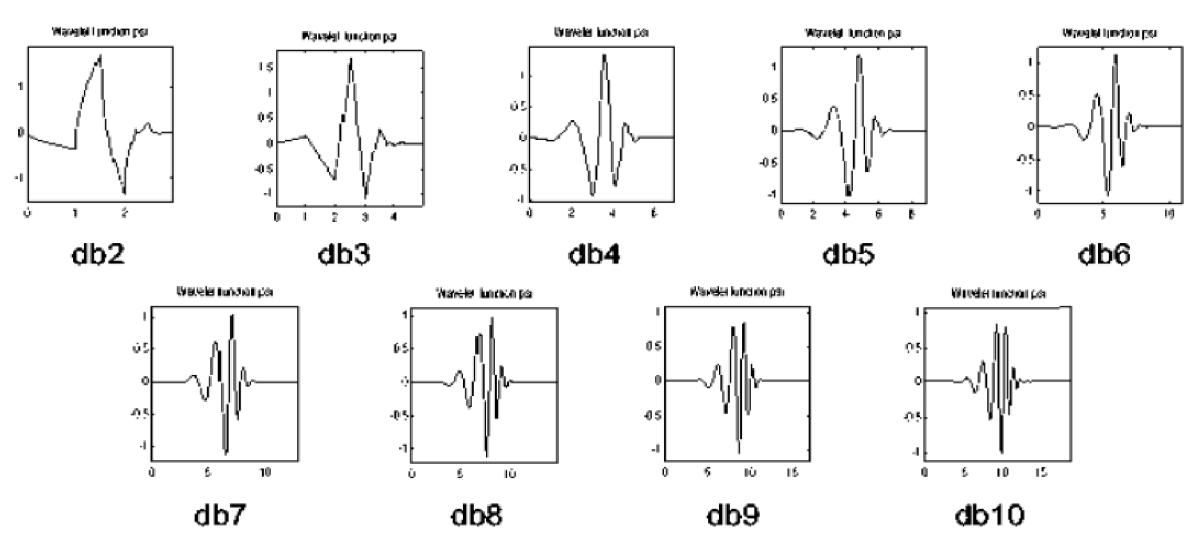

Obrázek 2.5: Vlnky skupiny Daubechies

5) **Vlnky Coiflets** - jsou podobné jako vlnky Daubechies.. Byly odvozeny na žádost R. Coifmana.

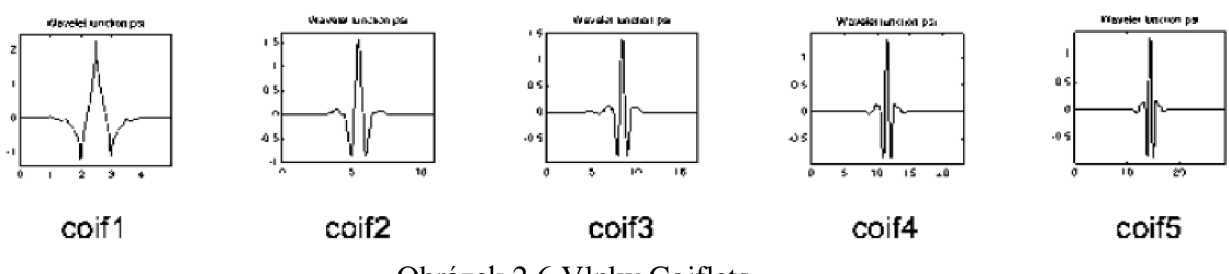

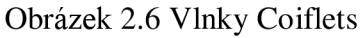

6) **Haarova vlnka** - představuje velmi jednoduchou vlnku, která neumožňuje hladkou rekonstrukci signálu. Bývá často nazývána Daubechies řádu 1. Vlnka je symetrická, má kompaktní nosič, vhodná pro CWT i DWT, je ortogonální, jednoduchá a efektivní implementace. Nespojitost Haarovy vlnky představuje přes všechny ostatní výhodné vlastnosti velkou nevýhodu v její aplikaci.

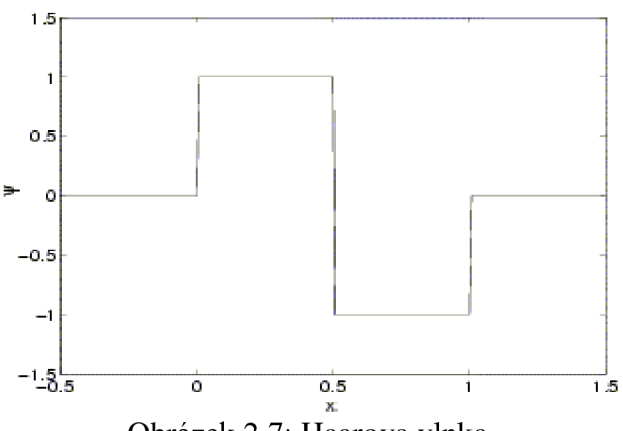

Obrázek 2.7: Haarova vlnka

7) **Symlet vlnky** - jsou přibližně symetrické vlnky a jsou modifikacemi db skupiny. Vlastnosti těchto dvou skupin jsou podobné. Autorem je opět I. Daubechies.

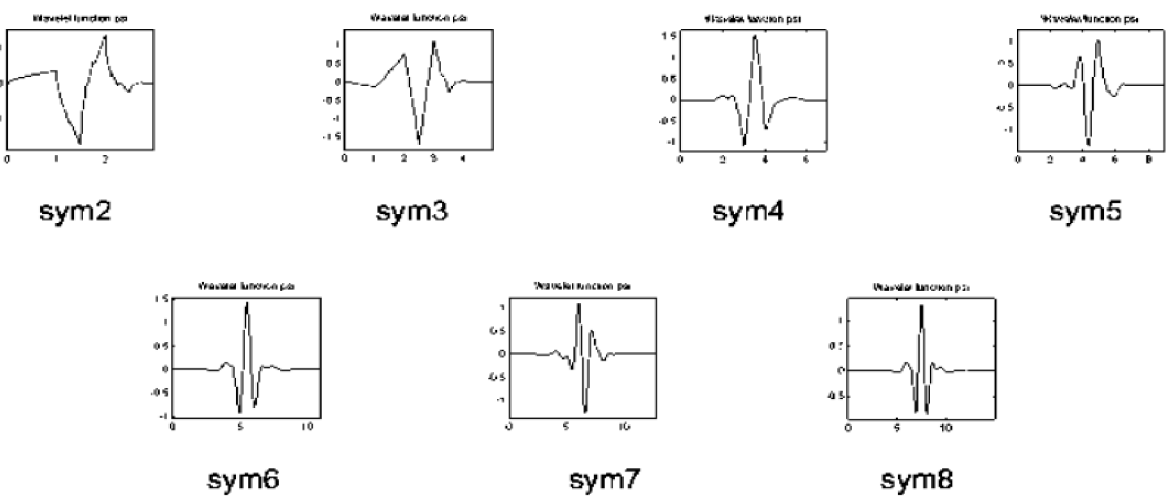

Obrázek 2.8: Vlnky skupiny Symlet

**8) Biorthogonální vlnky** - skupina těchto vlnek nám umožňuje odvodit důležité vlastnosti, které potřebujeme pro rekonstrukci signálu či obrazu. Místo jedné jednoduché vlnky používáme dvě vlnky, jednu pro rozklad a druhou pro rekonstrukci signálu.

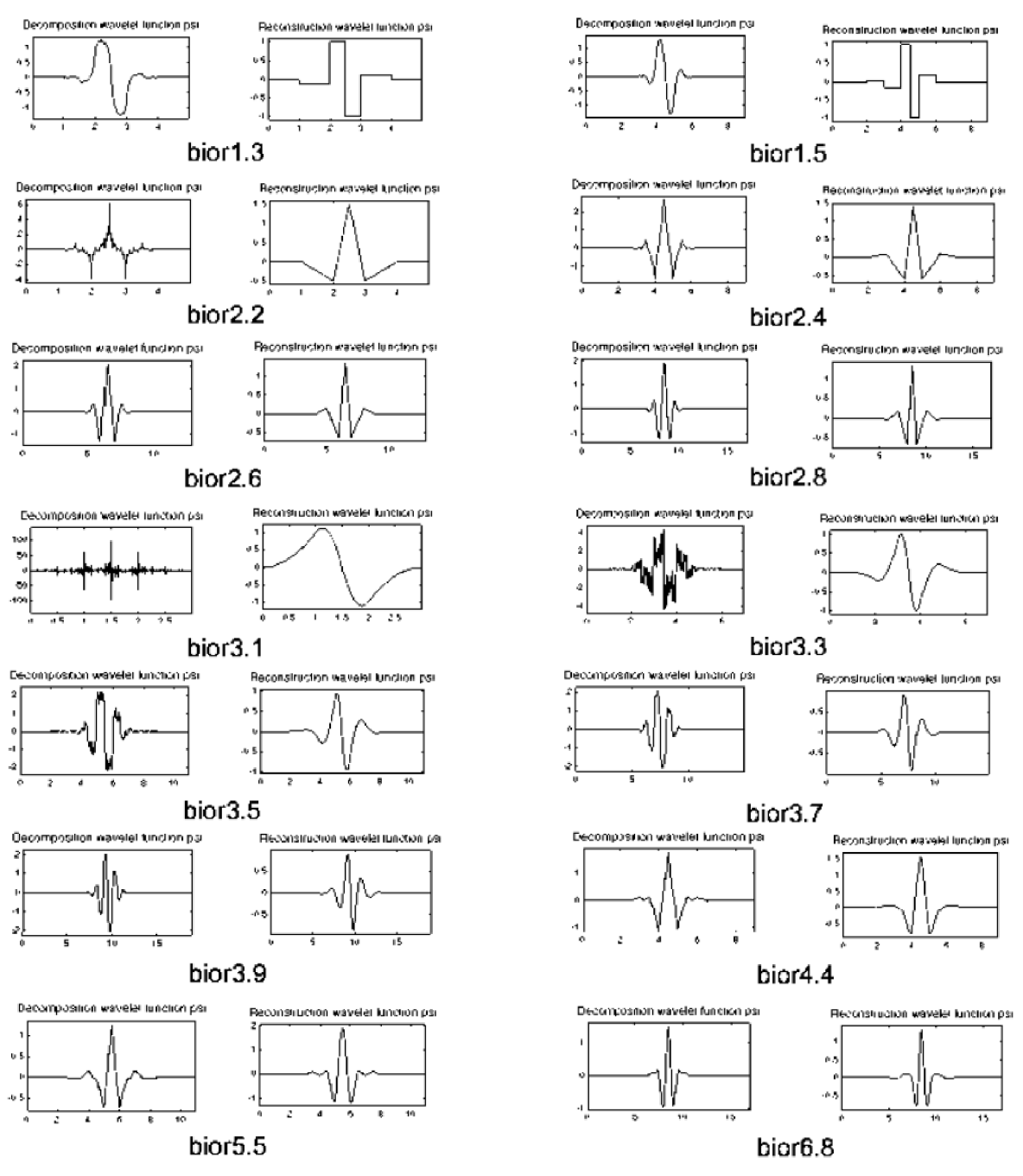

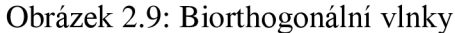

### **2.4 Vhodný výběr vlnky**

Výběr použité vlnky se provádí zkusmo nebo intuitivně. Zjistilo se několik souvislostí mezi řešenou úlohou (charakterem analyzovaného signálu) a vhodnou vlnkou. Tyto souvislosti lze shrnout do následujících doporučení, viz [16]:

- Komplexní vlnky jako Morletova detekují dobře oscilace, nejsou vhodné pro detekci osamocených singularit.
- Čistě reálné vlnky s málo oscilacemi dobře detekují špičky a singularity v signálu.
- Antisymetrické vlnky jsou vhodné k detekci změn gradientu.
- Symetrické vlnky nezpůsobují fázový posun mezi špičkou, singularitou, oscilací v signálu a příslušným projevem ve vlnkových koeficientech.
- Pro současnou detekci amplitudy a fáze je nutné použít komplexní vlnku (např. Morletovu)

### **2.5 Problém konečné délky signálu**

Problém konečné délky signálu se projevuje na okrajích intervalu, na kterém je analyzovaný signál definován. Je důsledkem konečné délky obou signálů při konvoluci, u CWT, u DWT při konvoluční filtraci. Pro zmírnění nebo odstranění lze použít různých metod podle charakteru signálu, viz [16]:

- 1. doplnění signálu:
	- a. nulami
	- b. extrapolace konstantou
	- c. symetrizace
- 2. extrapolace s hladkou první derivací
- 3. výpočet ve frekvenční oblasti s využitím okénkové funkce
- 4. periodizace

### **2.6 Diskrétní vlnková transformace (DWT)**

U signálů rozlišujeme nižší a vyšší frekvence. Zatímco nižší frekvence mají pro nás důležitější obsah, protože reprezentují podstatu a charakter signálu. Naopak vysoké frekvence ovlivňují odstín signálu - projevují se na nich nechtěné jevy jako např. signál se šumem na vyšší frekvenci.

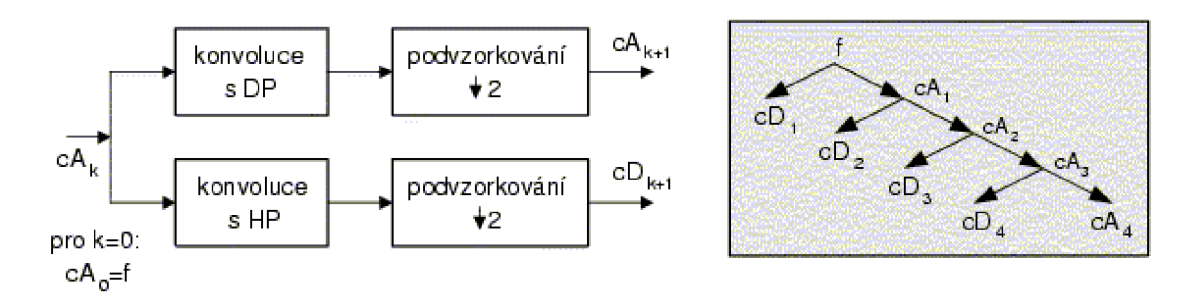

Obrázek 2.10: Jeden krok DWT (vlevo), rozklad na aproximace a detaily (vpravo)

Oba filtry, dolní propust (scaling filter) a horní propust (wavelet filter), tvoří pár kvadraturních zrcadlových filtrů (QMF), které mají komplementární propustná pásma. Výstupy obou filtrů jsou podvzorkovány na polovinu vstupních vzorků. Horní propust poskytuje koeficienty tzv. detailů DWT (cD), dolní propust koeficienty tzv. aproximace (cA).

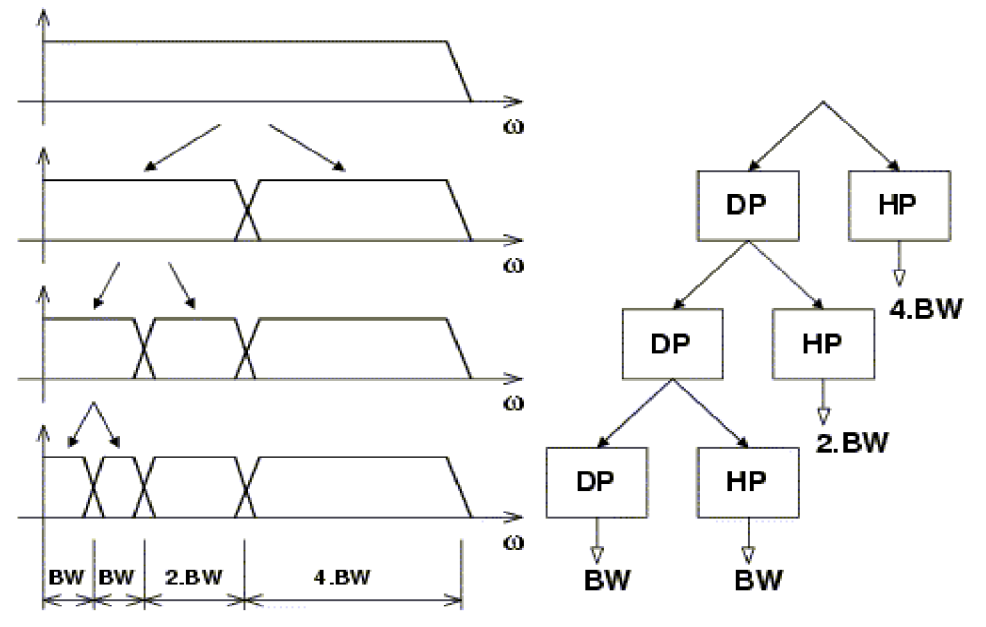

Obrázek 2.11: frekvenční pohled na DWT

Vlnková funkce *\\i* se chová jako pásmová propust filtrující vstupní signál kolem centrálního kmitočtu, který je závislý na měřítku mocninou dvou, v následujícím měřítku je filtrována horní polovina pásma předchozí dolnofrekvenční části signálu. S rostoucím kmitočtem roste šířka pásma tohoto filtru, činitel jakosti Q je tak konstantní pro celou množinu měřítkem odvozených filtrů. Pro zvolené minimální měřítko však zůstává nepokryto pásmo od nižších kmitočtů do nuly. Proto je od vlnky *\\j* odvozena měřítková funkce § (scaling function), která má charakter dolní propusti.

Pro rekonstrukci signálu se v případě CWT i DWT používá inverzní WT. Podmínkou přesné rekonstrukce je zamezení ztrát důležitých informací obsažených v signálu. Obsah převzat z [16].

### **3 Wavelet toolbox prostředí MATLAB**

MATLAB poskytuje pro práci s vlnkovou transformací celý tzv. toolbox – sadu funkcí specifických pro daný obor.

Pro spojitou vlnkovou transformaci je základní funkcí příkaz cwt, který se zadává ve tvaru

 $Y = \text{cwt}(S,\text{SCALES}, \text{'wname'}),$ 

kde:

- $\bullet$  S vstupní signál,
- SCALES udává měřítko a,
- Wname vybírá druh použité vlnky.

Důležitou součástí toolboxu je waveinfo, ve kterém je uvedeno, jaké rodiny vlnek matlab nabízí k práci. Všechny rodiny jsou uvedené výše.

Abychom věděli, jak správně dosadit jméno vlnky do příkazu pro spojitou vlnkovou transformaci, toolbox nabízí tzv. wavemngr, ve které jsou uvedené veškeré druhy vlnek jednotlivých rodin, které nám matlab dovoluje použít.

Tyto části toolboxu jsou nejdůležitější pro tuto práci, proto další funkce pro práci s mateřskými funkcemi vlnek, stromy koeficientů, paketovou transformaci a jiné aplikace zde neuvádím, nicméně celkový počet funkcí dosahuje cca 150, podle [1].

### **4 Modely QRS komplexů**

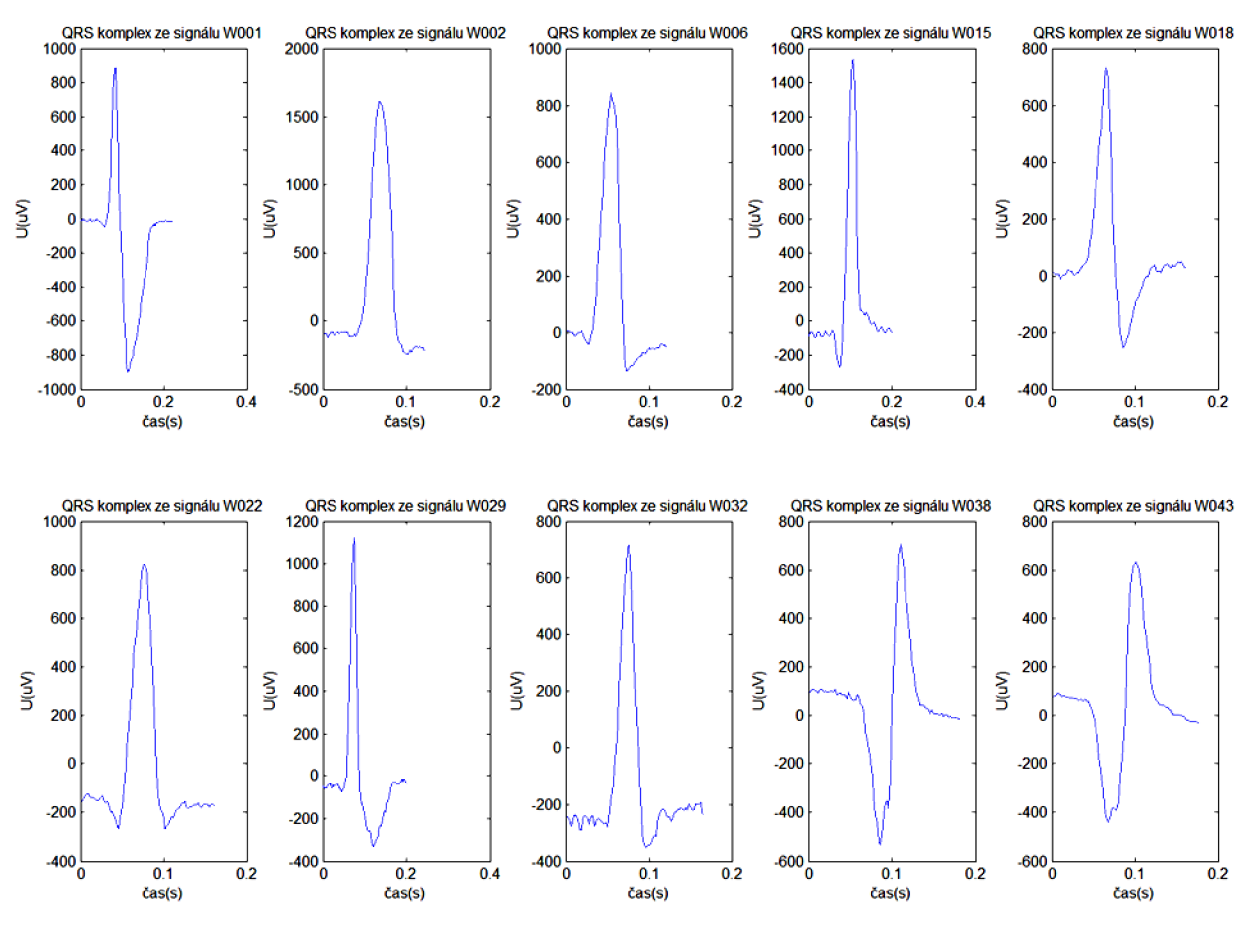

Obrázek 4.1: Modely QRS komplexů

Modely QRS komplexů jsou z databáze CSE, na kterých jsou přesně definované začátky a konce QRS komplexu. EKG signál je měřen třemi svody, XYZ. Vždy byl QRS komplex vybrán z jednoho naměřeného svodu signálu. Jsou zde vidět snad všechny možnosti, které se vyskytují při lékařských vyšetřeních. Můžeme vidět zápornou  $R - v$ lnu, nebo také QRS komplex, ve kterém chybí S - vlna, kladná nebo záporná Q - vlna, atd. Zarušené QRS komplexy šumem i komplexy téměř bez šumu.

Při vlnkové transformaci může docházet k problémům u QRS komplexů, které mají malé výchylky Q a S - vln. Dále může způsobit problém např. QRS komplex, na kterém můžeme vidět hodně šumu v signálu. Naopak dobře se bude detekovat QRS komplex, který má krásně hladký průběh téměř bez šumu.

### **5 Navržený princip detekce**

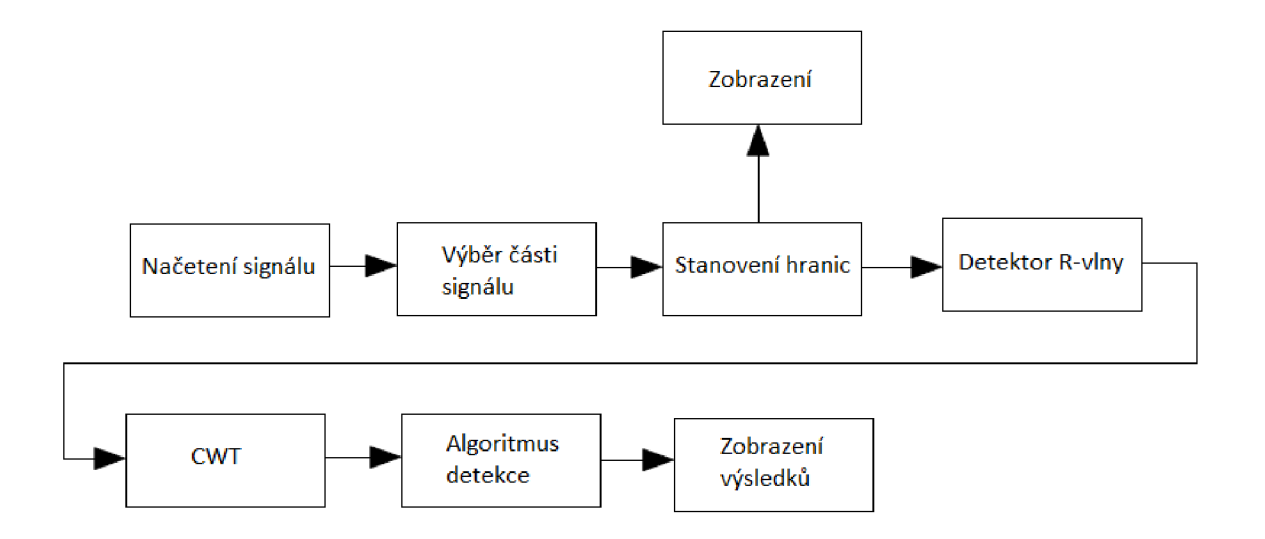

Obrázek 5.1: Blokové schéma programu

Program je vytvořen v programovém prostředí Matlab. Na začátku programu je nahrán signál a vybrána část úseku, kde se vyskytuje QRS komplex, který má přesně definované hranice. Následuje detektor pozice R-vlny, který je realizován hledáním vrcholu EKG signálu pomocí pevného prahování. Jelikož zadáním práce není sestavení detektoru, je jeho realizace velice jednoduchá. Poté se převede daný EKG signál pomocí spojité vlnkové transformace CWT na vlnku. Použité mateřské vlnky v práci jsou: Morletova vlnka, zástupci Biorthogonálních vlnek (bior 1.1, bior 1.3,bior 3.9 a bior 5.5), zástupci Daubiches vlnek (db 5 a db9), Coiflet vlnky (coif 1 a coif 5) a nakonec Symlet vlnky (sym 3, sym 5a sym 9). Nebyly testovány všechny nabízené vlnky, poněvadž u některých bylo patrné, že se na detekci nehodí, jiné zase byly podobné s testovanými vlnkami. Na průběhy všech mateřských vlnek se můžete podívat na přiloženém cd v M-filu vlnky. Všechny vybrané vlnky jsou liché, poněvadž sudé vlnky se pro detekci hranic QRS komplexu nehodí.

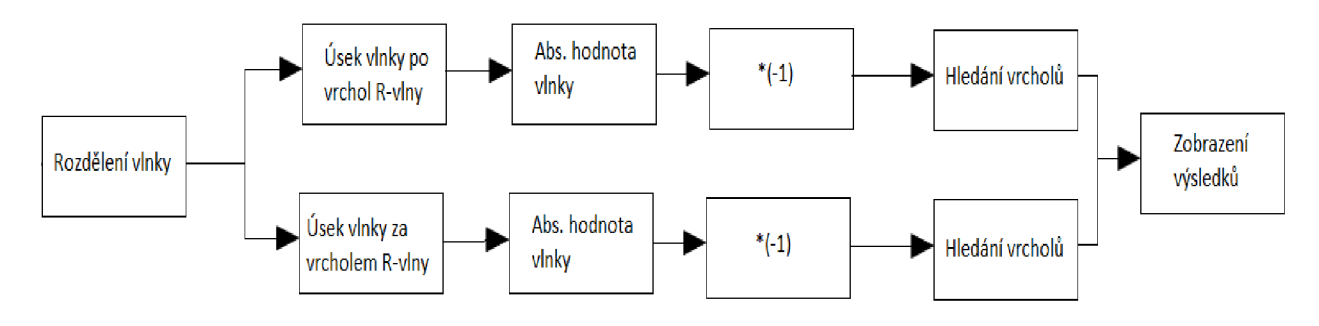

Obrázek 5.2: Blokové schéma algoritmu

Pomocí nalezené pozice vrcholu R-vlny rozdělíme vlnku za pomoci dvou oken na dva úseky, od začátku po pozici vrcholu R-vlny a druhý úsek od pozice vrcholu R-vlny do konce úseku. Délka oken se může měnit podle potřeby. Můžeme předpokládat, že začátek Q-vlny bude ležet nedaleko R-vlny, proto ji můžeme hledat jenom v určité malé vzdálenosti a nemusíme oknem pokrývat celý začátek signálu. Např. kdybychom určovali hranice QRS komplexu s delšího úseku EKG signálu.

Na nulových pozicích vlnky leží začátky, vrcholy a konce jednotlivých vln původního EKG signálu. Tudíž musíme hledat nulové body na vlnce. Vlnka se pro úpravu filtruje mediánovým filtrem. Ovšem filtr není použit u všech signálů, jenom tam, kde pomáhá zlepšit detekci špičky. V dalším kroku je vytvořena absolutní hodnota vlnky a vlnka převrácena na druhou stranu osy x. Jak můžeme vidět na obrázku 5.3, na signálu se vytvoří špičky, které odpovídají nulovým pozicím na vlnce. Tyto špičky nám poslouží k detekci nulových bodů na vlnce. Pro hledání špiček signálu je použita implementovaná funkce "findpeaks".

Zelený signál odpovídá vlnce, černý signál je vlnka po úpravě, na které se detekují jednotlivé špičky a červeně je značena osa x a nalezené pozice, kde by se měly vyskytovat hledané hranice QRS komplexu.

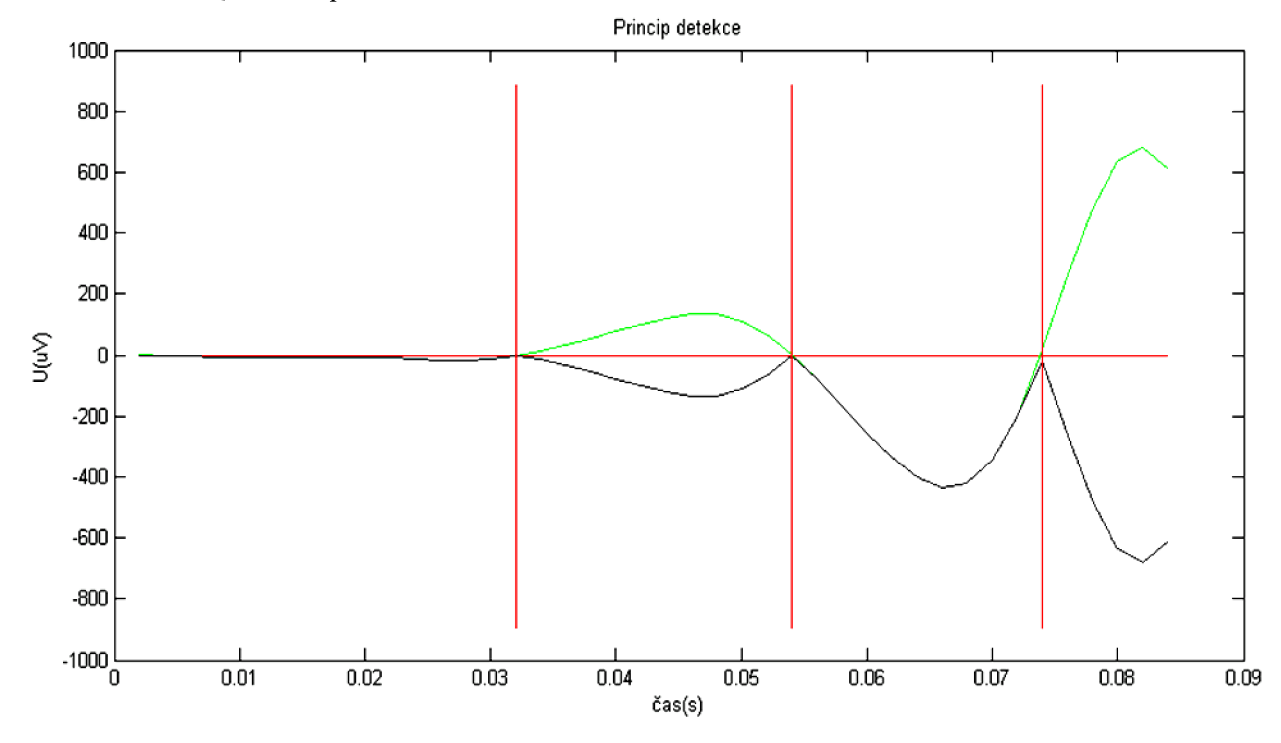

Obrázek 5.3: Princip detekce

Pro zvolení správného místa detekce nám slouží informace o poloze začátku nebo konce QRS komplexu. Začátek vlny Q musí ležet v určité vzdálenosti od vlny R a navíc musí R vlna někde začínat. Proto v tomto případě odpovídá začátek QRS komplexu prostřednímu vrcholu. Detekce konce QRS komplexu je principiálně stejná jako detekce začátku QRS komplexu.

Ukázka části programu detekce začátku:

```
adetl = b55(1:pozicel);<br>adetl = MEDFILT1(adetl,1);<br>Mediánový filtr
adet1 = MEDFILT1(adet1,1);<br>adet1 = abs(adet1)*-1;
                                                                Absolutní hodnota + převrácení<br>-250): Hledání vrcholů
[PKS, LOCS]= findpeaks(adet1, 'minpeakheight', -250);<br>zacatekO = LOCS(end-1); Stanovení poz
                                                      Stanovení pozice začátku ORS komplexu
```
### **6 Výběr vhodné vlnky**

V této části práce se pokusím nastínit vhodnost jednotlivých vlnek pro detekci QRS komplexů. Jednotlivé zástupce mateřských vlnek aplikuji na **10** - ti různých testovaných EK G signálech. Tyto signály jsou použity z databáze CSE, je vybrán vždy jeden svod naměřeného signálu a ze signálu vybrána část úseku, na kterém jsou definovány hranice QRS komplexu.

U každé vlnky je zvlášť nastaveno měřítko vlnky, poněvadž některé vlnky bylo potřeba roztáhnout více, jiné méně. Pro každou vlnku byly vyzkoušeny různé hodnoty měřítka a jeho konečná hodnota byla volena podle dosažených výsledků, aby alespoň jedna detekovaná hranice byla v toleranci. Nejlépe obě. Obrázky s ukázkami jednotlivých hodnot měřítek pro každou vlnku a pro každý signál zde nejsou uvedeny z důvodu omezeného rozsahu práce.

Na všech obrázcích je modře vyznačen původní signál, zeleně vlnka signálu po vlnkové transformaci, červeně osy a definované hranice QRS komplexu a černě nalezené hranice QRS komplexu. Pod zobrazenými obrázky jsou v tabulce shrnuty výsledky testování vlnek na daném EKG signálu.

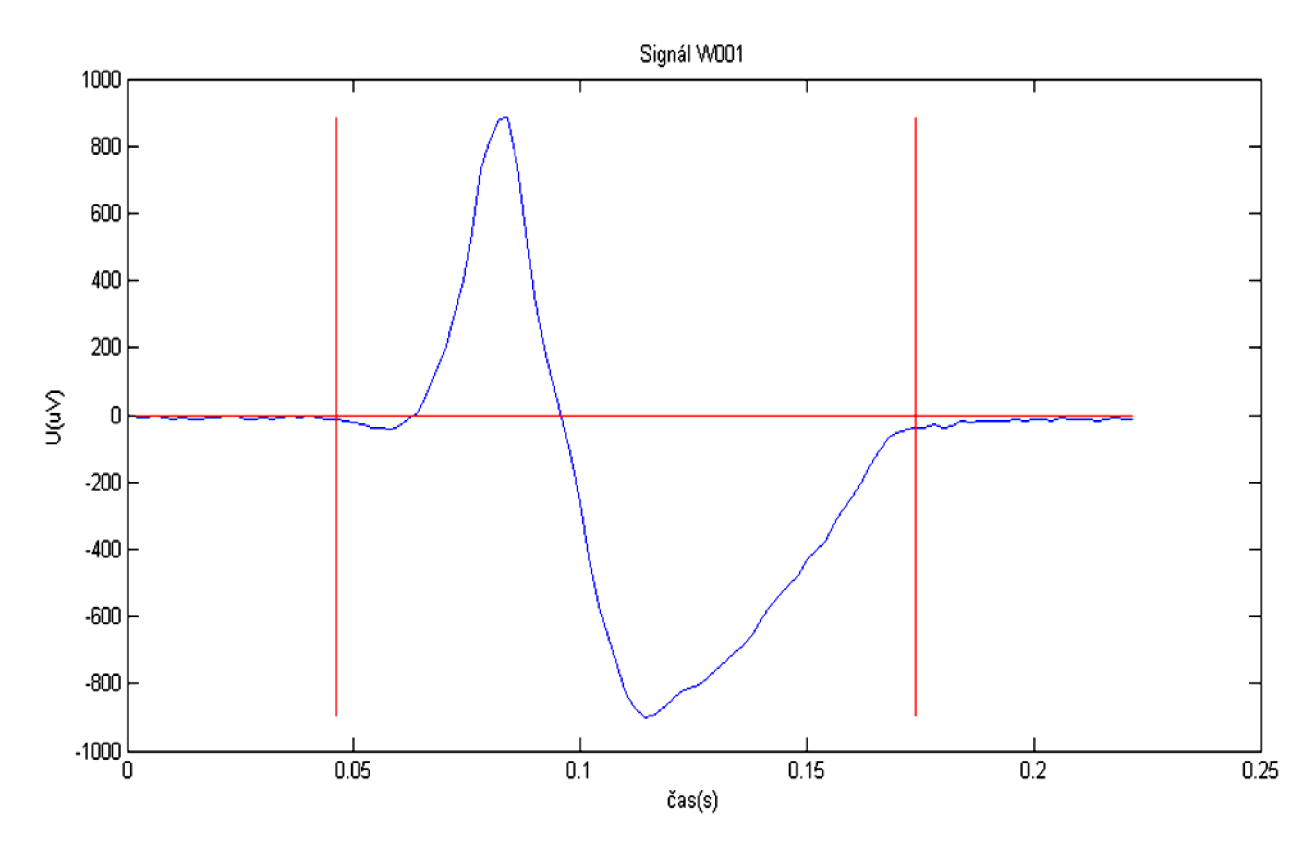

### **6.1 EKG signál W001 - ukázky a výsledky testování**

Obrázek 6.1: QRS komplex ze signálu EKG W001

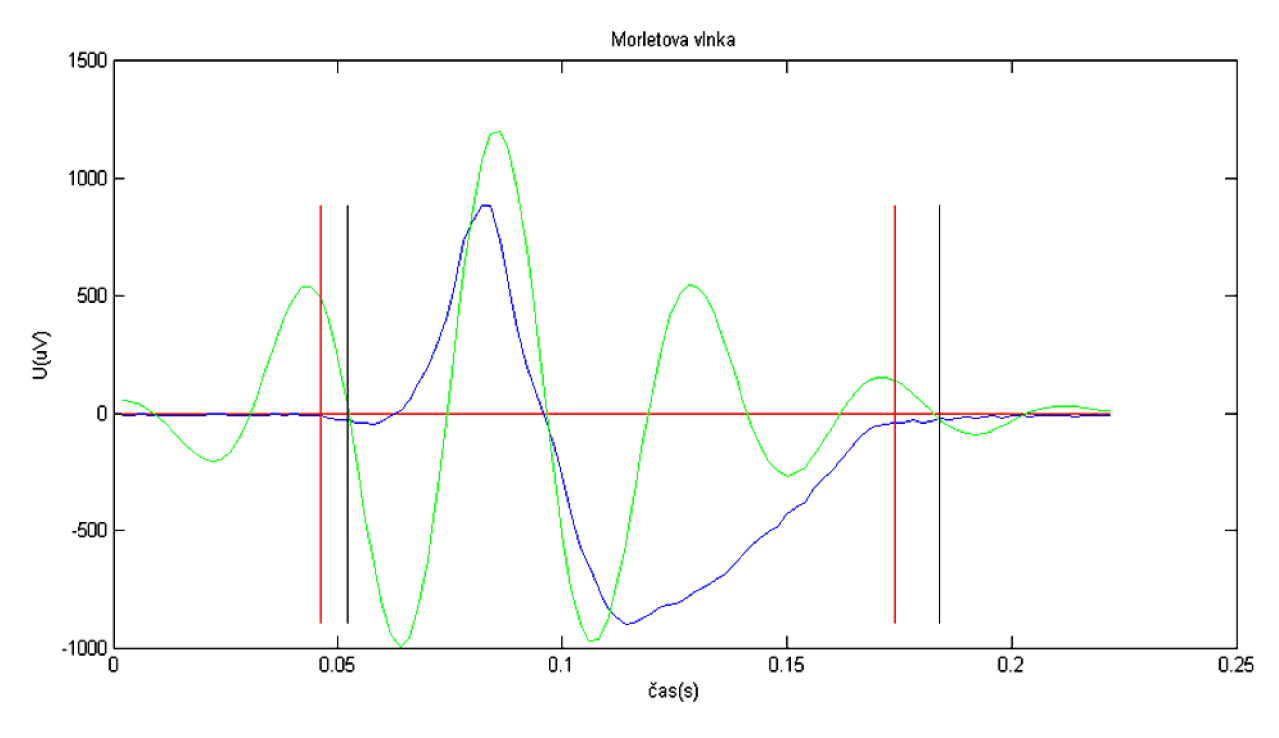

Obrázek 6.2: Detekce za použití Morletovy vlnky

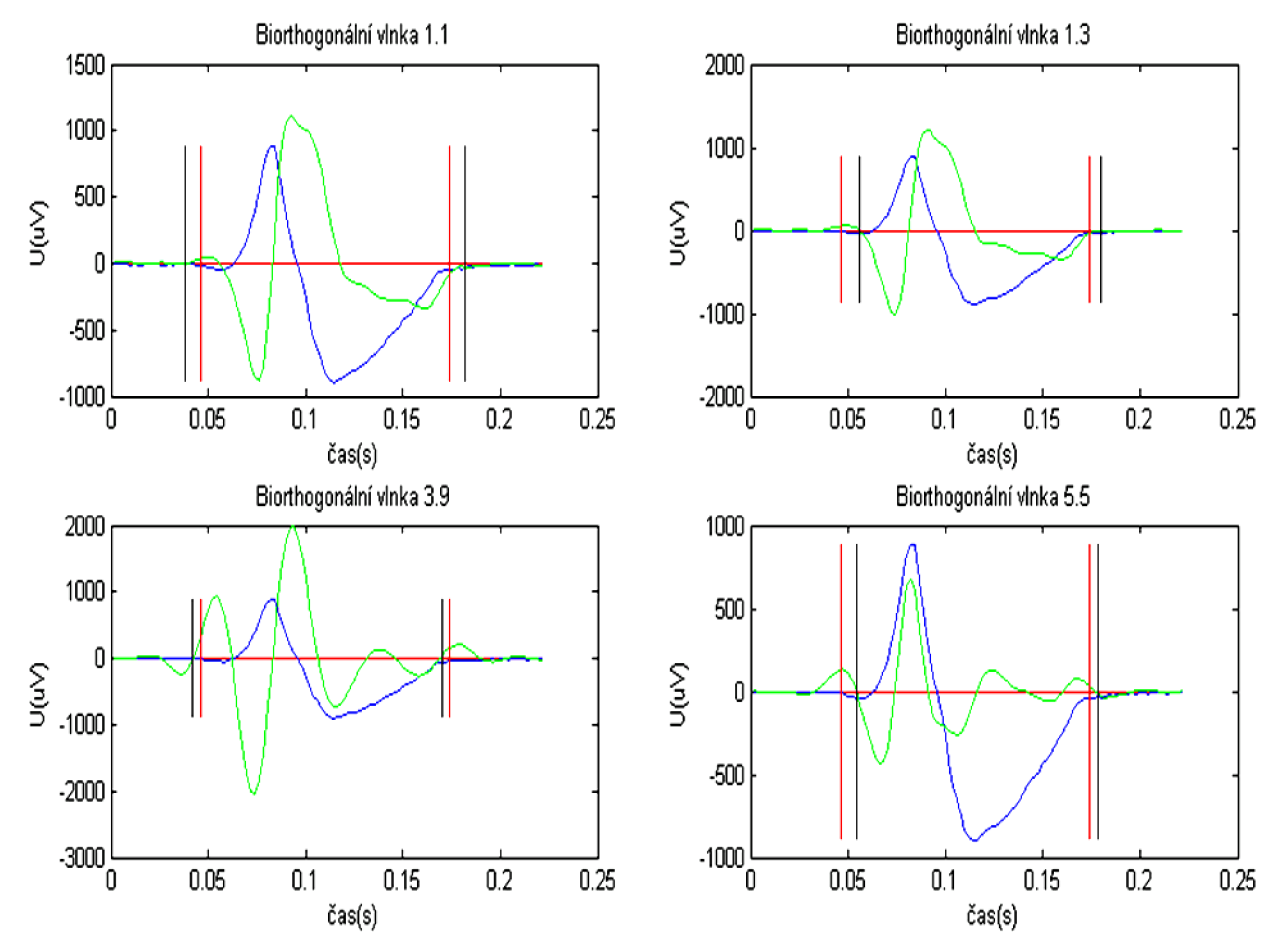

Obrázek 6.3: Detekce za použití Biorthogonálních vlnek

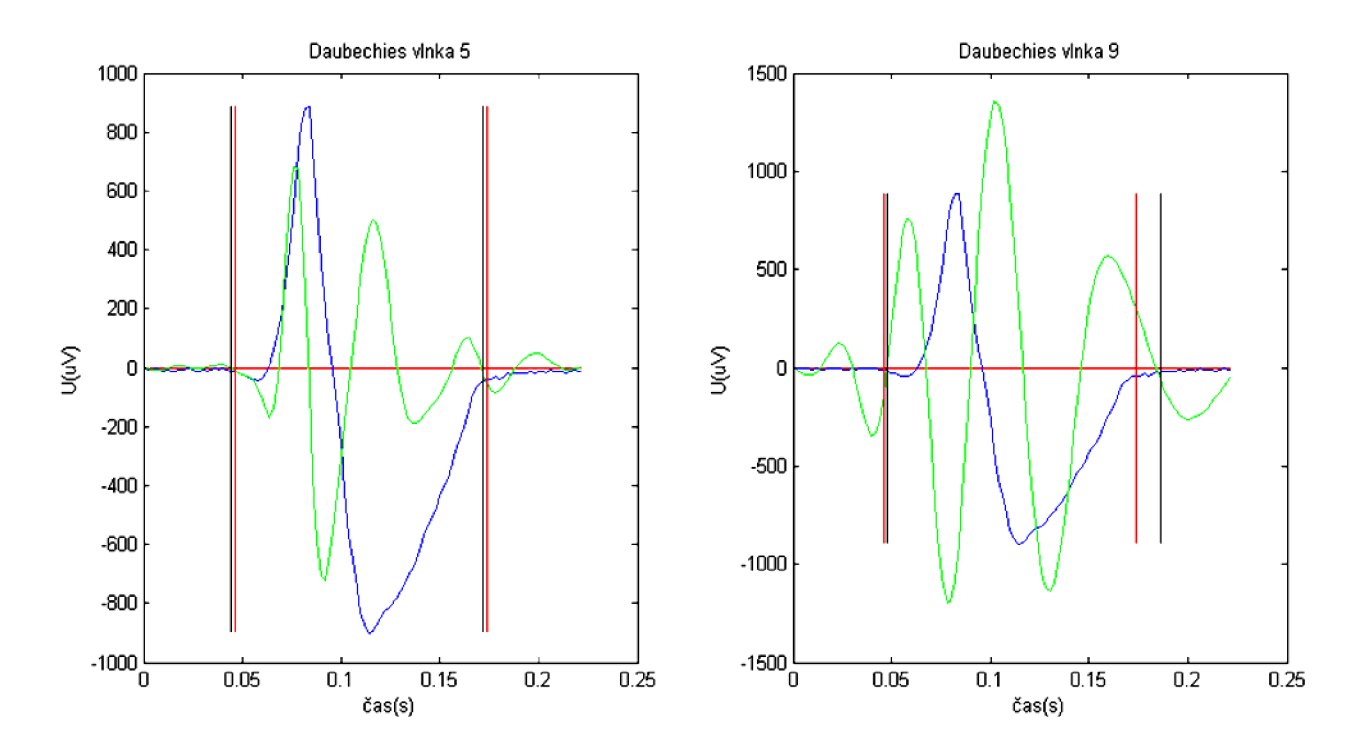

Obrázek 6.4: Detekce za použití Daubiches vlnek

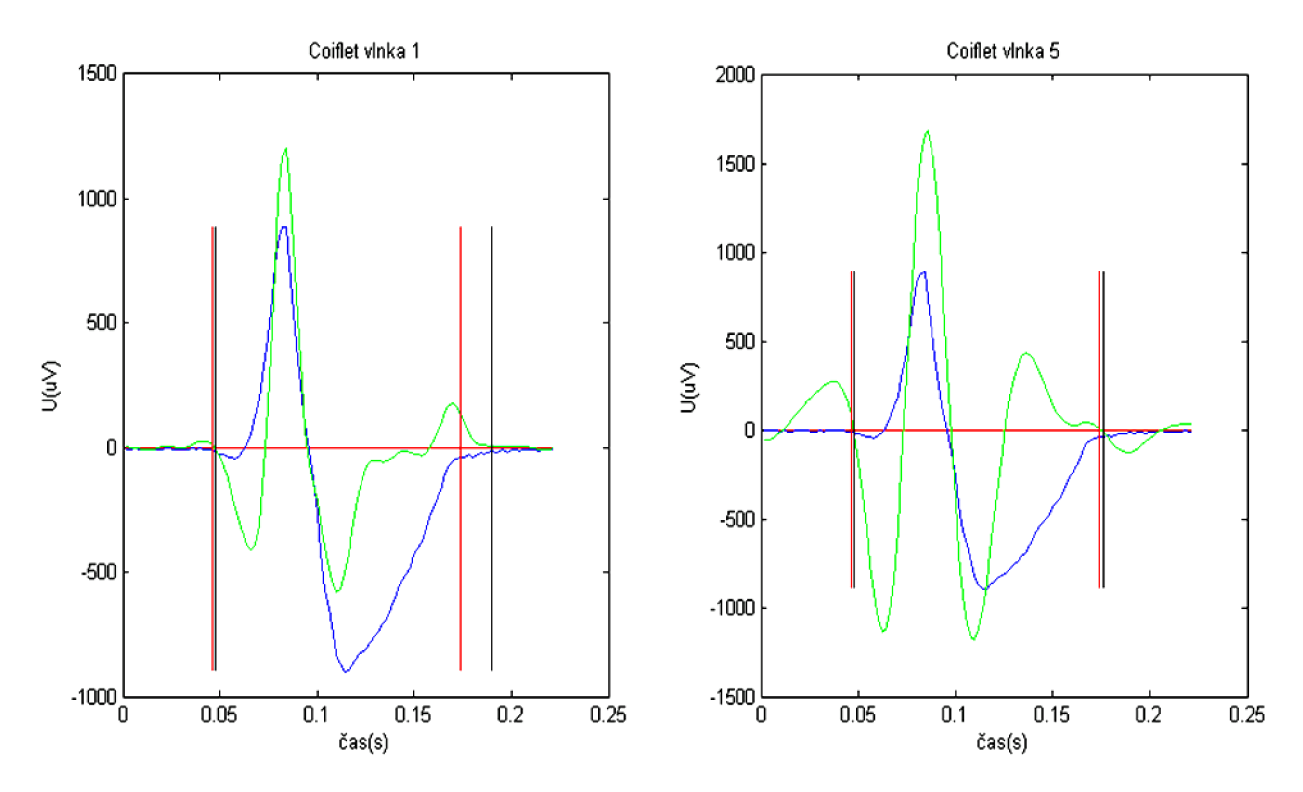

Obrázek 6.5: Detekce za použití Coiflet vlnek

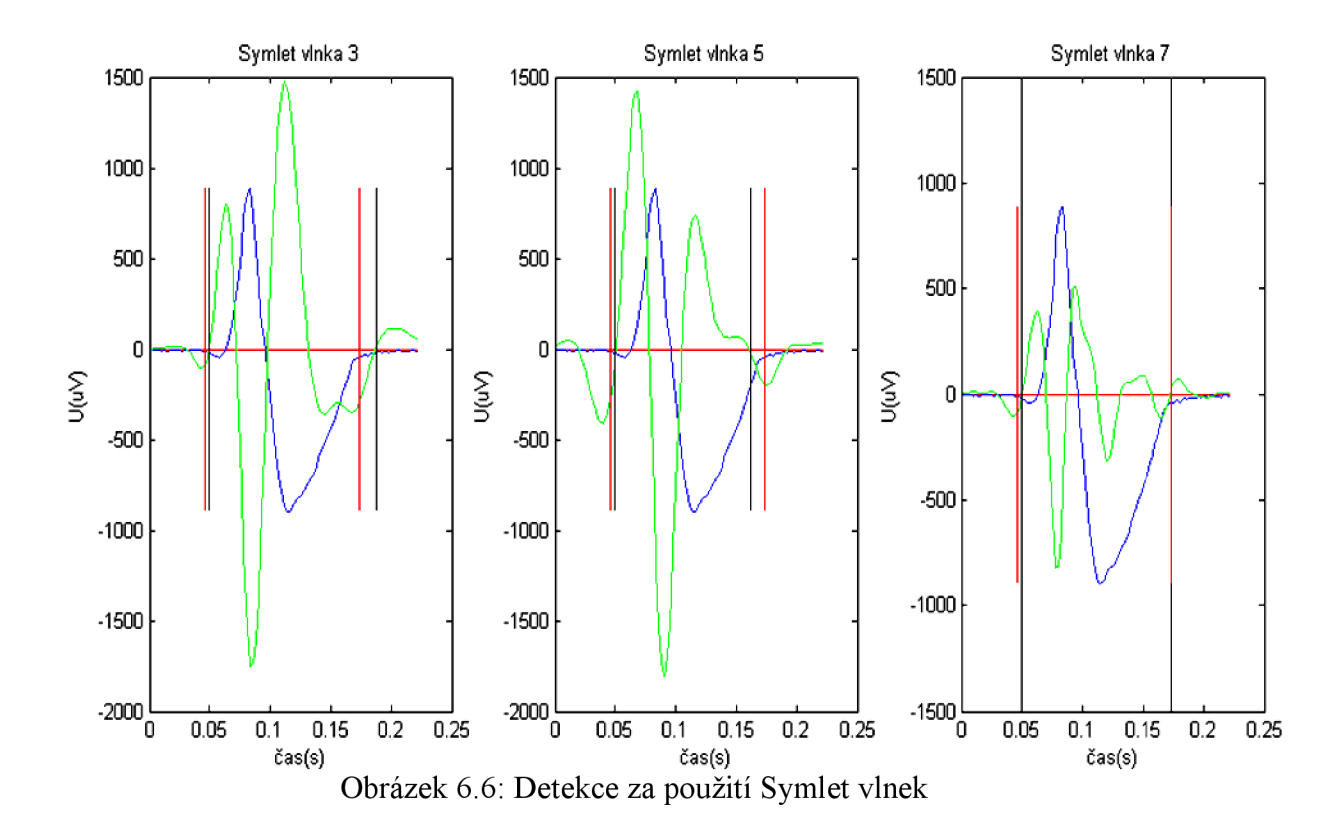

Tabulka č. 1 Výsledky detekce pro QRS komplex W001

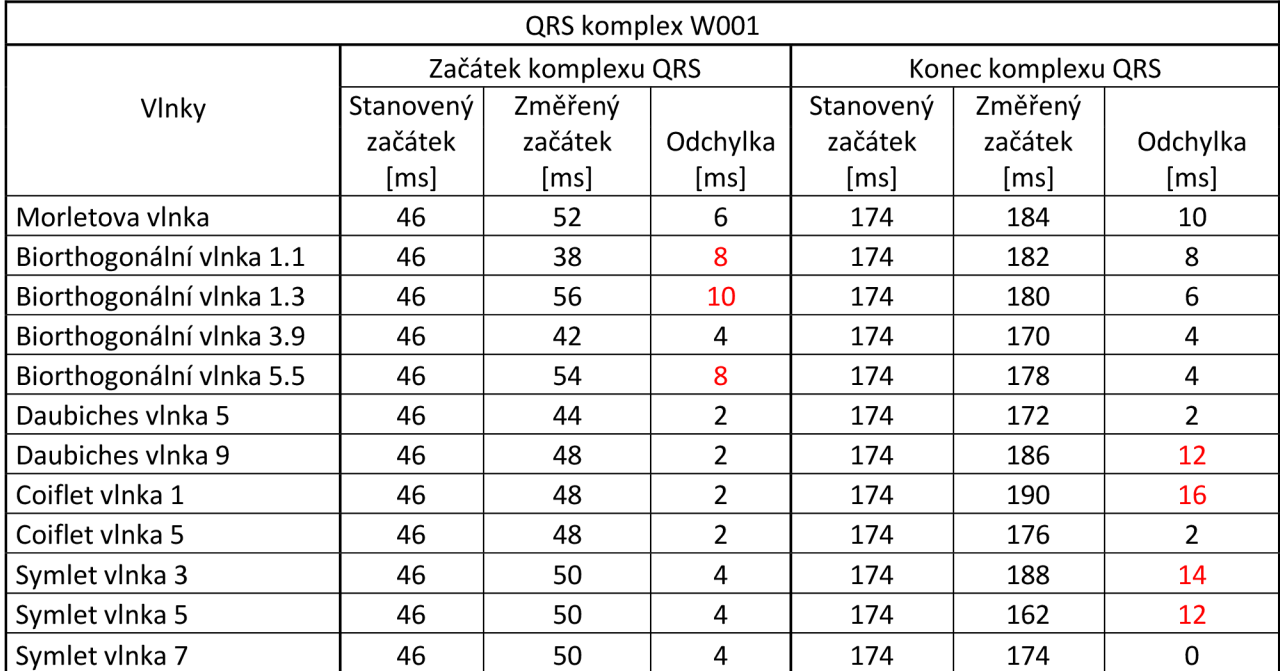

 $QRS_{za\text{čatek}} = +-6,5\text{ms}$ 

 $QRS_{konec} = +-11,6$ ms

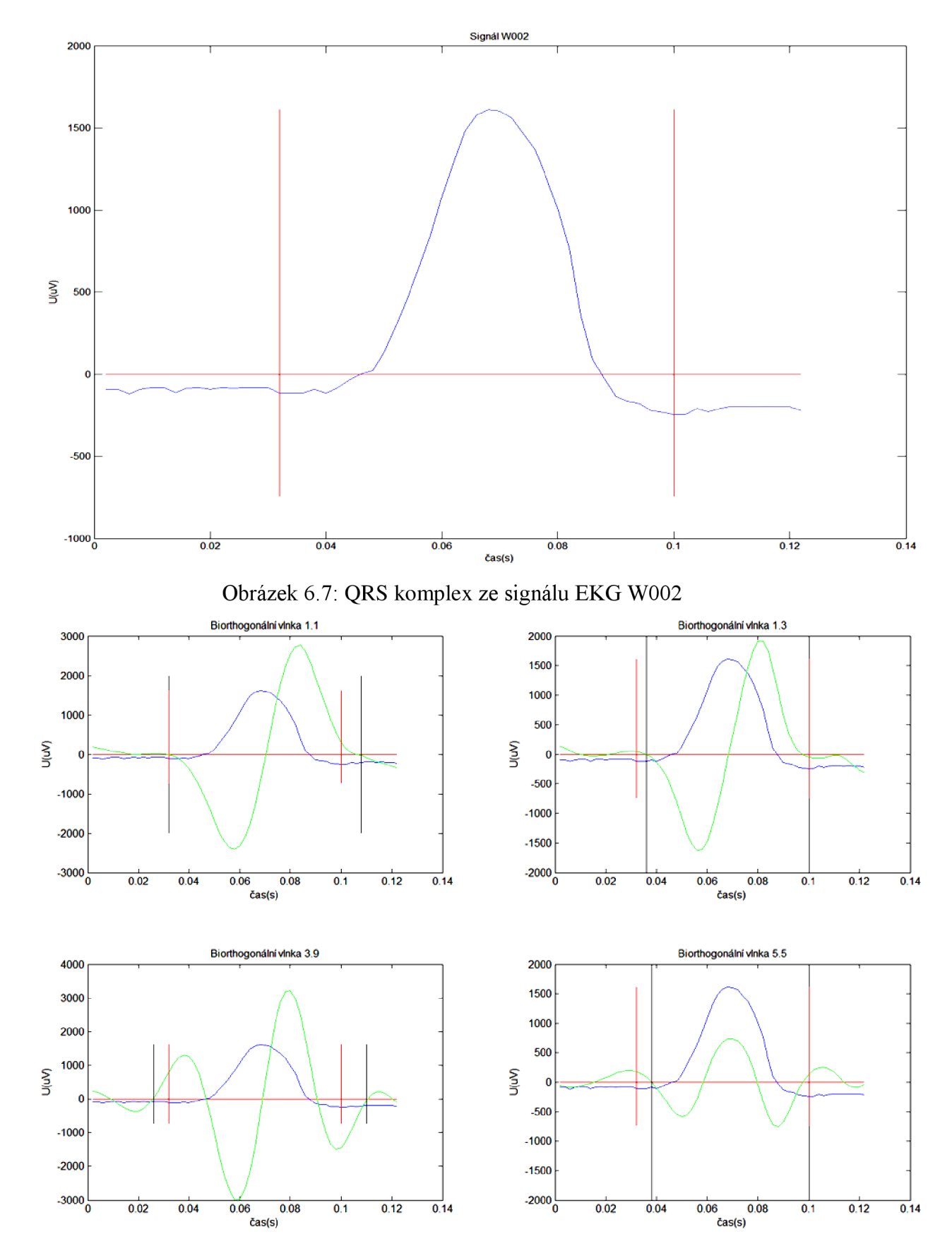

**6.2 EKG signál W002 - ukázky a výsledky testování** 

Obrázek 6.8: Detekce za použití Biorthogonálních vlnek

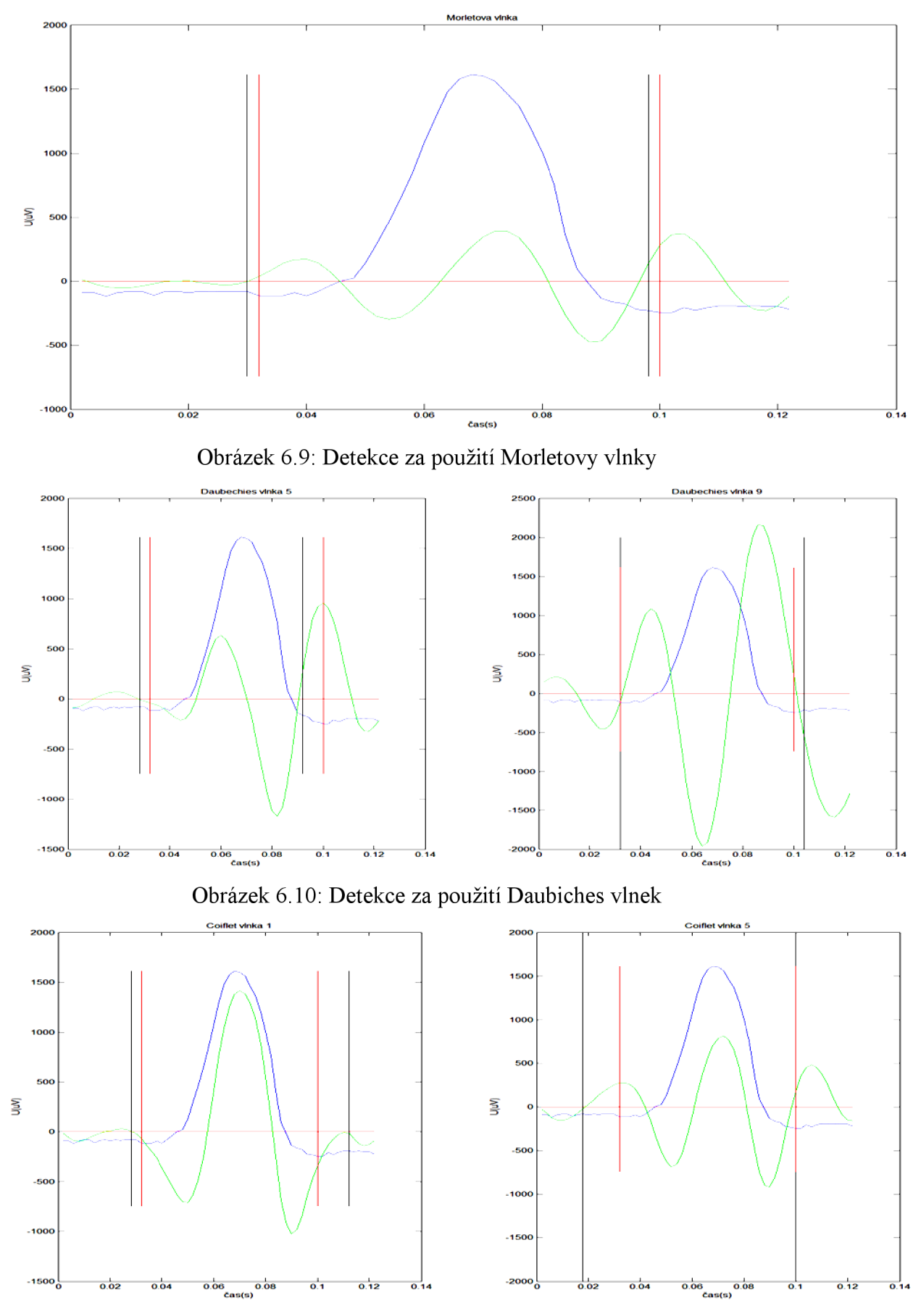

Obrázek 6.11: Detekce za použití Coiflet vlnek

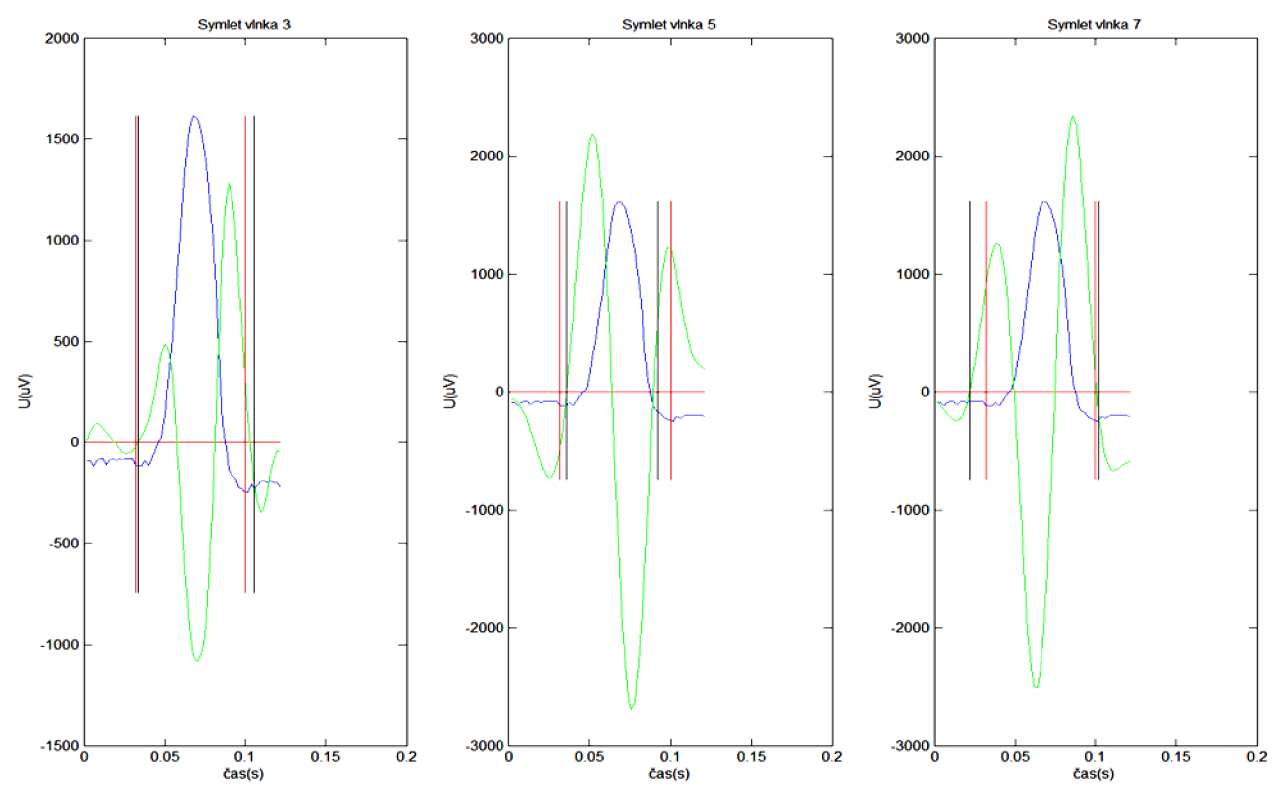

Obrázek 6.12: Detekce za použití Symlet vlnek

| QRS komplex W002         |                      |                            |                    |           |         |          |
|--------------------------|----------------------|----------------------------|--------------------|-----------|---------|----------|
|                          | Začátek komplexu QRS |                            | Konec komplexu QRS |           |         |          |
| Vlnky                    | Stanovený            | Změřený                    |                    | Stanovený | Změřený |          |
|                          | začátek              | začátek                    | Odchylka           | začátek   | začátek | Odchylka |
|                          | [ms]                 | $\left[\mathsf{ms}\right]$ | [ms]               | [ms]      | [ms]    | [ms]     |
| Morletova vlnka          | 32                   | 30                         | 2                  | 100       | 98      | 2        |
| Biorthogonální vlnka 1.1 | 32                   | 32                         | $\Omega$           | 100       | 108     | 8        |
| Biorthogonální vlnka 1.3 | 32                   | 36                         | 4                  | 100       | 100     | 0        |
| Biorthogonální vlnka 3.9 | 32                   | 26                         | 6                  | 100       | 110     | 10       |
| Biorthogonální vlnka 5.5 | 32                   | 38                         | 6                  | 100       | 100     | 0        |
| Daubiches vlnka 5        | 32                   | 28                         | 4                  | 100       | 92      | 8        |
| Daubiches vlnka 9        | 32                   | 32                         | 0                  | 100       | 104     | 4        |
| Coiflet vlnka 1          | 32                   | 28                         | 4                  | 100       | 112     | 12       |
| Coiflet vlnka 5          | 32                   | 18                         | 14                 | 100       | 100     | 0        |
| Symlet vlnka 3           | 32                   | 34                         | $\overline{2}$     | 100       | 106     | 6        |
| Symlet vlnka 5           | 32                   | 36                         | 4                  | 100       | 92      | 8        |
| Symlet vlnka 7           | 32                   | 22                         | 10                 | 100       | 102     | 2        |

Tabulka č. 2 Výsledky detekce pro QRS komplex W002

 $QRS_{začátek} = +-6,5ms$ 

 $QRS_{konec} = +-11,6$ ms

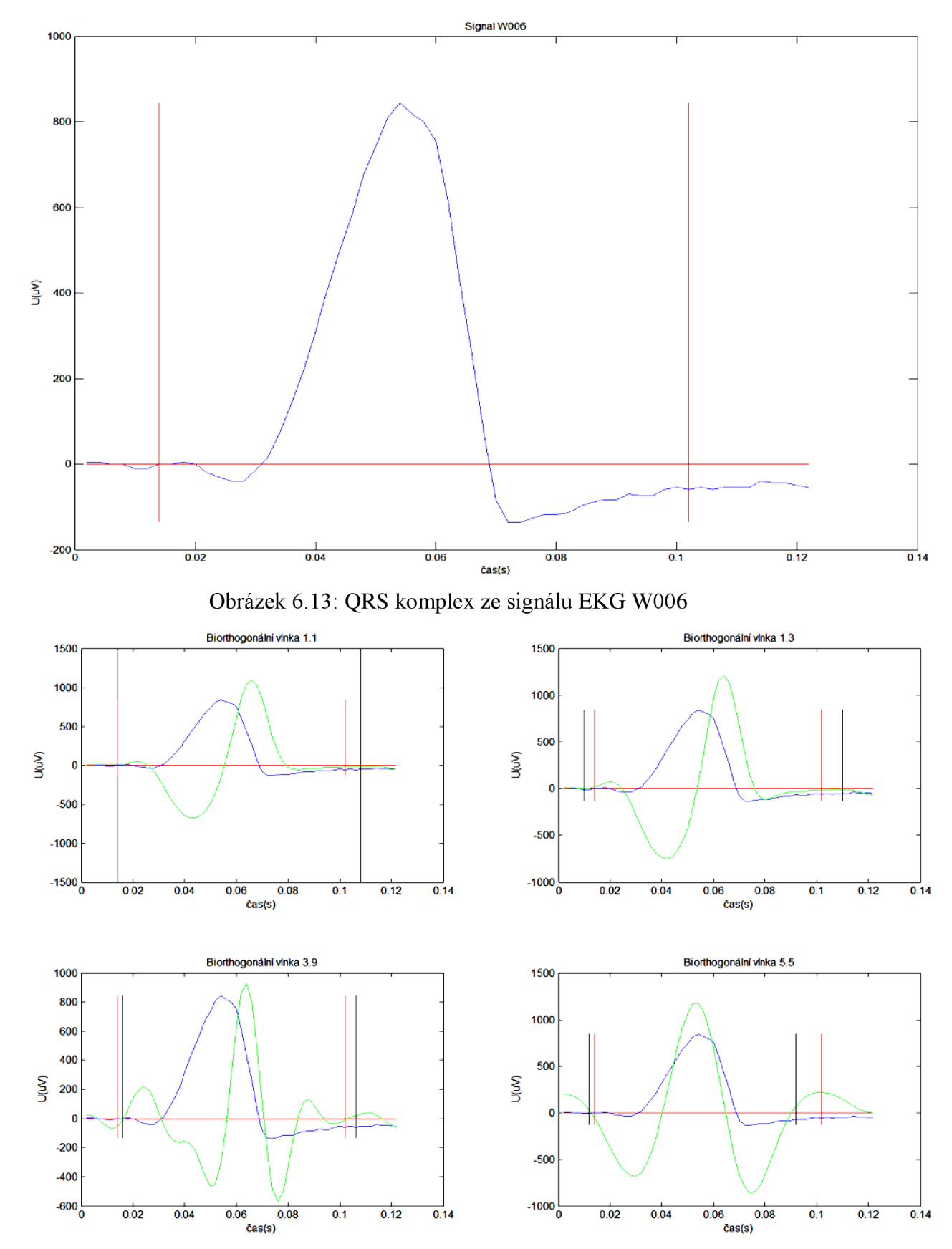

**6.3 EKG signál W006 - ukázky a výsledky testování** 

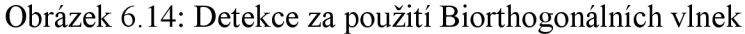

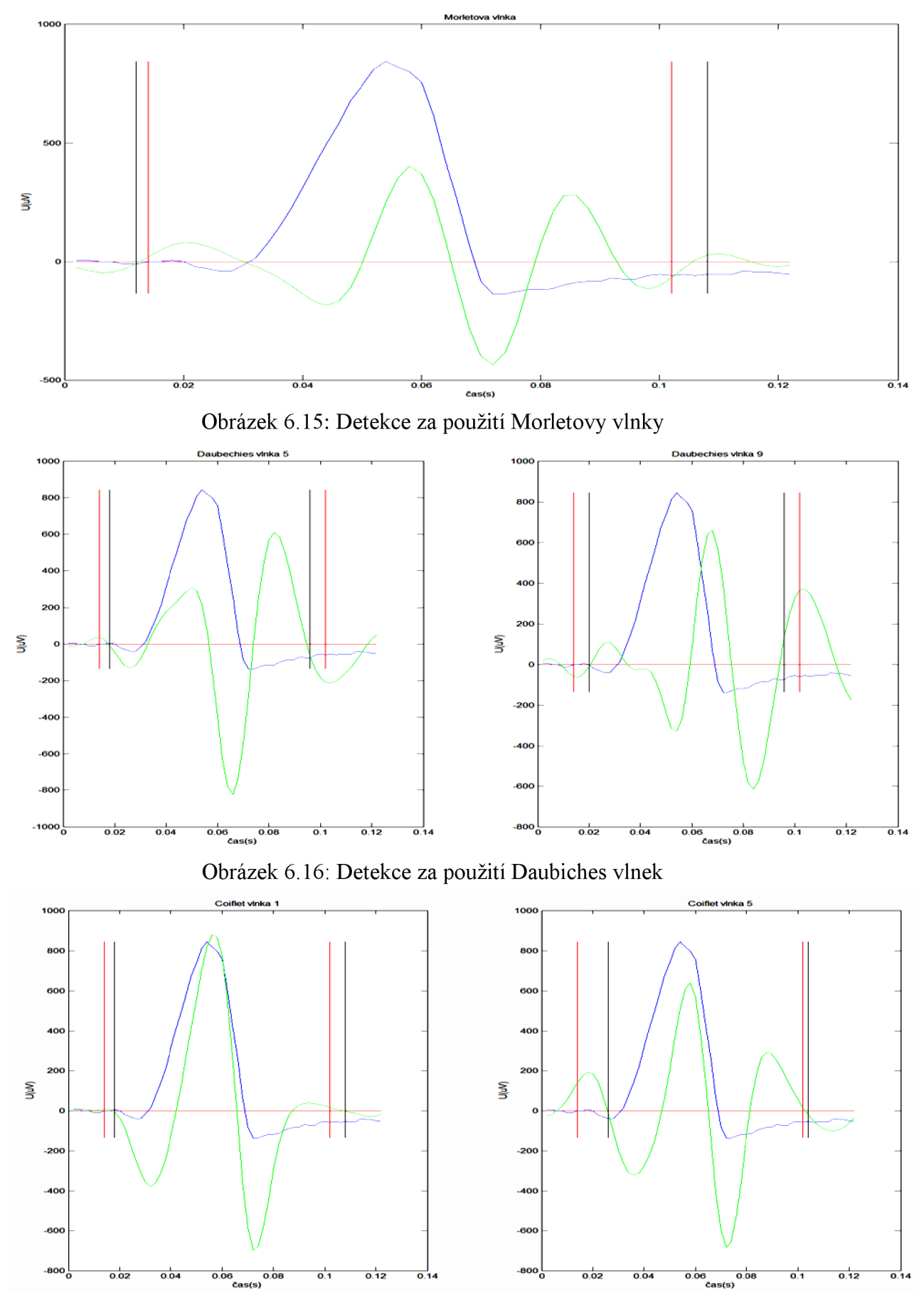

Obrázek 6.17: Detekce za použití Coiflet vlnek

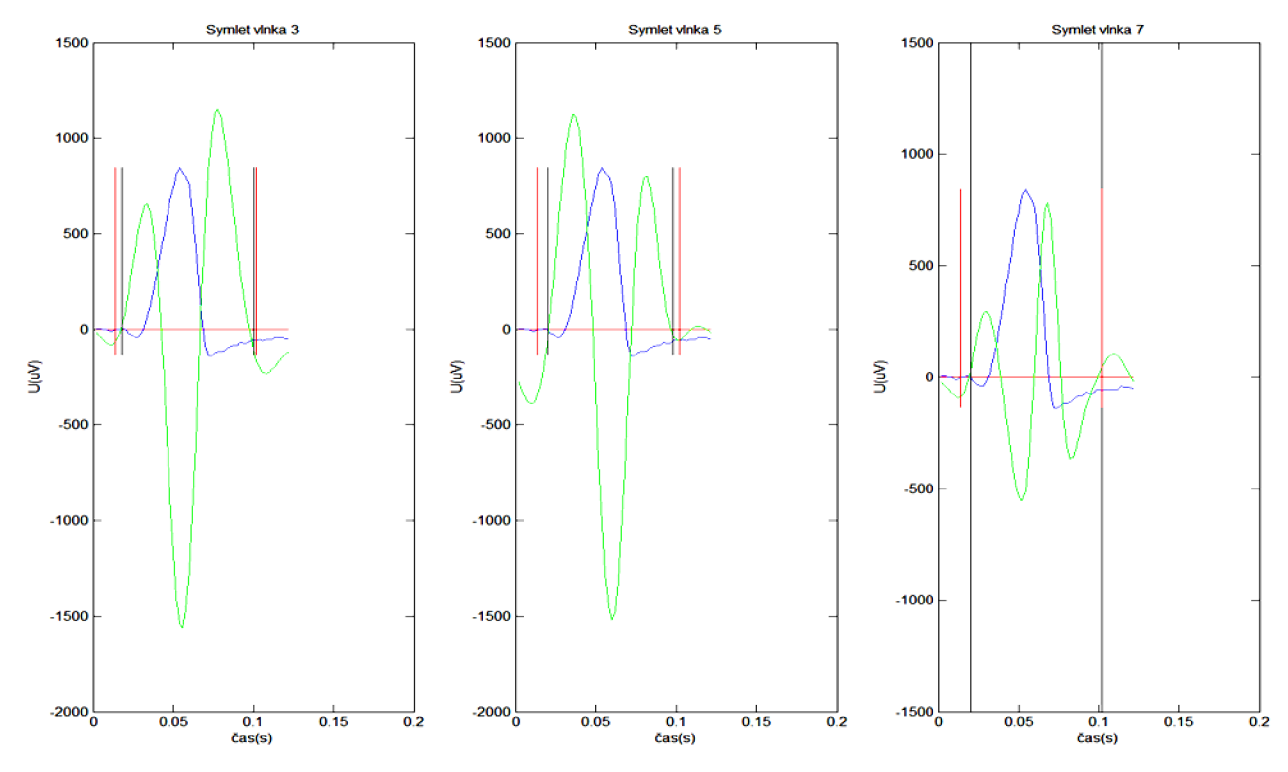

Obrázek 6.18: Detekce za použití Symlet vlnek

| QRS komplex W006         |                      |         |                    |           |         |          |
|--------------------------|----------------------|---------|--------------------|-----------|---------|----------|
|                          | Začátek komplexu QRS |         | Konec komplexu QRS |           |         |          |
| Vlnky                    | Stanovený            | Změřený |                    | Stanovený | Změřený |          |
|                          | začátek              | začátek | Odchylka           | začátek   | začátek | Odchylka |
|                          | [ms]                 | [ms]    | [ms]               | [ms]      | [ms]    | [ms]     |
| Morletova vlnka          | 14                   | 12      | 2                  | 102       | 108     | 6        |
| Biorthogonální vlnka 1.1 | 14                   | 14      | $\Omega$           | 102       | 108     | 6        |
| Biorthogonální vlnka 1.3 | 14                   | 10      | 4                  | 102       | 110     | 8        |
| Biorthogonální vlnka 3.9 | 14                   | 16      | 2                  | 102       | 106     | 4        |
| Biorthogonální vlnka 5.5 | 14                   | 12      | 2                  | 102       | 92      | 10       |
| Daubiches vlnka 5        | 14                   | 18      | 4                  | 102       | 96      | 6        |
| Daubiches vlnka 9        | 14                   | 20      | 6                  | 102       | 96      | 6        |
| Coiflet vlnka 1          | 14                   | 18      | 4                  | 102       | 108     | 6        |
| Coiflet vlnka 5          | 14                   | 26      | 12                 | 102       | 104     | 2        |
| Symlet vlnka 3           | 14                   | 18      | 4                  | 102       | 100     | 2        |
| Symlet vlnka 5           | 14                   | 20      | 6                  | 102       | 98      | 4        |
| Symlet vlnka 7           | 14                   | 20      | 6                  | 102       | 102     | 0        |

Tabulka č. 3 Výsledky detekce pro QRS komplex W006

 $QRS_{začátek}$  = +- 6,5ms

 $QRS_{konec} = +-11,6$ ms

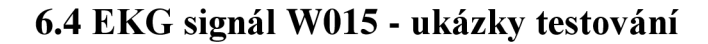

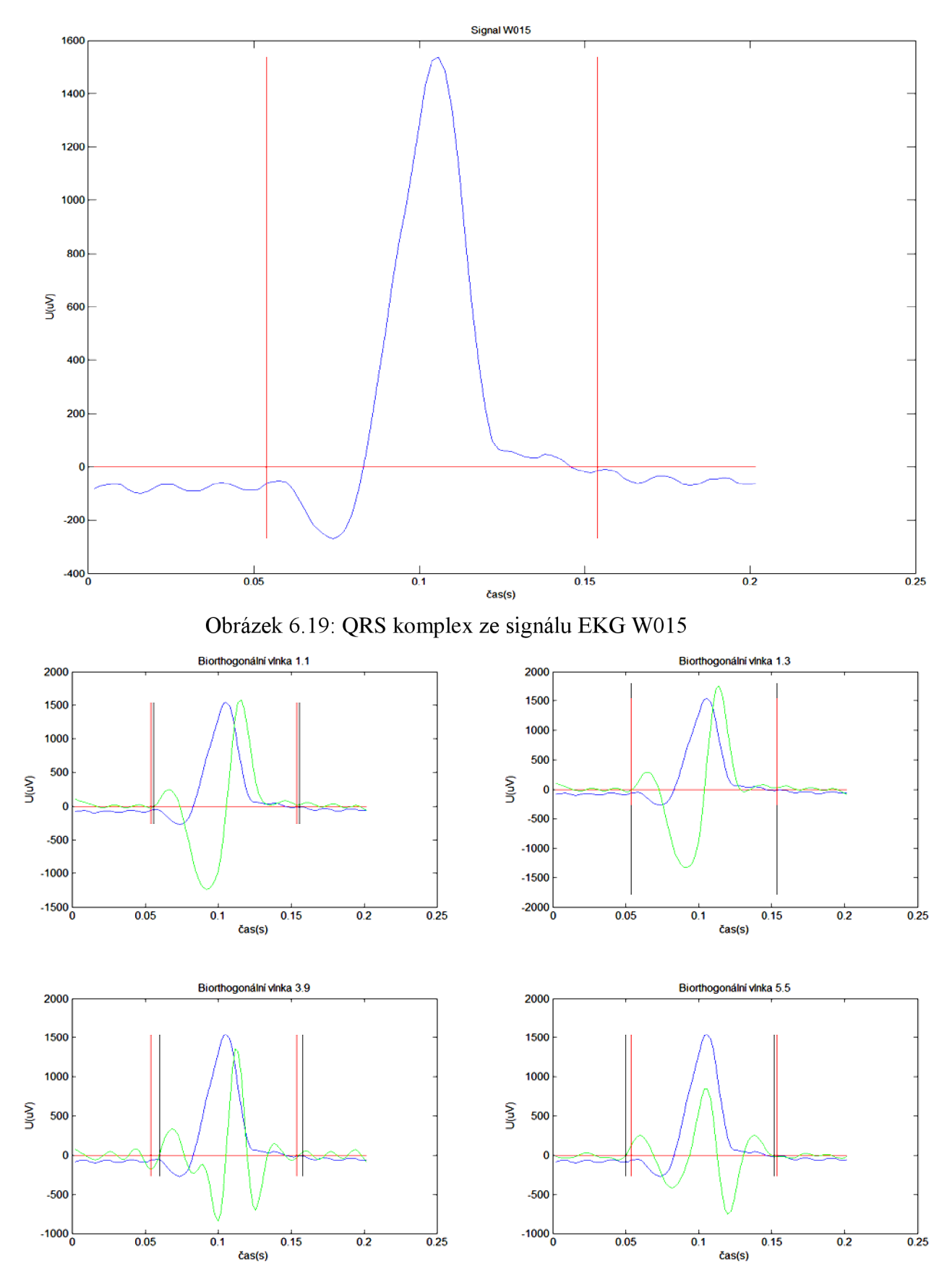

Obrázek 6.20: Detekce za použití Biorthogonálních vlnek

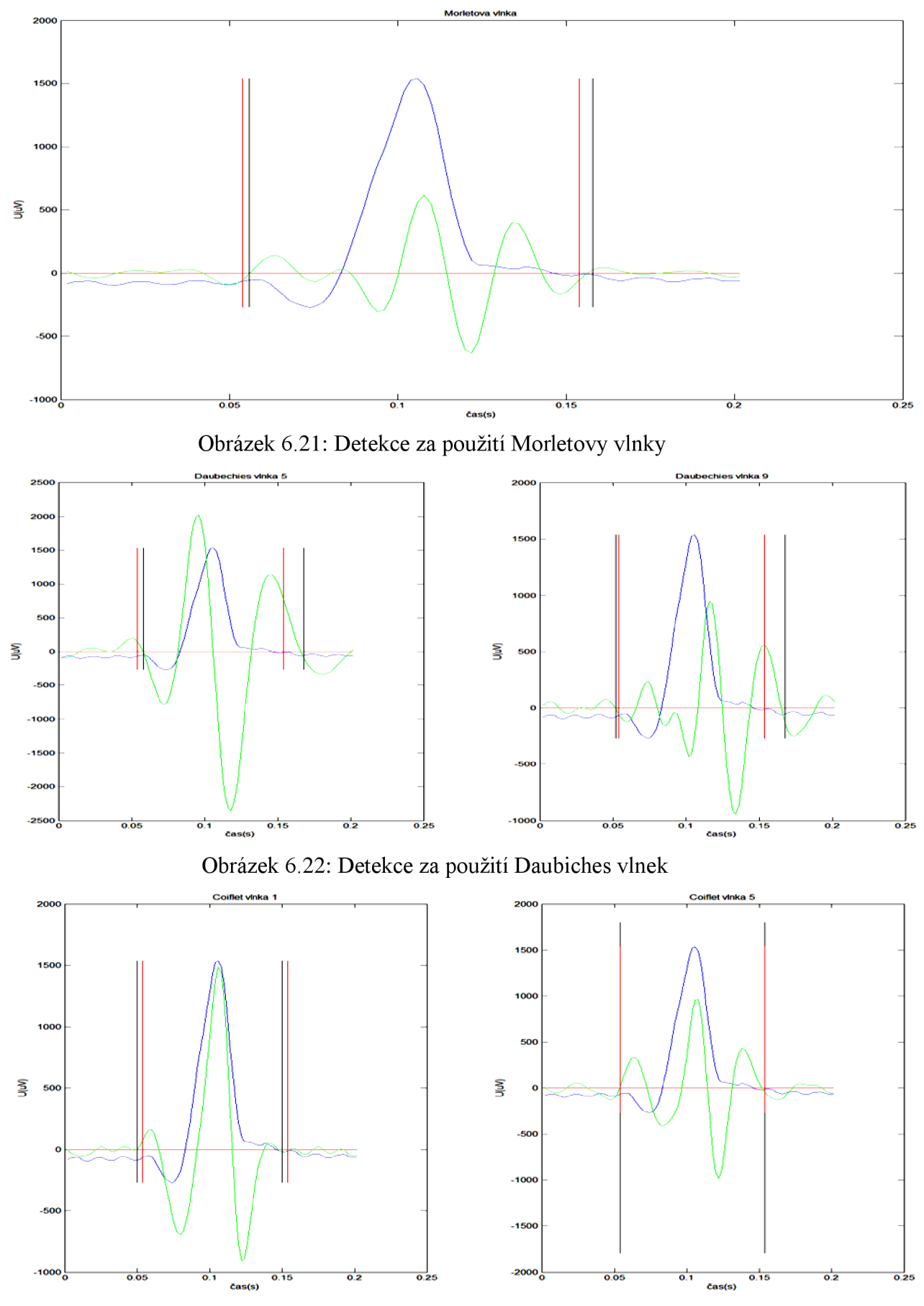

Obrázek 6.23: Detekce za použití Coiflet vlnek

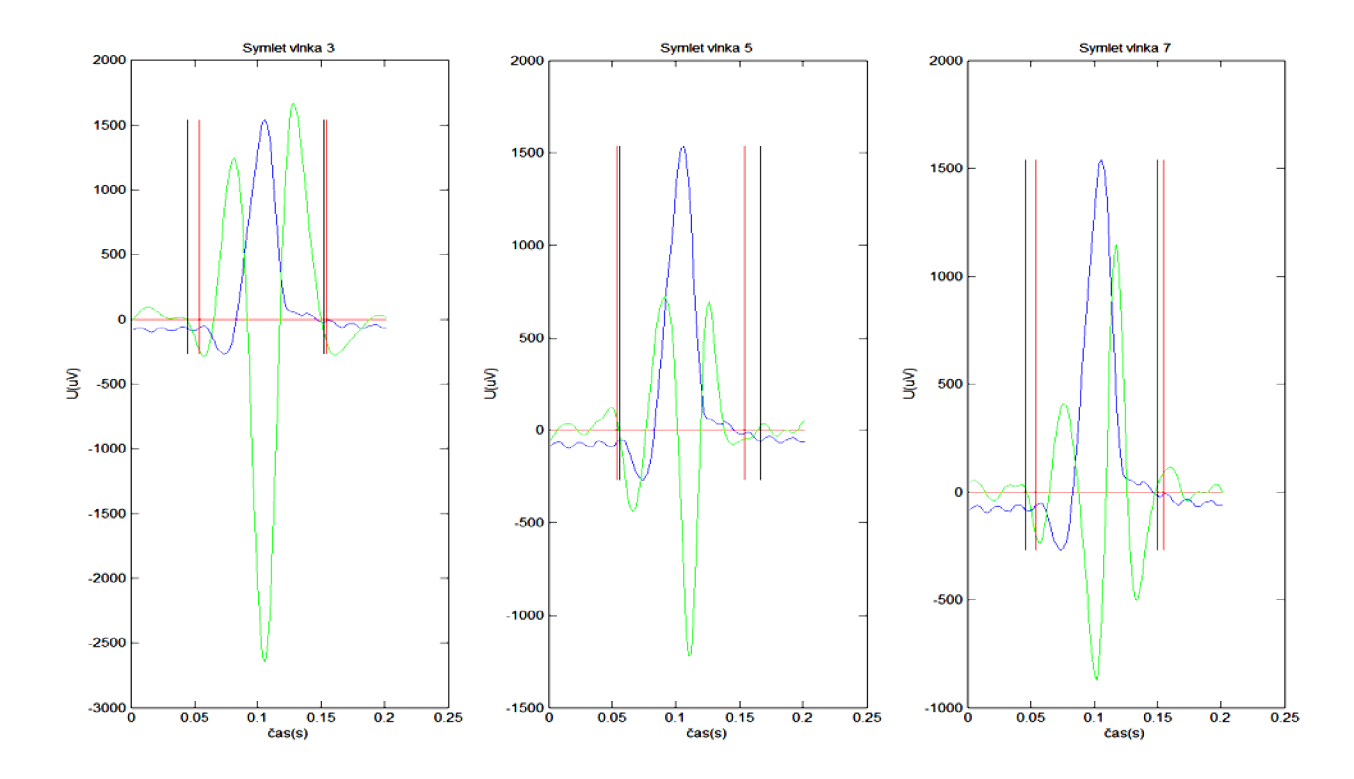

Obrázek 6.24: Detekce za použití Symlet vlnek

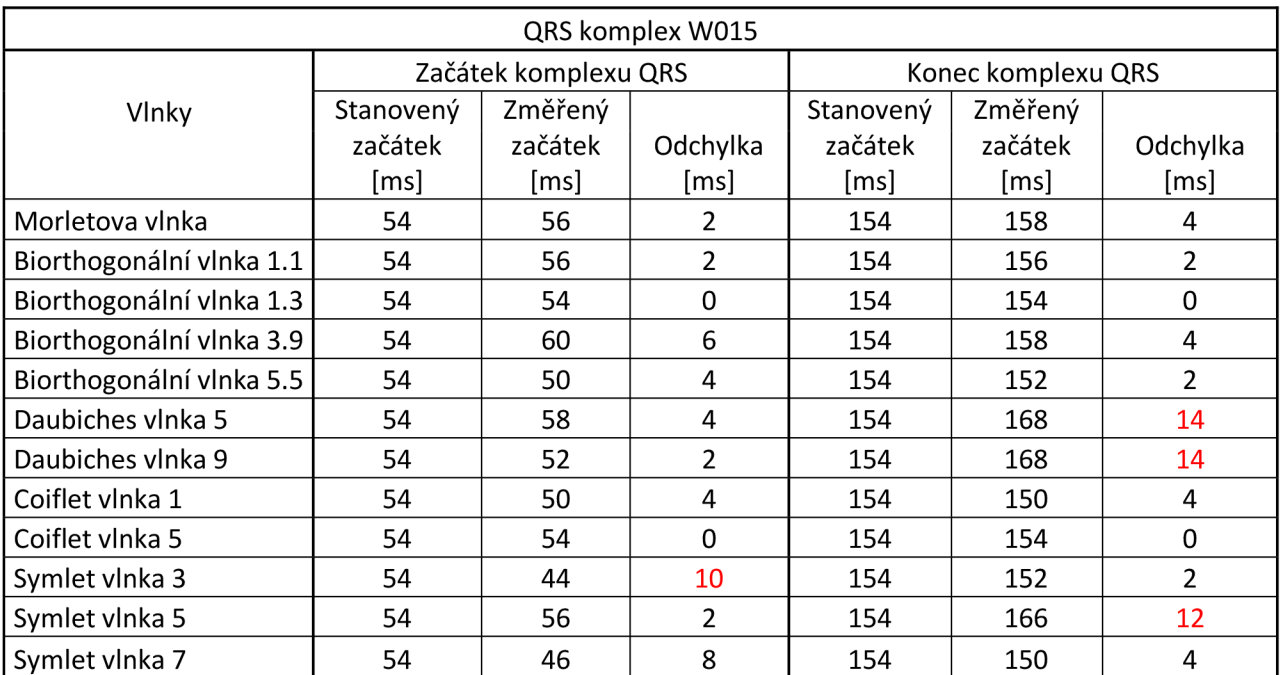

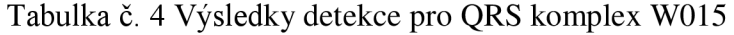

 $QRS_{začátek}$  = +- 6,5ms

 $QRS_{konec} = +-11,6ms$ 

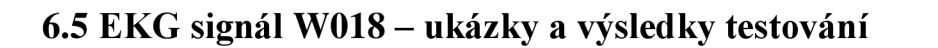

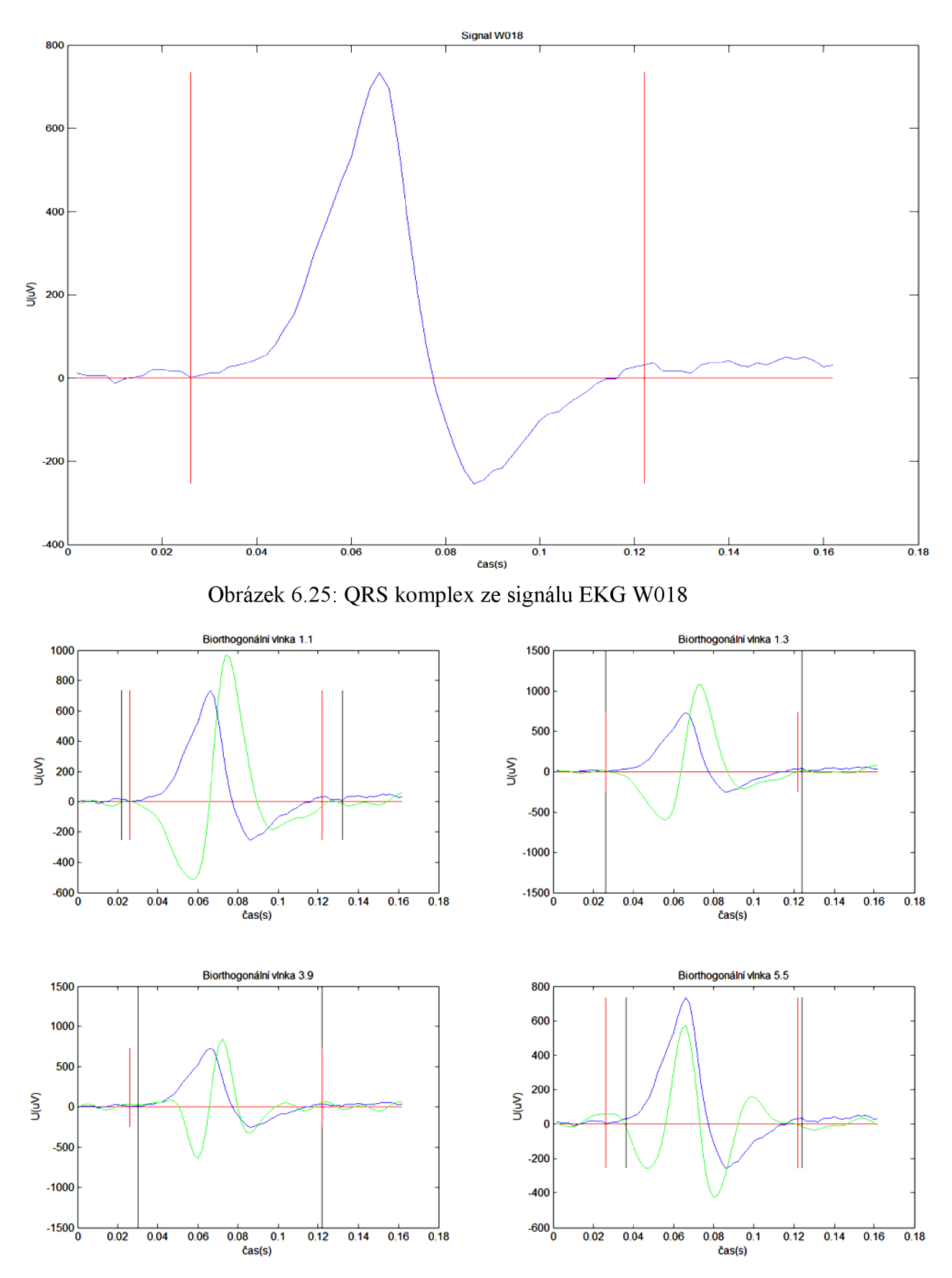

Obrázek 6.26: Detekce za použití Biorthogonálních vlnek

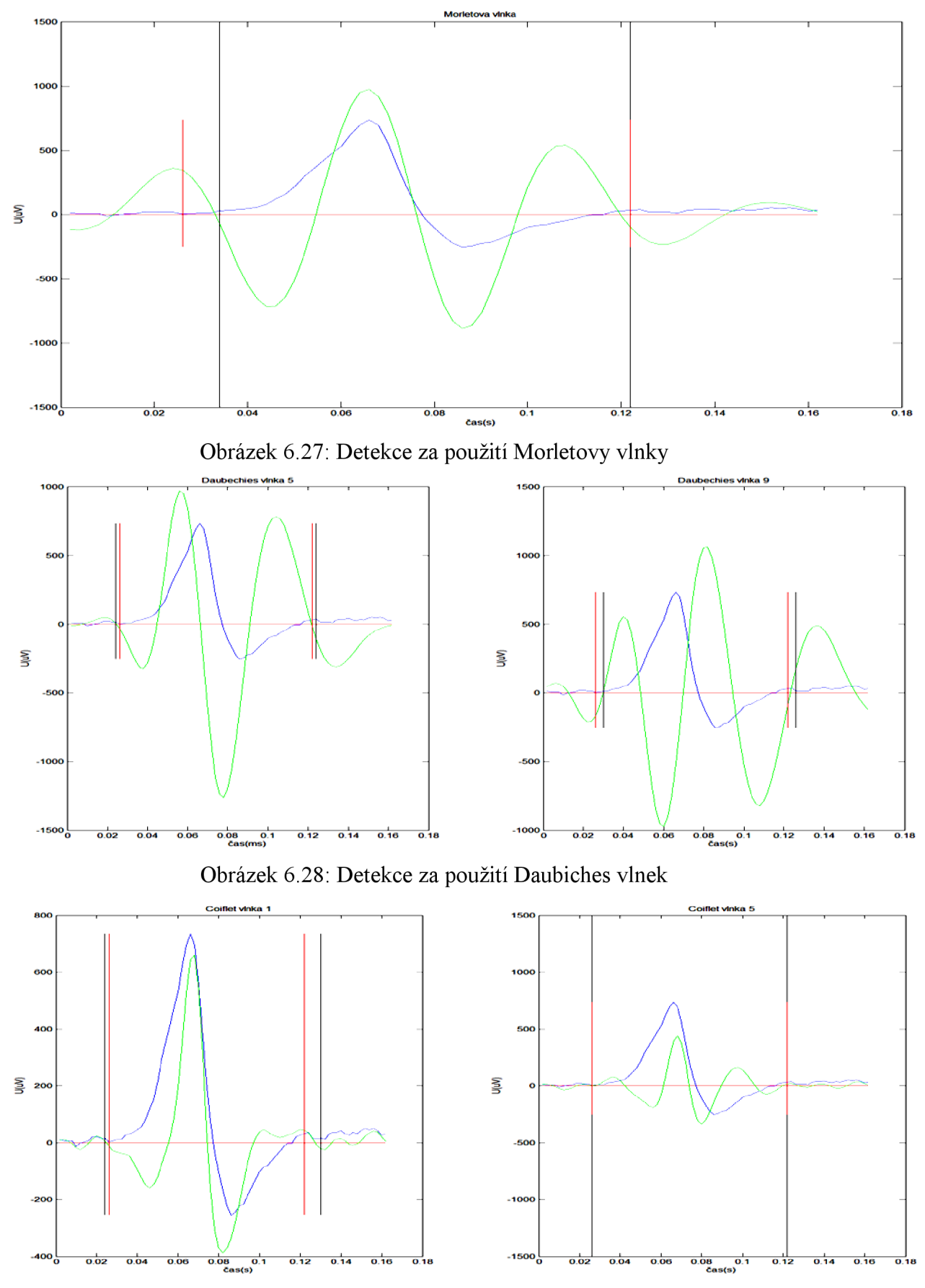

Obrázek 6.29: Detekce za použití Coiflet vlnek

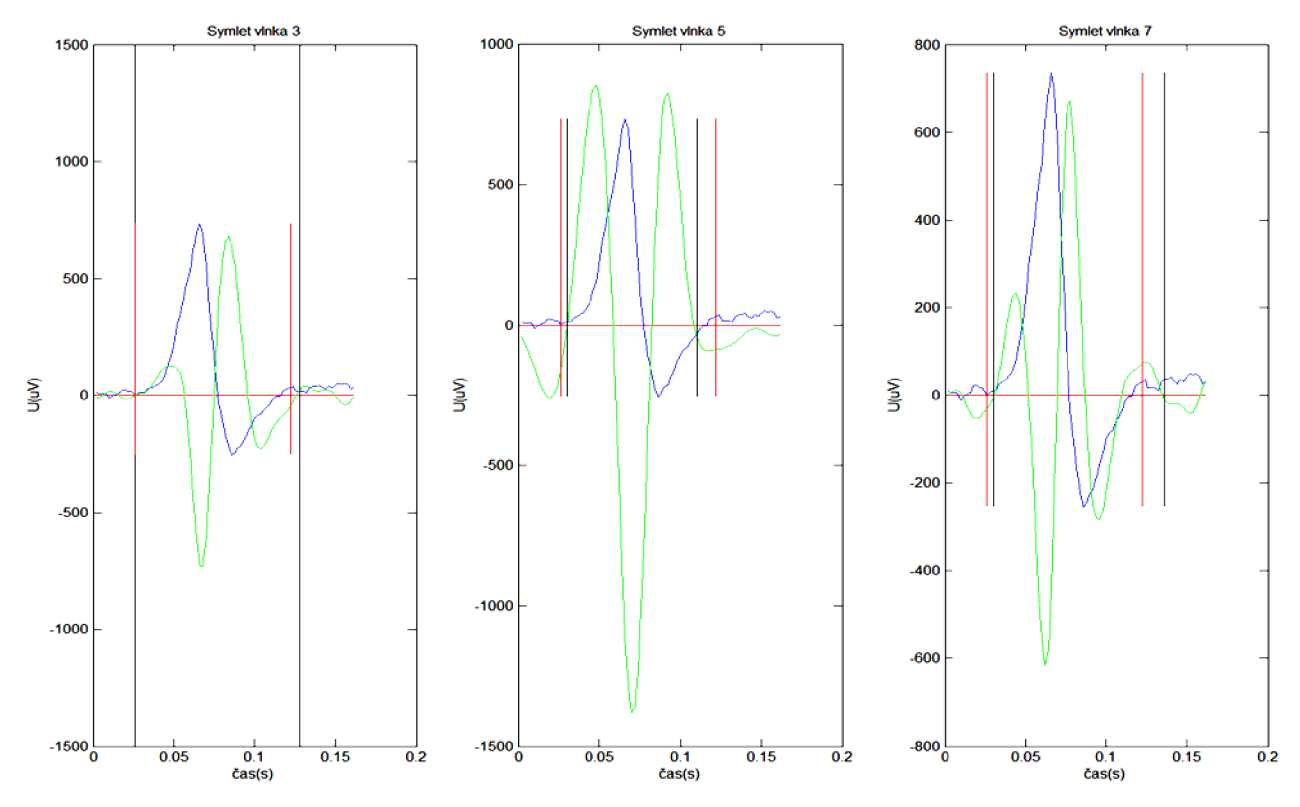

Obrázek 6.30: Detekce za použití Symlet vlnek

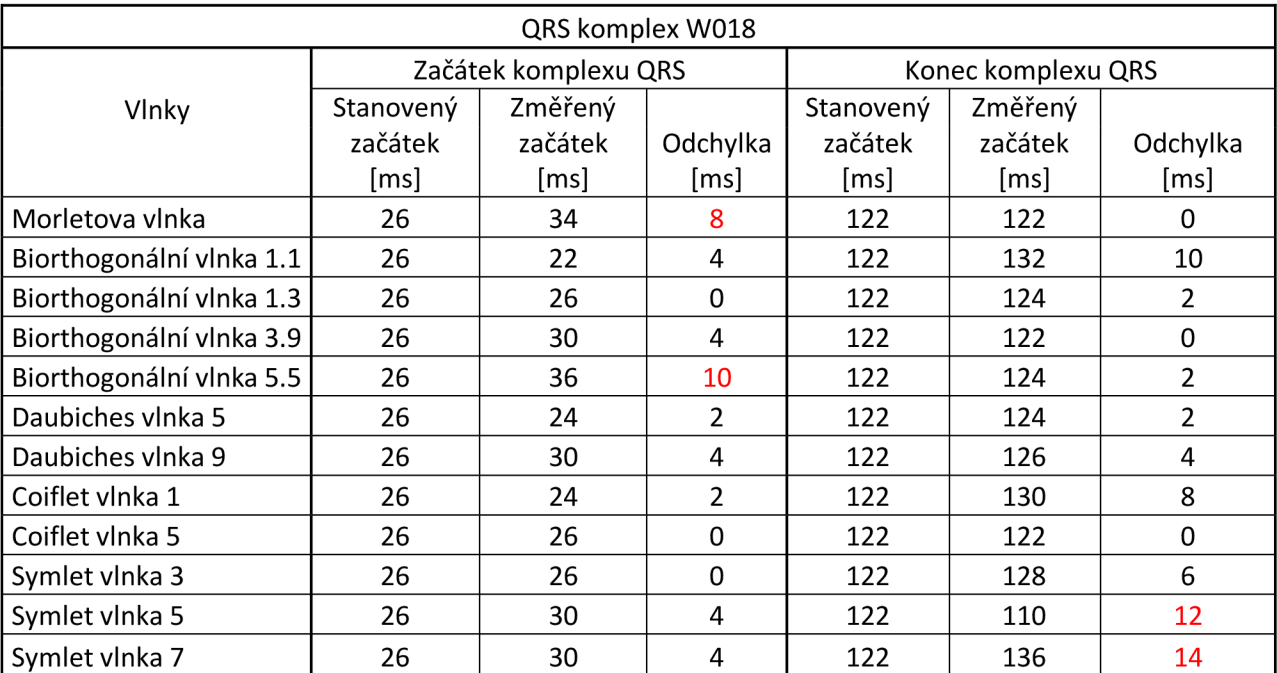

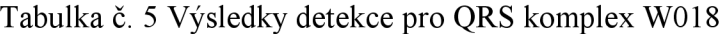

 $QRS_{začátek}$  = +- 6,5ms

 $QRS_{konec} = +-11,6$ ms

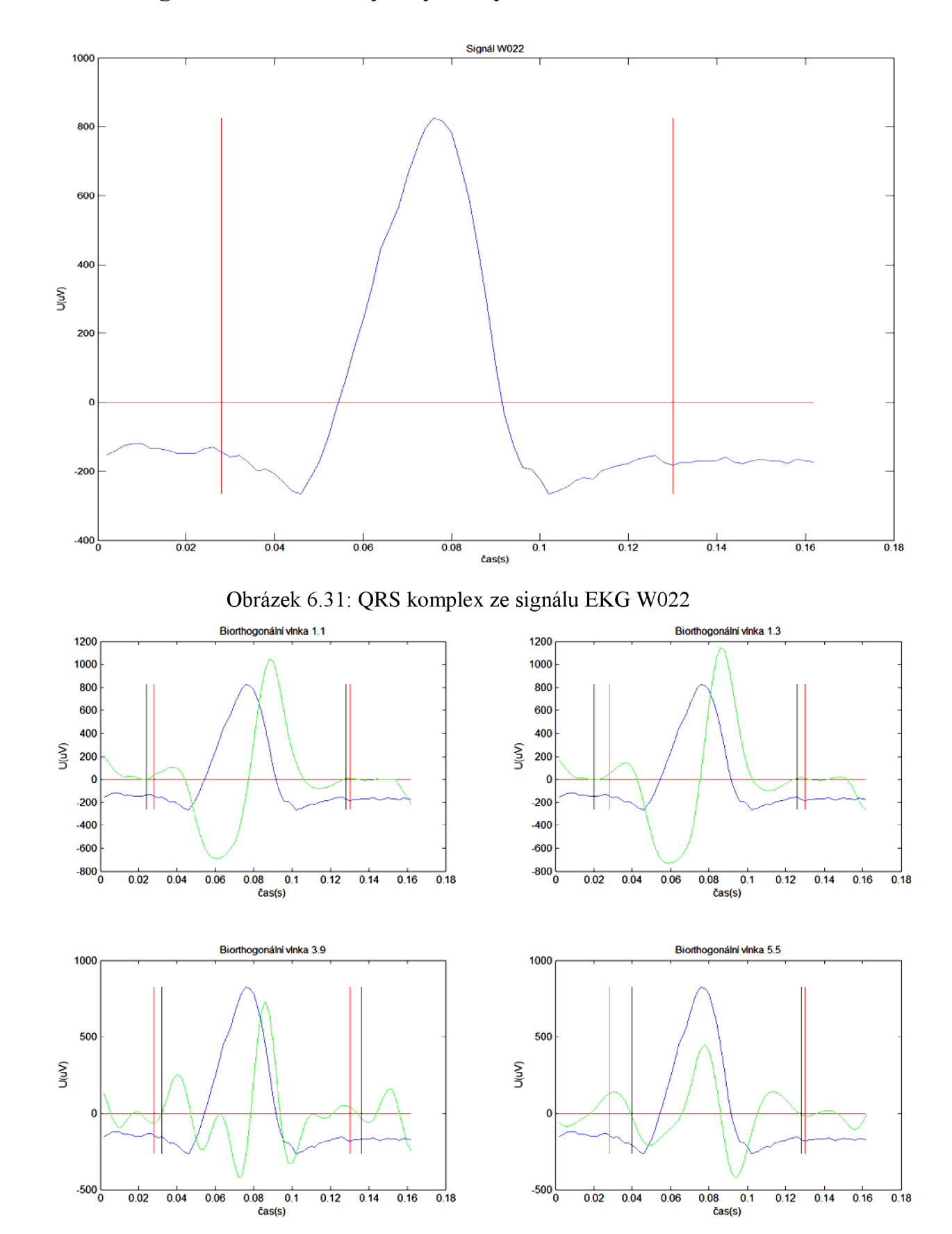

**6.6 EKG signál W022 - ukázky a výsledky testování** 

Obrázek 6.32: Detekce za použití Biorthogonálních vlnek

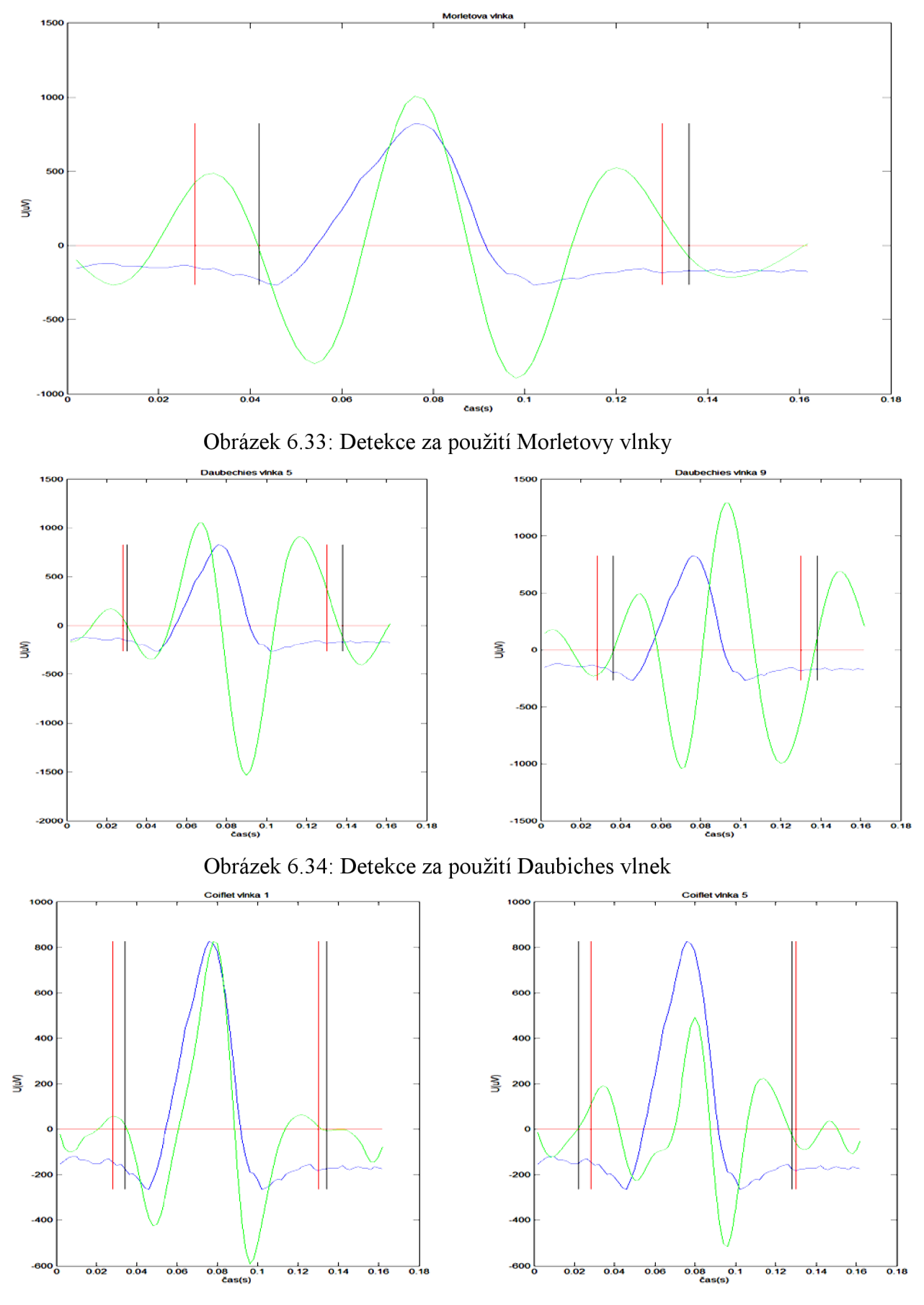

Obrázek 6.35: Detekce za použití Coiflet vlnek

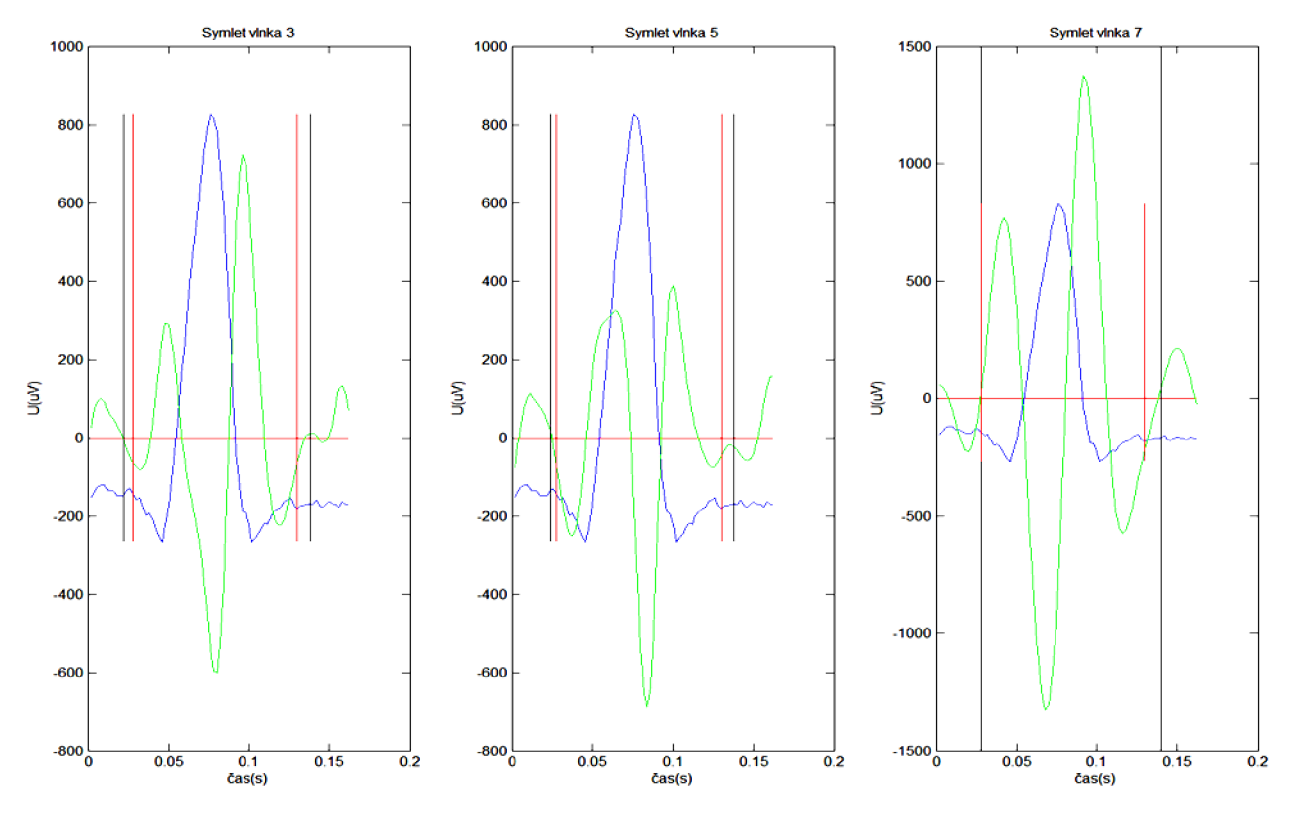

Obrázek 6.36: Detekce za použití Symlet vlnek

| QRS komplex W022         |                      |         |                    |           |                             |                |
|--------------------------|----------------------|---------|--------------------|-----------|-----------------------------|----------------|
|                          | Začátek komplexu QRS |         | Konec komplexu QRS |           |                             |                |
| Vlnky                    | Stanovený            | Změřený |                    | Stanovený | Změřený                     |                |
|                          | začátek              | začátek | Odchylka           | začátek   | začátek                     | Odchylka       |
|                          | [ms]                 | [ms]    | [ms]               | [ms]      | $\lceil \mathsf{ms} \rceil$ | [ms]           |
| Morletova vlnka          | 28                   | 42      | 14                 | 130       | 136                         | 6              |
| Biorthogonální vlnka 1.1 | 28                   | 24      | 4                  | 130       | 128                         | 2              |
| Biorthogonální vlnka 1.3 | 28                   | 20      | 8                  | 130       | 126                         | 4              |
| Biorthogonální vlnka 3.9 | 28                   | 32      | 4                  | 130       | 136                         | 6              |
| Biorthogonální vlnka 5.5 | 28                   | 40      | 12                 | 130       | 128                         | $\overline{2}$ |
| Daubiches vlnka 5        | 28                   | 30      | $\overline{2}$     | 130       | 138                         | 8              |
| Daubiches vlnka 9        | 28                   | 36      | 8                  | 130       | 138                         | 8              |
| Coiflet vlnka 1          | 28                   | 34      | 6                  | 130       | 134                         | 4              |
| Coiflet vlnka 5          | 28                   | 22      | 6                  | 130       | 128                         | $\overline{2}$ |
| Symlet vlnka 3           | 28                   | 22      | 6                  | 130       | 138                         | 8              |
| Symlet vlnka 5           | 28                   | 24      | 4                  | 130       | 138                         | 8              |
| Symlet vlnka 7           | 28                   | 28      | $\Omega$           | 130       | 140                         | 10             |

Tabulka č. 6 Výsledky detekce pro QRS komplex W022

 $QRS_{začátek} = +-6,5ms$ 

 $QRS_{\text{konec}} = +-11,6\text{ms}$ 

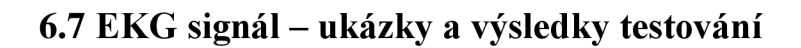

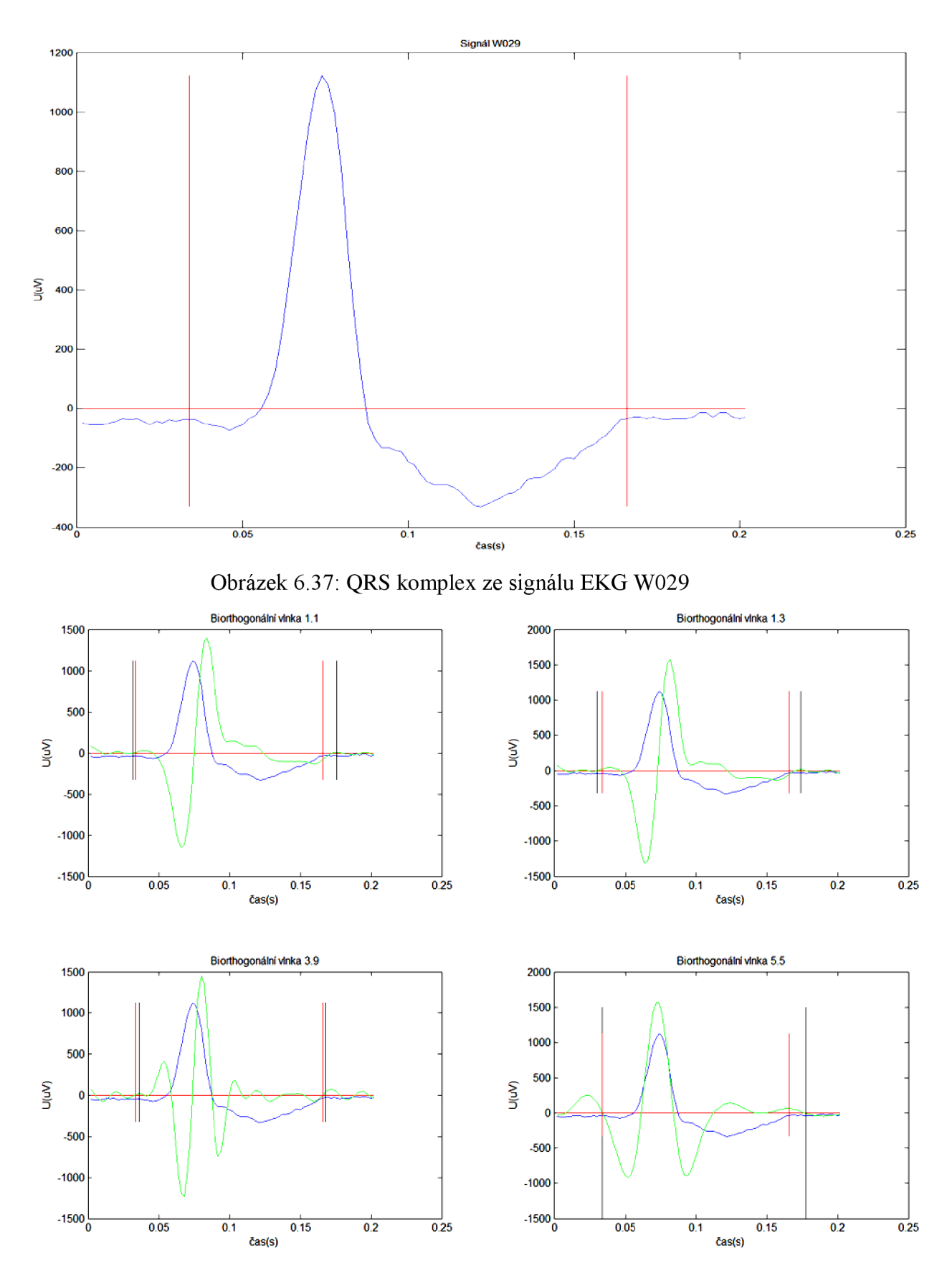

Obrázek 6.38: Detekce za použití Biorthogonálních vlnek

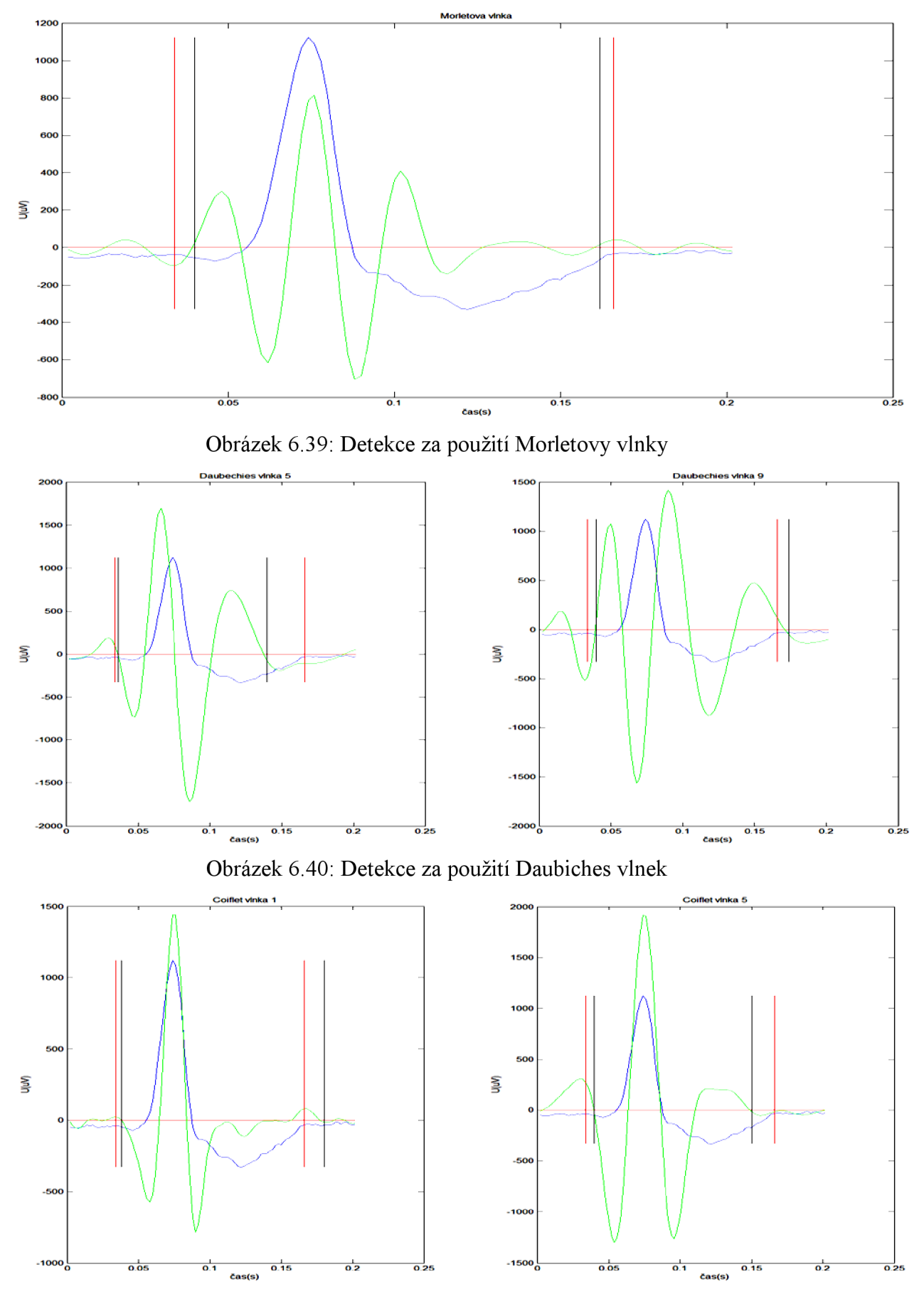

Obrázek 6.41: Detekce za použití Coiflet vlnek

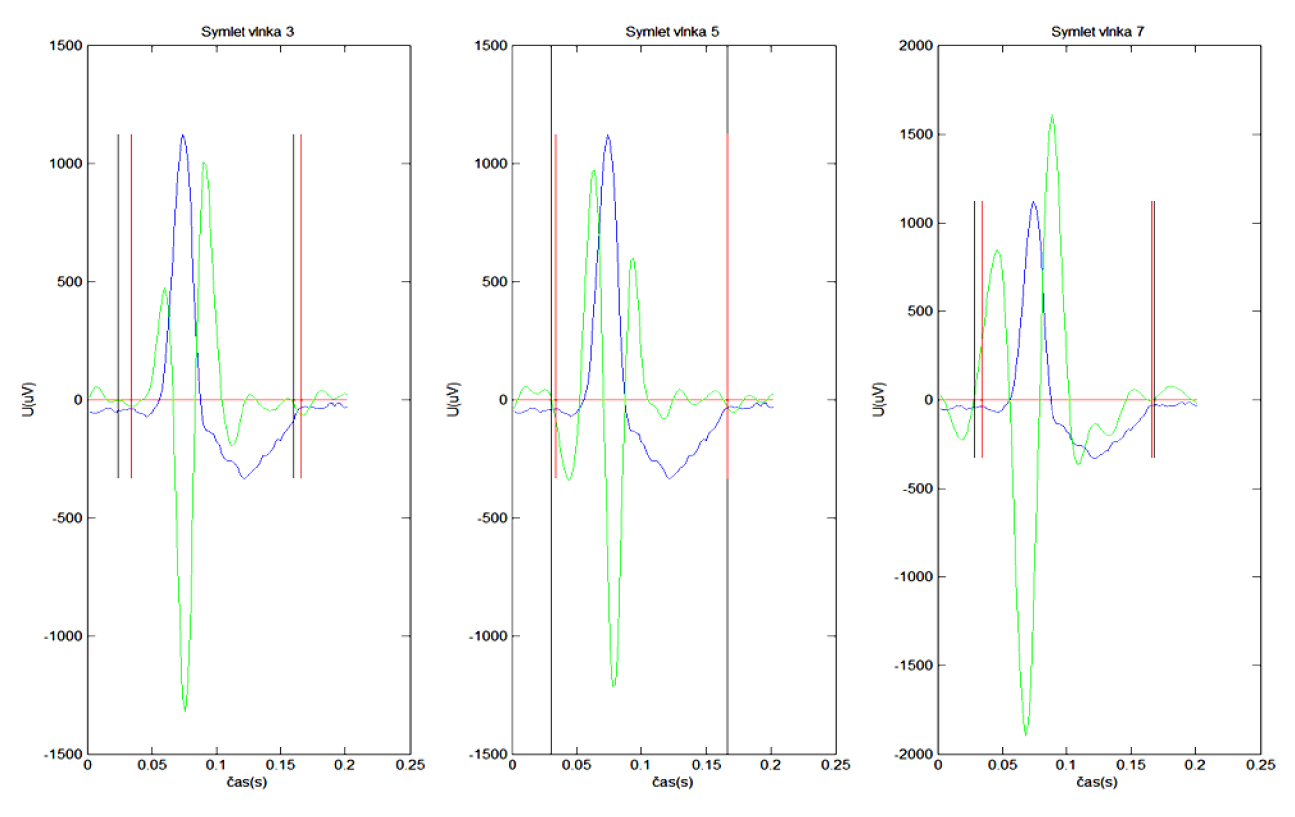

Obrázek 6.42: Detekce za použití Symlet vlnek

| QRS komplex W029         |                      |         |                    |           |                             |                |
|--------------------------|----------------------|---------|--------------------|-----------|-----------------------------|----------------|
|                          | Začátek komplexu QRS |         | Konec komplexu QRS |           |                             |                |
| Vlnky                    | Stanovený            | Změřený |                    | Stanovený | Změřený                     |                |
|                          | začátek              | začátek | Odchylka           | začátek   | začátek                     | Odchylka       |
|                          | [ms]                 | [ms]    | [ms]               | [ms]      | $\lceil \mathsf{ms} \rceil$ | [ms]           |
| Morletova vlnka          | 34                   | 40      | 6                  | 166       | 162                         | 4              |
| Biorthogonální vlnka 1.1 | 34                   | 32      | 2                  | 166       | 176                         | 10             |
| Biorthogonální vlnka 1.3 | 34                   | 30      | 4                  | 166       | 174                         | 8              |
| Biorthogonální vlnka 3.9 | 34                   | 36      | $\overline{2}$     | 166       | 168                         | $\overline{2}$ |
| Biorthogonální vlnka 5.5 | 34                   | 34      | 0                  | 166       | 180                         | 14             |
| Daubiches vlnka 5        | 34                   | 36      | $\overline{2}$     | 166       | 140                         | 26             |
| Daubiches vlnka 9        | 34                   | 40      | 6                  | 166       | 174                         | 8              |
| Coiflet vlnka 1          | 34                   | 38      | 4                  | 166       | 180                         | 14             |
| Coiflet vlnka 5          | 34                   | 40      | 6                  | 166       | 150                         | 16             |
| Symlet vlnka 3           | 34                   | 24      | 10                 | 166       | 160                         | 6              |
| Symlet vlnka 5           | 34                   | 30      | 4                  | 166       | 166                         | 0              |
| Symlet vlnka 7           | 34                   | 28      | 6                  | 166       | 168                         | 2              |

Tabulka č. 7 Výsledky detekce pro QRS komplex W029

 $QRS_{začátek}$  = +- 6,5ms

 $QRS_{konec} = +-11,6$ ms

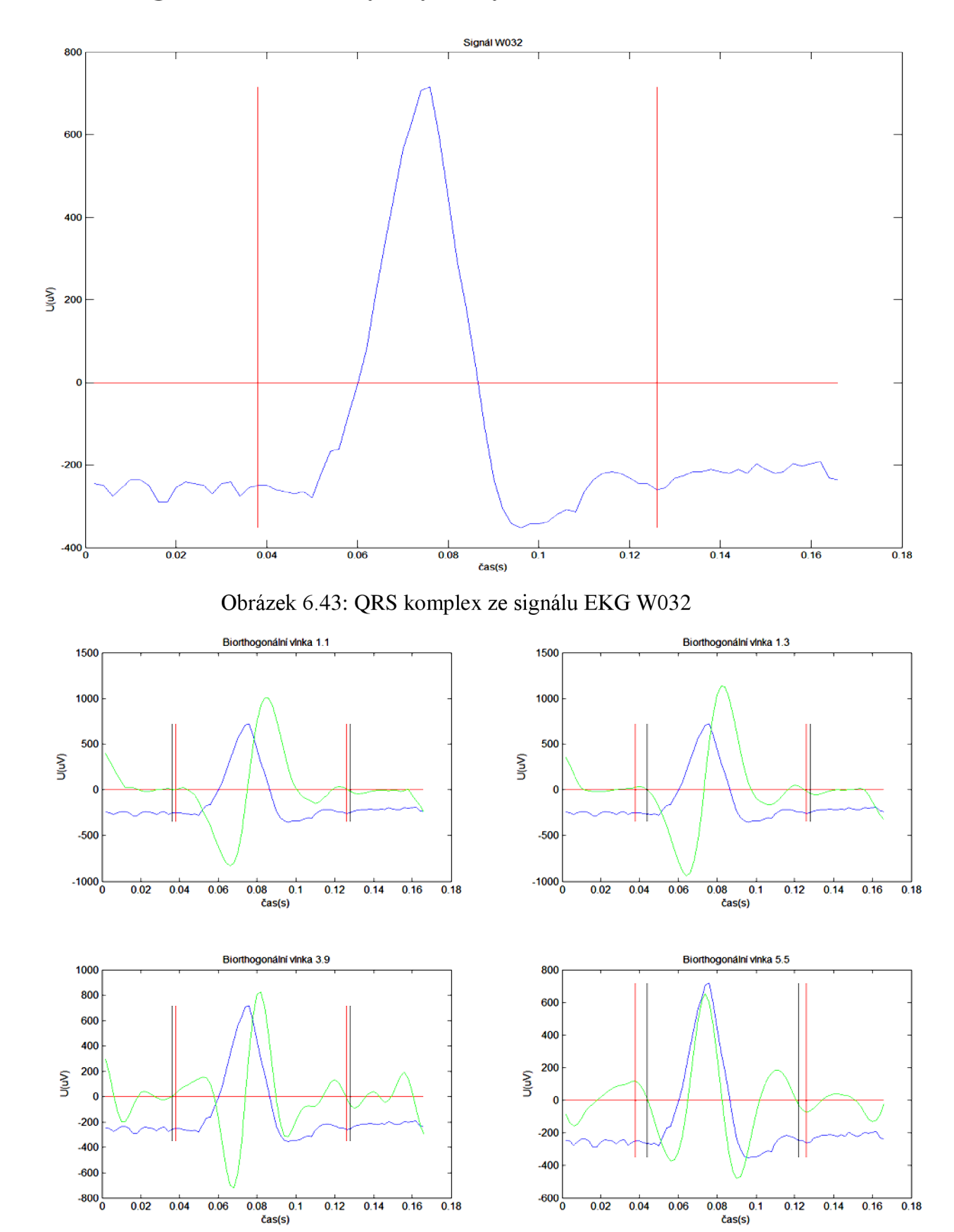

**6.8 EKG signál W032 - ukázky a výsledky testování** 

Obrázek 6.44: Detekce za použití Biorthogonálních vlnek

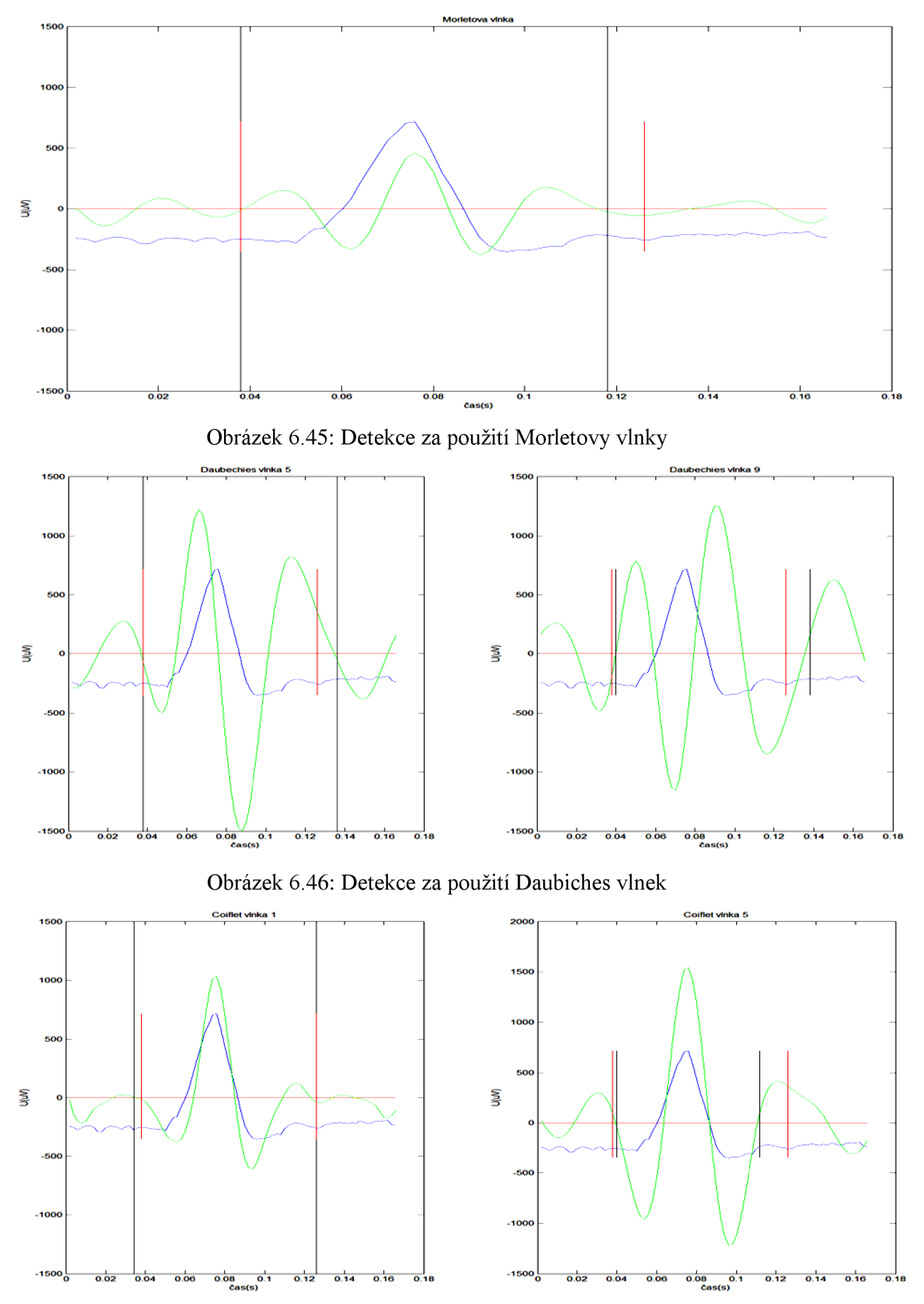

Obrázek 6.47: Detekce za použití Coiflet vlnek

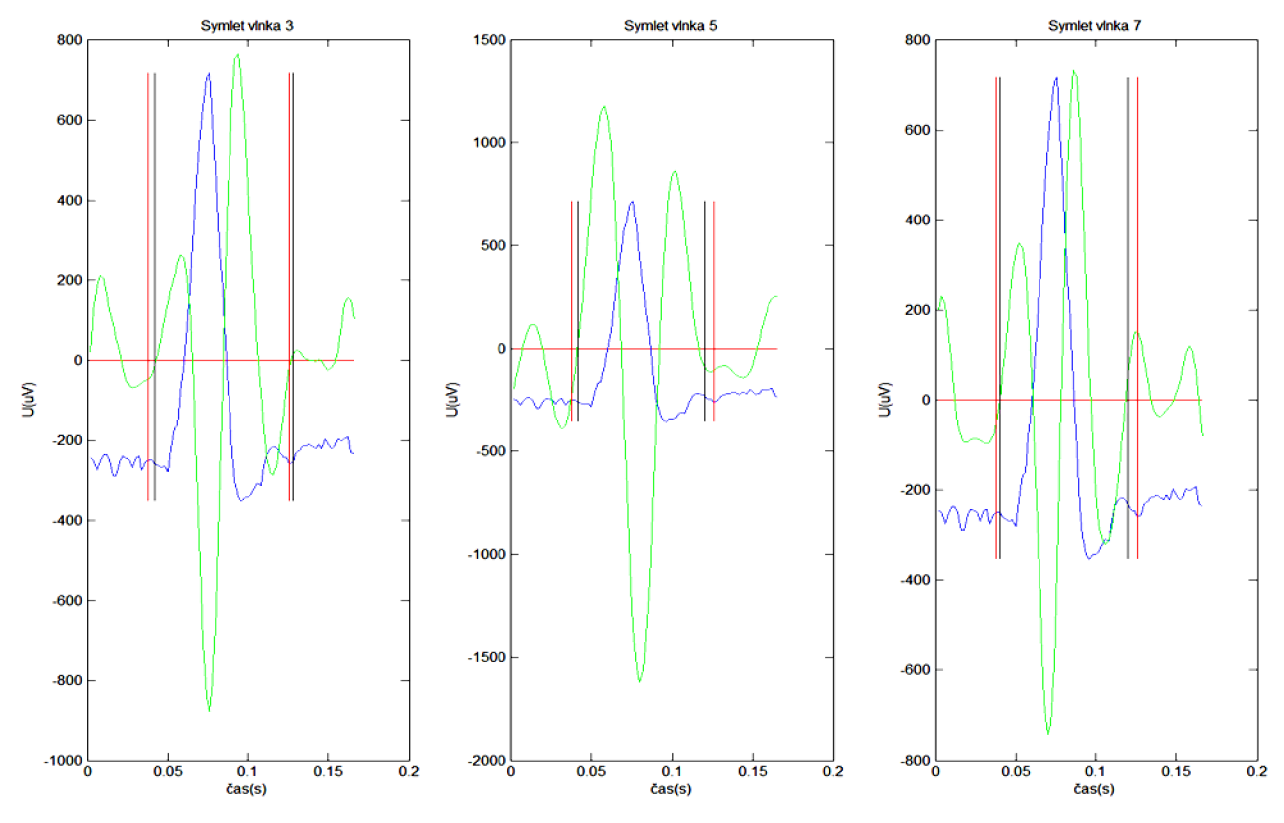

Obrázek 6.48: Detekce za použití Symlet vlnek

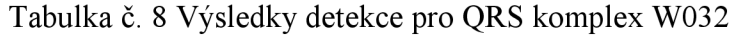

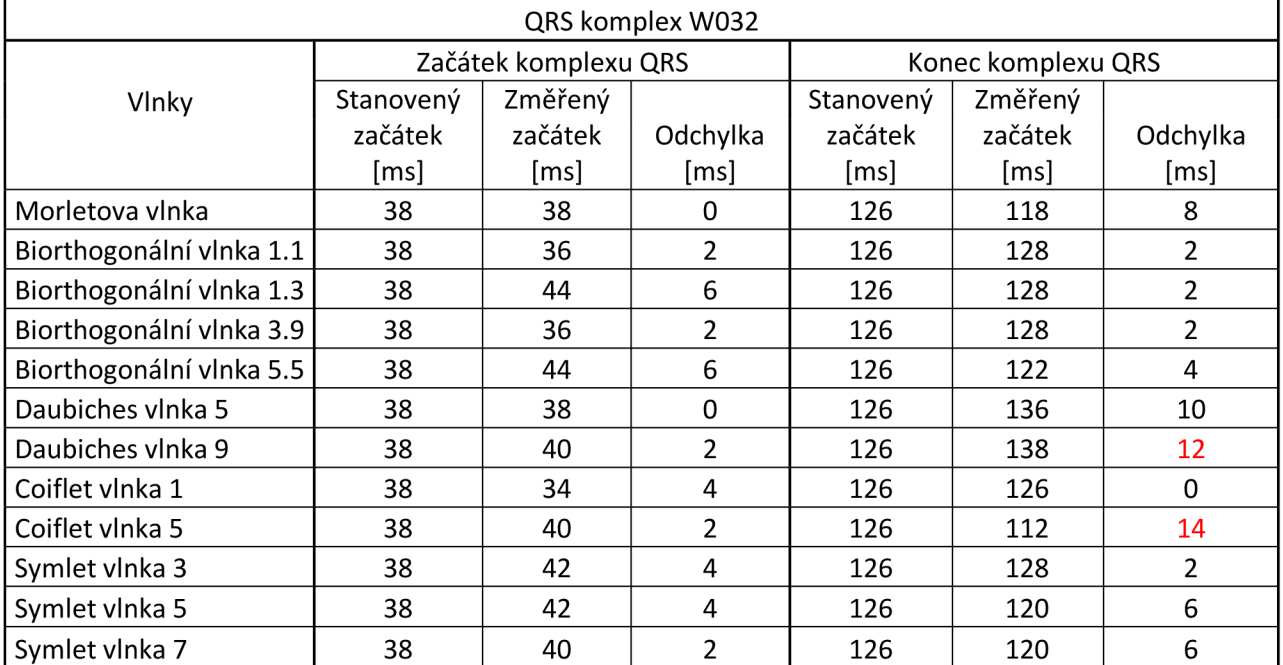

 $QRS_{začátek} = +-6,5ms$ 

 $QRS_{\text{konec}} = +-11,6 \text{ms}$ 

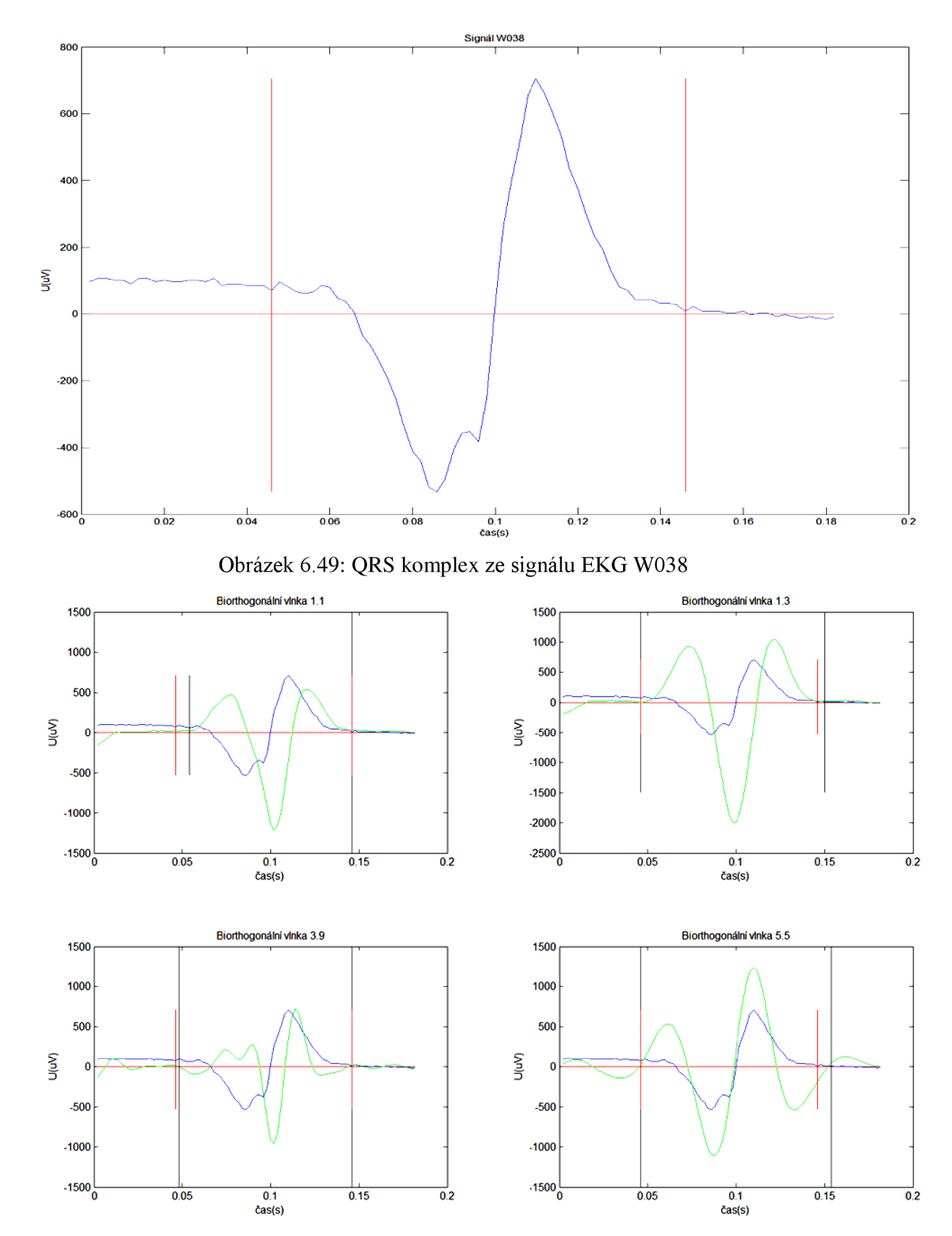

**6.9 EKG signál W038 - ukázky a výsledky testování** 

Obrázek 6.50: Detekce za použití Biorthogonálních vlnek

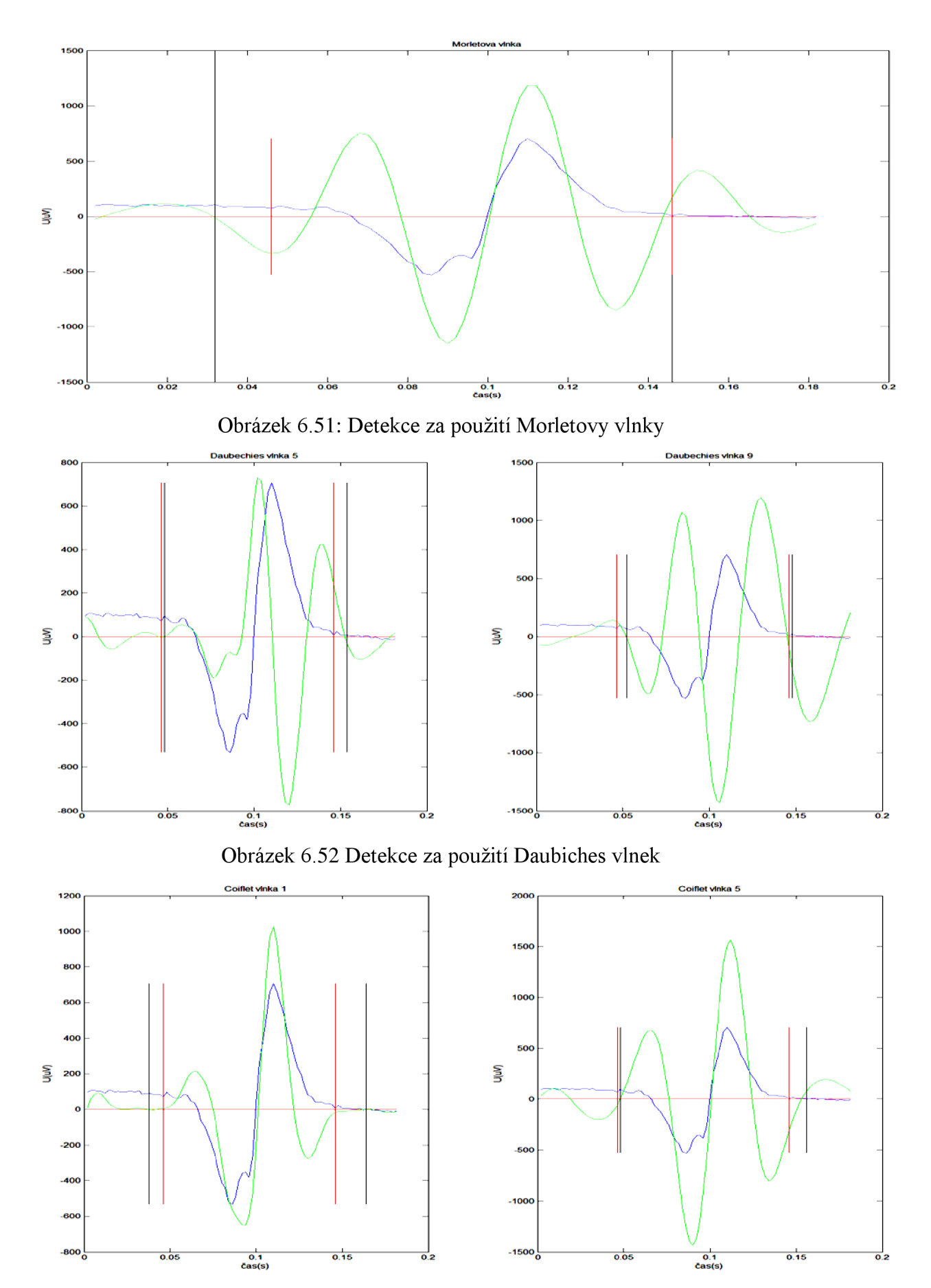

Obrázek 6.53: Detekce za použití Coiflet vlnek

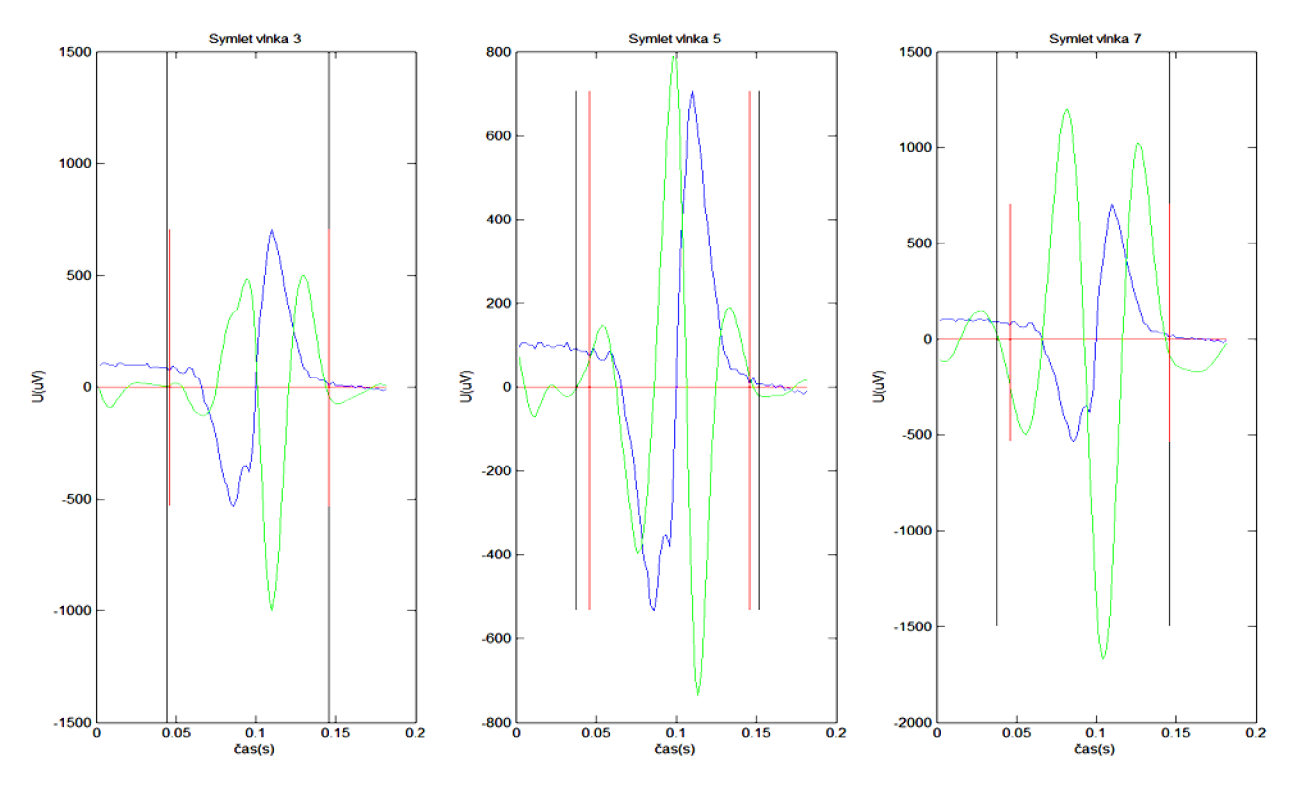

Obrázek 6.54: Detekce za použití Symlet vlnek

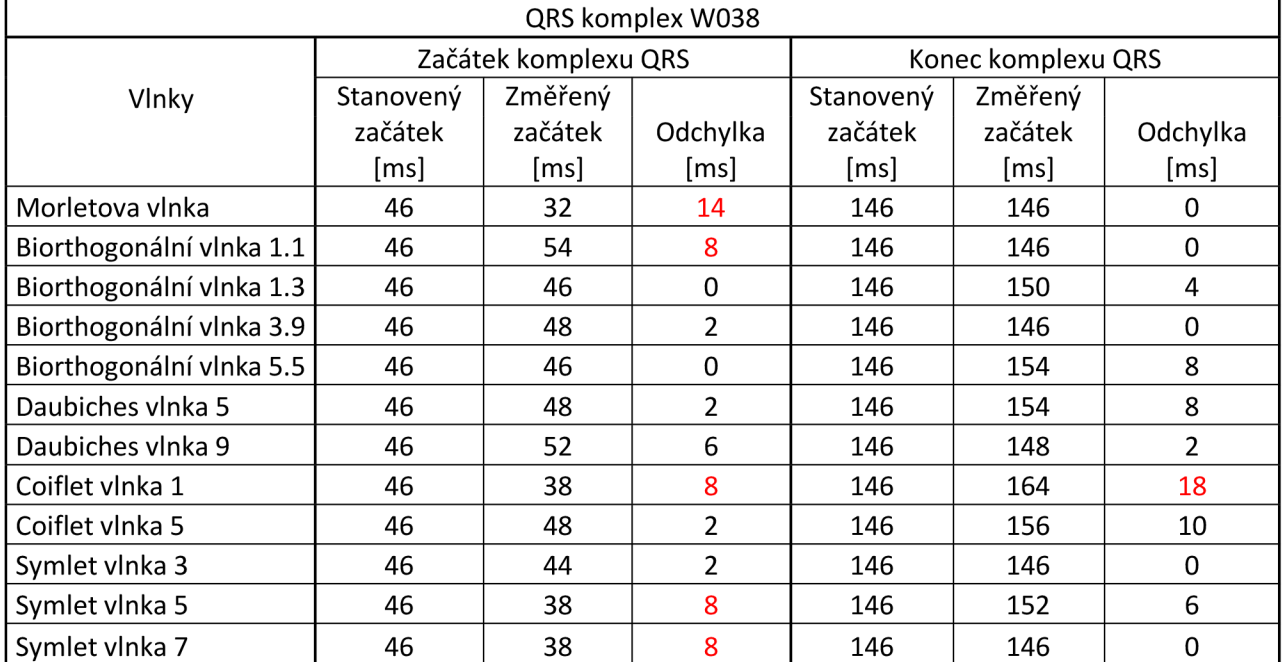

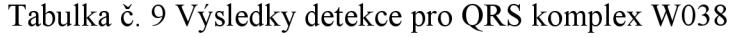

 $QRS_{začátek} = +-6,5ms$ 

 $QRS_{konec} = +-11,6$ ms

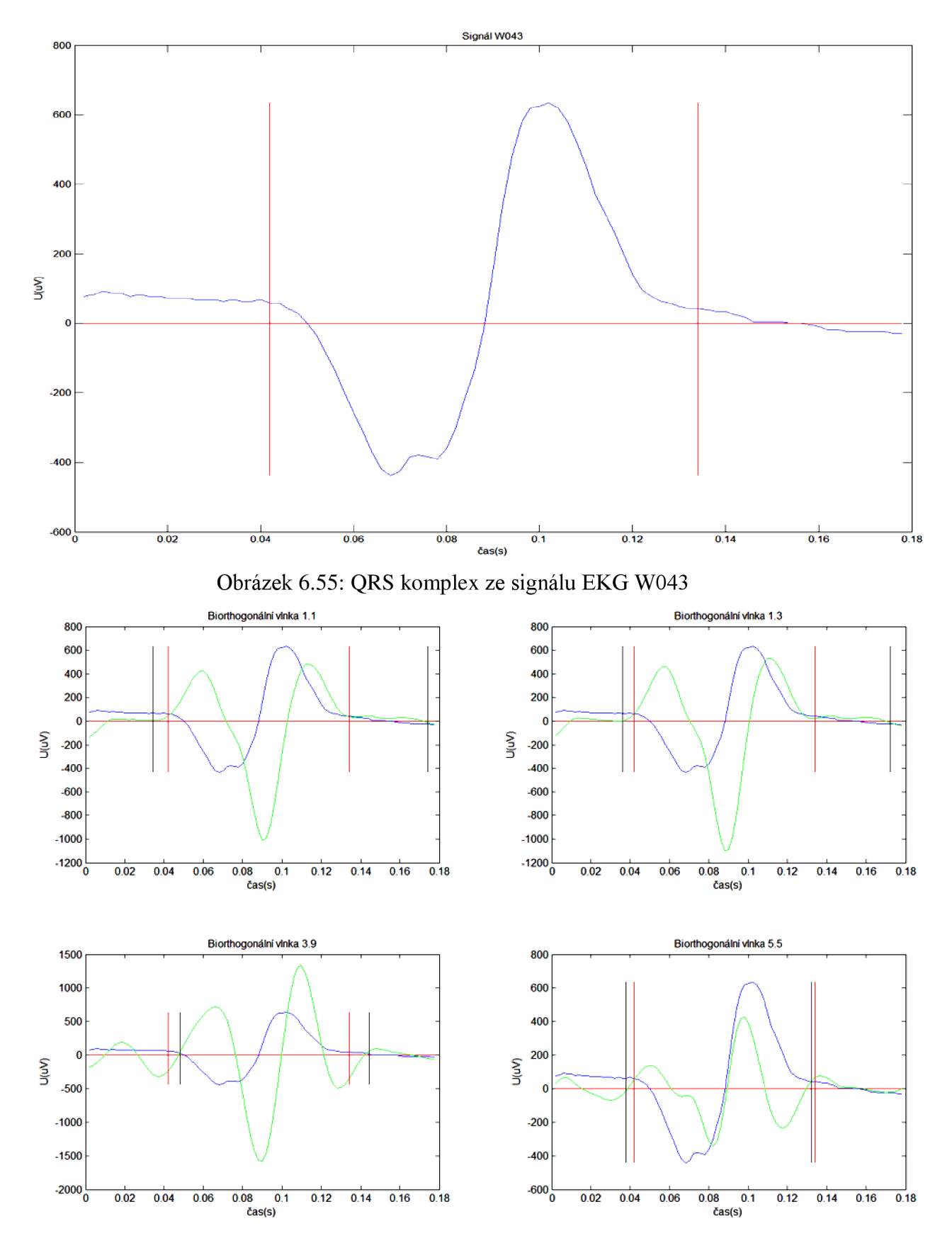

**6.10 EKG signál W043 - ukázky a výsledky testování** 

Obrázek 6.56: Detekce za použití Biorthogonálních vlnek

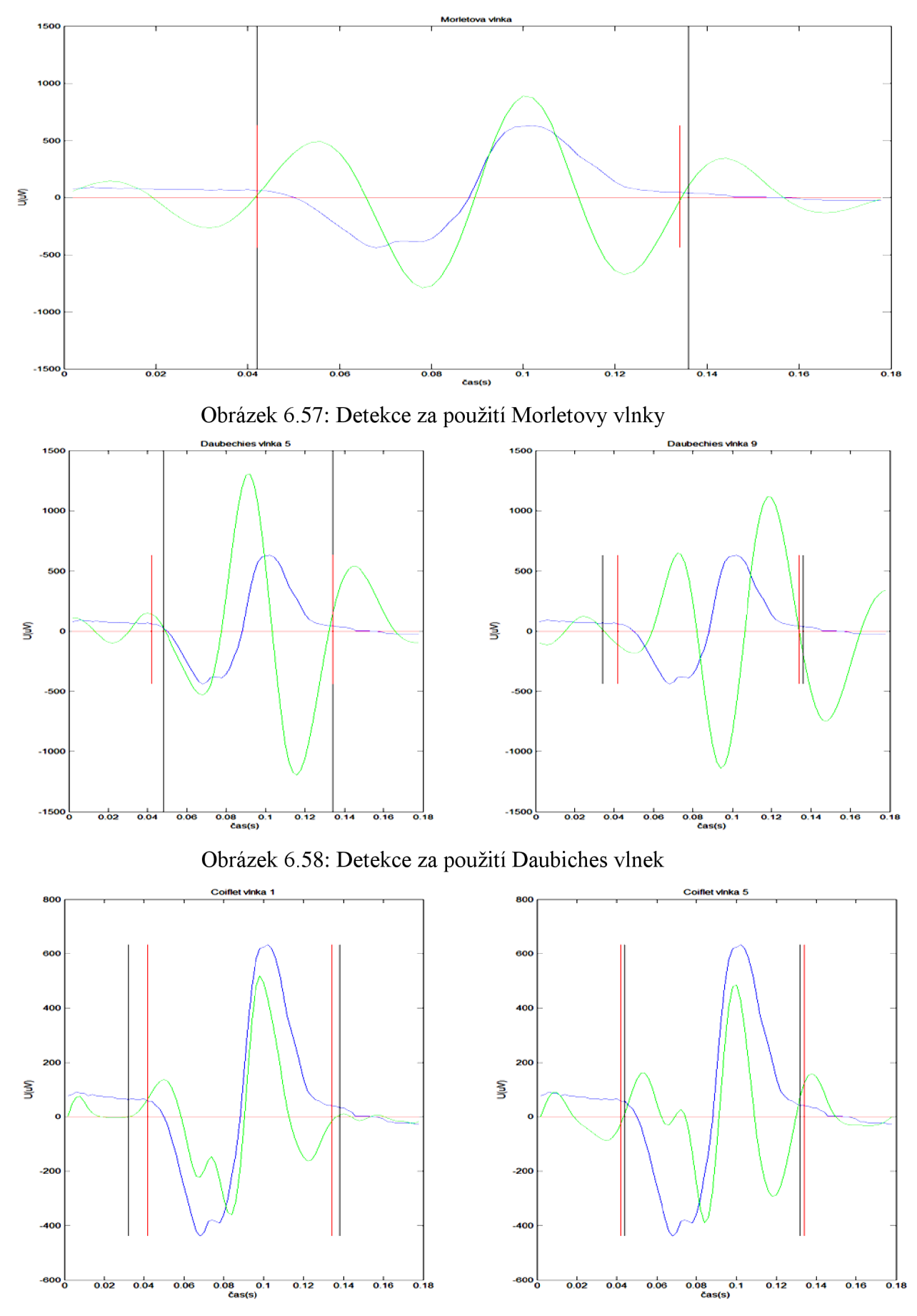

Obrázek 6.59: Detekce za použití Coiflet vlnek

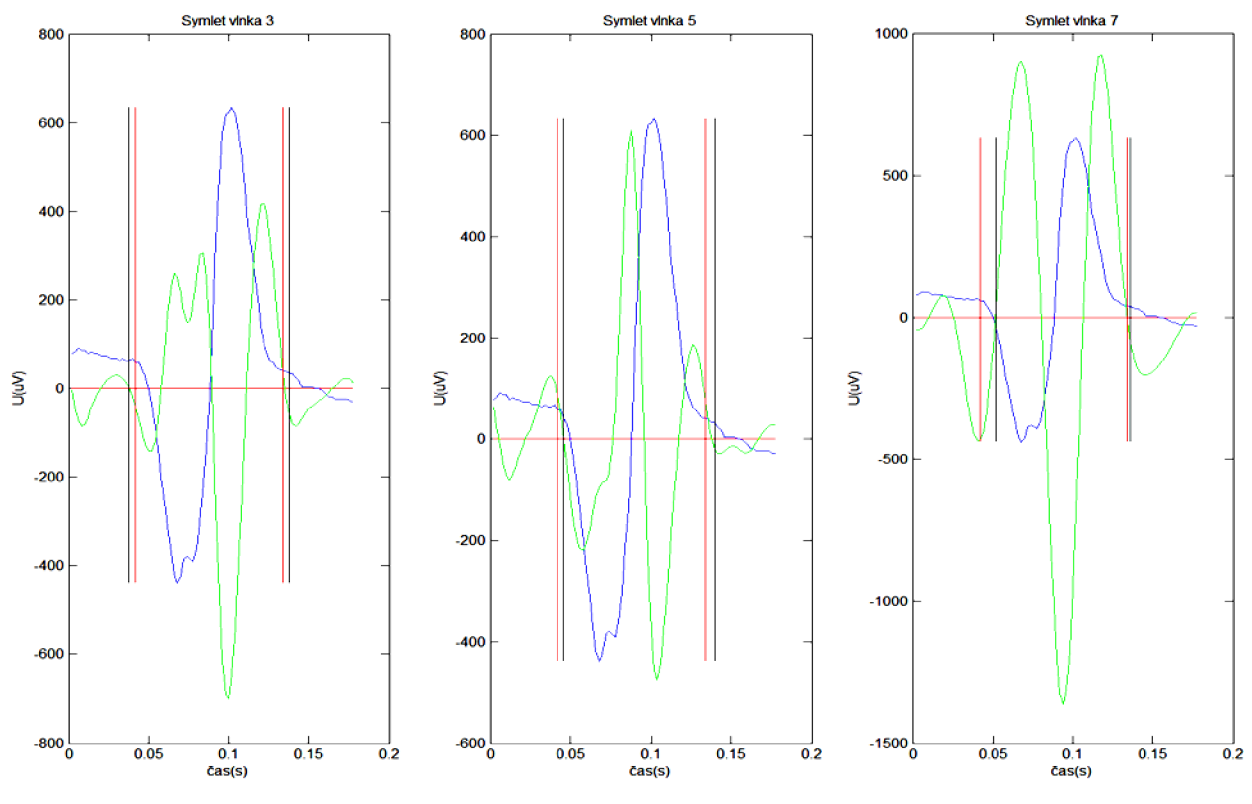

Obrázek 6.60: Detekce za použití Symlet vlnek

| QRS komplex W043         |                      |         |                    |           |         |                |
|--------------------------|----------------------|---------|--------------------|-----------|---------|----------------|
|                          | Začátek komplexu QRS |         | Konec komplexu QRS |           |         |                |
| Vlnky                    | Stanovený            | Změřený |                    | Stanovený | Změřený |                |
|                          | začátek              | začátek | Odchylka           | začátek   | začátek | Odchylka       |
|                          | [ms]                 | [ms]    | [ms]               | [ms]      | [ms]    | [ms]           |
| Morletova vlnka          | 42                   | 42      | 0                  | 134       | 136     | 2              |
| Biorthogonální vlnka 1.1 | 42                   | 34      | 8                  | 134       | 174     | 40             |
| Biorthogonální vlnka 1.3 | 42                   | 36      | 6                  | 134       | 172     | 38             |
| Biorthogonální vlnka 3.9 | 42                   | 48      | 6                  | 134       | 144     | 10             |
| Biorthogonální vlnka 5.5 | 42                   | 38      | 4                  | 134       | 136     | $\overline{2}$ |
| Daubiches vlnka 5        | 42                   | 50      | 8                  | 134       | 134     | $\Omega$       |
| Daubiches vlnka 9        | 42                   | 34      | 8                  | 134       | 136     | 2              |
| Coiflet vlnka 1          | 42                   | 32      | 10                 | 134       | 138     | 4              |
| Coiflet vlnka 5          | 42                   | 44      | $\overline{2}$     | 134       | 132     | $\overline{2}$ |
| Symlet vlnka 3           | 42                   | 38      | 4                  | 134       | 138     | 4              |
| Symlet vlnka 5           | 42                   | 46      | 4                  | 134       | 140     | 6              |
| Symlet vlnka 7           | 42                   | 52      | 10                 | 134       | 136     | $\overline{2}$ |

Tabulka č. 10 Výsledky detekce pro QRS komplex W043

 $QRS_{začátek} = +-6,5ms$ 

 $QRS_{\text{konec}} = +-11,6 \text{ms}$ 

### **6.11 Celkové výsledky testování**

| Celkové shrnutí výsledků detekcí podle směrodatných odchylek |                      |                     |  |  |  |  |
|--------------------------------------------------------------|----------------------|---------------------|--|--|--|--|
|                                                              | Začátek komplexu QRS | Konec komplexu QRS  |  |  |  |  |
| Vlnky                                                        | Odchylka [ms]        | Odchylka [ms]       |  |  |  |  |
|                                                              | +-tolerance[6,5ms]   | +-tolerance[11,6ms] |  |  |  |  |
| Morletova vlnka                                              | 5,2                  | 7,4                 |  |  |  |  |
| Biorthogonální vlnka 1.1                                     | 2,8                  | 7,4                 |  |  |  |  |
| Biorthogonální vlnka 1.3                                     | 3,6                  | 3,6                 |  |  |  |  |
| Biorthogonální vlnka 3.9                                     | 2,8                  | 4                   |  |  |  |  |
| Biorthogonální vlnka 5.5                                     | 5                    | 6,6                 |  |  |  |  |
| Daubiches vlnka 5                                            | 3                    | 6,6                 |  |  |  |  |
| Daubiches vlnka 9                                            | 4,4                  | 5,8                 |  |  |  |  |
| Coiflet vlnka 1                                              | 3,6                  | 6,6                 |  |  |  |  |
| Coiflet vlnka 5                                              | 6                    | 4                   |  |  |  |  |
| Symlet vlnka 3                                               | 2,8                  | 4,2                 |  |  |  |  |
| Symlet vlnka 5                                               | 5,4                  | 5,2                 |  |  |  |  |
| Symlet vlnka 7                                               | 3                    | 3,2                 |  |  |  |  |

Tabulka č. 11 Shrnutí výsledků

Výsledky změřených detekcí jsou hodnoceny podle směrodatných odchylek, které jsou stanoveny pro hodnocení EKG signálů z knihovny CSE. Naměřené směrodatné odchylky pro každý EKG signál jsou uvedeny v tabulkách výše. Tabulka č. 11 vyjadřuje zprůměrování směrodatných odchylek, pro každou testovanou vlnky, ze všech naměřených EKG signálů. Jak můžeme vidět z výsledků, všechny vlnky se celkově vešly do tolerance, jak pro začátek, tak pro konec QRS komplexu. Tudíž bychom mohli konstatovat, že všechny vlnky jsou vhodné pro detekci hranic QRS komplexů. Podle naměřených směrodatných odchylek se pro detekci začátku QRS komplexů nejlépe hodí, z testovaných vlnek, vlnky biorl.l, bior3.9 a sym3. Jejich celková směrodatná odchylka pro detekci začátku QRS komplexů vyšla shodně 2,8ms. Směrodatné odchylky pro detekci konců QRS komplexů zase vyšly nejlépe pro vlnky sym7, coif5 a bior3.9. Pro sym7 vyšla celková směrodatná odchylka 3,2ms, pro coif5 4ms a pro bior3.9 4ms. Je vidět, že nejlepších celkových výsledků, podle naměřených směrodatných odchylek z testovaných vlnek, dosáhla vlnka Biorthogonální bior3.9. A na druhou stranu nejhorších výsledků, z testovaných vlnek, dosáhla vlnka Morletova. Ovšem v obou případech, jak pro začátek, tak i pro konec QRS komplexu, se vešla do stanovené tolerance.

Celkové výsledky podle změřených směrodatných odchylek jsou pouze statistické údaje, tudíž v nich není zahrnuto, kolikrát se podařilo úspěšně detekovat jednotlivé hranice QRS komplexu, a kdy algoritmus detekce selhal. Jelikož v některých případech byla detekce nepřesná, znázornil jsem výsledky ještě do jedné tabulky, aby bylo jasně vidět, v kolika případech se podařilo změřit směrodatnou odchylku v toleranci pro úspěšnou detekci hranice QRS komplexu a naopak v kolika případech se nepodařilo úspěšně detekovat hranice QRS komplexu. Je to pouze pro zpřesnění a lepší vyhodnocení naměřených výsledků.

| Celkové výsledky detekcí |                                              |                                               |  |  |  |  |
|--------------------------|----------------------------------------------|-----------------------------------------------|--|--|--|--|
|                          | Začátek komplexu QRS                         | Konec komplexu QRS                            |  |  |  |  |
| Vlnky                    | Správná/Špatná detekce<br>+-tolerance[6,5ms] | Správná/Špatná detekce<br>+-tolerance[11,6ms] |  |  |  |  |
| Morletova vlnka          | $7/3 = 70%$                                  | $10/0 = 100%$                                 |  |  |  |  |
| Biorthogonální vlnka 1.1 | $7/3 = 70%$                                  | $9/1 = 90\%$                                  |  |  |  |  |
| Biorthogonální vlnka 1.3 | $8/2 = 80%$                                  | $9/1 = 90\%$                                  |  |  |  |  |
| Biorthogonální vlnka 3.9 | $10/0 = 100%$                                | $10/0 = 100%$                                 |  |  |  |  |
| Biorthogonální vlnka 5.5 | $8/2 = 80%$                                  | $9/1 = 90\%$                                  |  |  |  |  |
| Daubiches vlnka 5        | $9/1 = 90\%$                                 | $9/1 = 90\%$                                  |  |  |  |  |
| Daubiches vlnka 9        | $8/2 = 80$                                   | $7/3 = 70%$                                   |  |  |  |  |
| Coiflet vlnka 1          | $8/2 = 80%$                                  | $6/4 = 60%$                                   |  |  |  |  |
| Coiflet vlnka 5          | $8/2 = 80%$                                  | $7/3 = 70%$                                   |  |  |  |  |
| Symlet vlnka 3           | $8/2 = 80%$                                  | $9/1 = 90\%$                                  |  |  |  |  |
| Symlet vlnka 5           | $9/1 = 90\%$                                 | $8/2 = 80%$                                   |  |  |  |  |
| Symlet vlnka 7           | $7/3 = 70%$                                  | $9/1 = 90\%$                                  |  |  |  |  |

Tabulka č. 12 Výsledky detekcí

Podle naměřených výsledků je patrné, že ne všechny vlnky jsou vhodné pro detekci obou hranic QRS komplexů. Sice celkově se vešly do tolerance, ale musíme brát v potaz jejich menší procento úspěšné detekce. Některé vlnky se hodí spíše pro detekci začátku QRS komplexu a jiné zase pro konce QRS komplexu. Např. detektor sestavený z vlnek rodiny Symlet by obsahoval vlnku sym5 pro detekci začátku a vlnku sym7 pro detekci konce QRS komplexu. Dosáhlo by se lepších výsledků, než za použití pouze jedné z těchto vlnek. Můžeme vidět, že v případě použití pouze vlnky sym7 bychom měli úspěšnost detekce začátku QRS komplexu pouze 70%. Avšak kombinací z vlnkou sym5 bychom zlepšili detekci začátku QRS komplexu o 20%. Tímto způsobem bychom mohli pokračovat dále. Tudíž lze říci, že k vytvoření detektoru je možné používat kombinace různých vlnek k zlepšení výsledků detekce jednotlivých vlnek.

Shrnutím všech naměřených výsledků testovaných vlnek, vychází jako optimální vlnka Biorthogonální vlnka bior3.9, která splnila podmínky pro správnou detekci na všech 10 ti testovaných EKG signálech. Naopak nejhorších výsledků z hlediska správné detekce dosáhla vlnka rodiny Coiflet coifl, která měl úspěšnost detekce začátků 80% a konců QRS komplexů pouhých 60%.

### **6.12 Rozměření jedné periody EK G signálu**

Ukázka rozměření celé periody EKG signálu pomocí navrženého programu. Jsou zde zobrazeny postupně zleva: černě začátek, vrchol a konec P-vlny, červeně začátek a konec QRS komplexu a fialově začátek, vrchol a konec T-vlny:

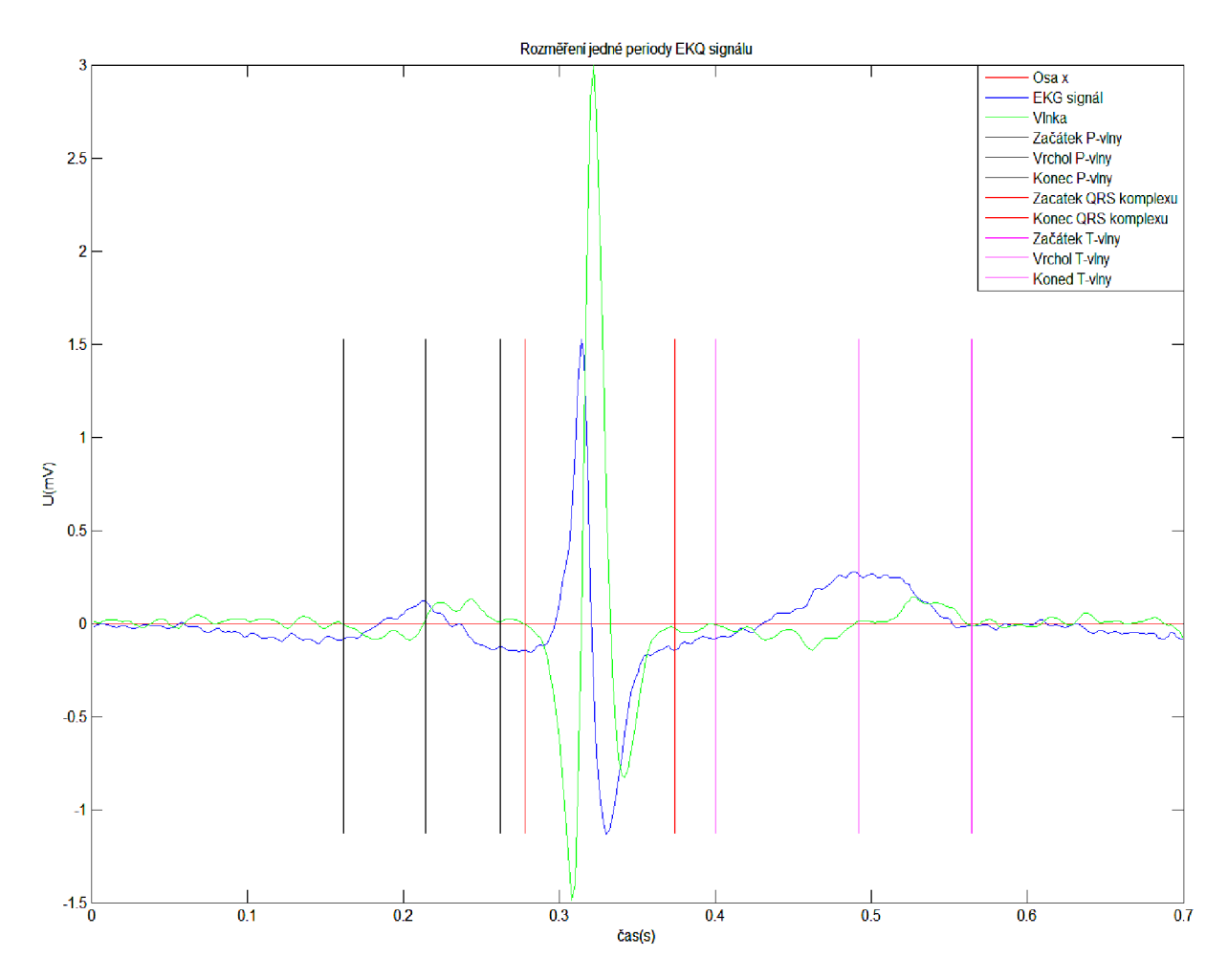

Obrázek 6.61: Rozměření celé periody EKG signálu

### **7 Závěr**

Cílem práce bylo seznámit se s principy vlnkových transformací, jaké mateřské vlnky MATLAB nabízí a jaké jsou funkce v MATLABU pro práci s vlnkovou transformací. Dále vytvořit různé varianty modelů QRS komplexů a vytvořit algoritmus pro detekci hranic QRS komplexů pomocí různých mateřských vlnek a rozhodnout o tom, která je pro detekci hranic QRS komplexu nejvhodnější.

Cíle zadání se podařilo splnit. Práce obsahuje modely možných morfologií QRS komplexů, stručný popis vlnkových transformací a druhy mateřských vlnek, které se používají. Vytvořený program byl aplikován na 10 různých EKG signálech z databáze CSE za použití 12 zástupců rodin mateřských vlnek. Program a algoritmus byl popsán pomocí blokového schématu a shrnutí výsledků následně znázorněno jak graficky, tak i číselně v tabulkách.

QRS komplex je vyjádření depolarizace komor na EK G signálu. Skládá se ze tří vln a to vlny Q, vlny R a vlny S. Detekování začátku a konce QRS komplexu má velký význam u posuzování srdečních vad např. hyperkalámie - "lékařská pohotovost kvůli riziku potenciálně fatální poruchy srdečního rytmu (arytmie)".

Pro detekci je použita spojitá vlnková transformace CWT, která je definovaná jako časový integrál součinu analyzované funkce s mateční vlnkou. Jelikož výběr vlnky se provádí intuitivně, musíme zjistit, jaký signál budeme používat, určit si jeho vlastnosti a co se signálem dále budeme provádět. Každá rodina vlnek slouží k jinému účelu, proto nelze určit jednu vzorovou vlnku a používat ji pro všechny úkoly (detekce hranic, změn gradientu, detekci špiček, singularit, fáze a amplitudy, atd.) a signály.

Vlnky, jež jsou v práci porovnávány, jsou liché a jsou to: Morletova vlnka, zástupci Biorthogonálních vlnek (bior 1.1, bior 1.3,bior 3.9 a bior 5.5), zástupci Daubiches vlnek (db 5 a db9), Coiflet vlnky (coif 1 a coif 5) a nakonec Symlet vlnky (sym 3, sym 5a sym 9).

V celkovém pohledu na detekci, která je statisticky porovnána, lze říci, že téměř všechny vlnky obstály v detekci hranic QRS komplexu při použití vytvořeného programu. Z výsledků je patrné, že některé vlnky jsou vhodnější pro detekci začátku, jiné zase pro detekci konce QRS komplexu.

Z porovnávaných vlnek nejlépe obstála Biorthogonální vlnka bior3.9, která měla 100% úspěšnost detekce začátků i konců QRS komplexu v dané toleranci. Další vhodnou vlnkou je vlnka Daubiches db5, u které vyšla úspěšnost detekce u začátků i konců QRS komplexu 90%. Naopak nejhorších dosažených výsledků měla vlnka Coiflet coifl, která měla úspěšnost detekce 80% pro začátky a pouhých 60% pro konce QRS komplexů. Z naměřených výsledků můžeme usoudit, že ne všechny vlnky se hodí jak pro detekci začátků, tak i pro detekci konců QRS komplexů. Krásným případem je např. vlnky sym7, u které byla úspěšnost detekce začátků QRS komplexů pouze 70%, avšak při detekci konců QRS komplexů už dosahovala 90%.

Výsledek práce je nalezení optimální vlnky a tou je Biorthogonální vlnka bior3.9, která měla úspěšnost detekce v dané toleranci na 10 testovaných EKG signálech 100%, jak pro začátky, tak pro konce QRS komplexů. Směrodatná odchylka vyšla celkově 2,8ms pro detekci začátků a 4ms pro detekci konců QRS komplexů.

Ale pozor, u každé vlnky pro každý signál, na kterém je vlnka použita, zvlášť je potřeba pokaždé najít a nastavit vhodné měřítko, poněvadž každý signál je jiný a nemůžeme určit jednotnou hodnotu měřítka, která by se mohla použít univerzálně pro všechny signály.

Na konci práce můžete najít aplikaci navrženého algoritmu pro rozměření celé jedné periody EKG signálu. Program, pro rozměření celé periody EKG signálu nebyl porovnáván se skutečnými výsledky měření, tudíž není možné říci, jak efektivní je detekce jednotlivých hranic vln. Pokračováním práce by mohlo být nalezení vlnek, které by byly vhodné pro detekci nejen QRS komplexu, ale i ostatních vln. Doladění vytvořeného algoritmu a vytvoření ideálního detektoru pro rozměření celého EKG signálu.

### **Seznam literatura**

[I] Misiti M. , Misiti Y., Oppenheim G., Poggi J.: *Wavelet Toolbox User's Guide. Revisedfor version 2(Release 12).* The Mathworks Inc., 2000

[2] Kozumplik J.: Multitaktní systémy. Elektronická skripta UBMI FEKT VUT v Brně, 2005, [https://www.feec.vutbr.cz/et/skxipta/ubmi/Multitaktni\\_systemy\\_S.pdf](https://www.feec.vutbr.cz/et/skxipta/ubmi/Multitaktni_systemy_S.pdf) 

[3] Li, C., Zheng, C., Tai, C.: Detection of ECG characteristic points using wavelet

transforms. IEEE Transactions on Biomedical Engineering. 1995, Vol42, No. 1, pp. 21-28.

[4] Martinez, J. P., Almeida, R., Olmos, S., Rocha, A. P., Laguna, P.: A wavelet-based ECG delineator evaluation on standard databases. IEEE transactions on Biomedical Engineering. 2004, Vol. 51, No. 4, pp. 570-581

[5] Sahambi, J. S., Tandon, S., Bhatt, R. K. P.: Using wavelet transform for ECG characterization. IEEE Engineering in Medicine and Biology. 1997, Vol. 16, No. 1, pp. 77-83. [6] The Math Works, Inc.: *Soubor nápovědy systému MATLAB, verze 7.0.1* 

[7] Kozumplik, J.; Kolář, R.; Jan, J.: *Číslicové zpracování signálů v prostředí Matlab.* VUT v Brně, FEKT, UBMI, 2001. 73 p. ISBN 80-214-1964-4.

[8] Köhler, B.-U., Hennig, C., and Orglmeister, R.: The principles of software ORS detection, *IEEE Eng. Med. Biol. Mag.,* vol. 21, pp. 42-57, Jan./Feb. 2002.

[9] Gritzali, F.: Toward a generalized scheme for QRS detection in ECG waveforms, *Signal Processing,* vol. 15, pp. 183-192, 1988.

[10] Mallat, S., and Hwang, W. L.: Singularity detection and processing with wavelets," *IEEE Trans. Inform. Theory,* vol. 38, pp. 617-643, 1992.

[II] Honzíkova, N , Honzík, P.: *Biologie člověka.* Brno, VUT Brno. 2003. p. 1 - 135

[12] Kozumplik, J., Kolář, R., Jan, J.: Číslicové zpracování a analýza signálů. Počítačová cvičení. (Elektronická skripta, BMI102). Brno: FEKT VUT v Brně, 2003. s. 1-85. ISBN: BMI 102.

[13] Jan, J.: Číslicové zpracování a analýza signálů. VUT v Brně, VUTIUM 2010, 138 str., ISBN 978-80-214-4018-0

[14] HAMPTON, John R. *EKG stručně, jasně, přehledně.* 6. vydání Grada, 2005. 152 s. ISBN 80-247-0960-0

[15] DOŇÁR, B., ZAPLATÍLEK, K , *MATLAB - začínáme se signály.* 1. vydání BEN, 2006. 272 s. ISBN 80-7300-200-0

[16] Šmíd, R.: *Úvod do vínkové transformce.* Dostupné z: < http://measure.feld.cvut.cz/usr/staff/smid/wavelets/wavelet-intro-html.html#fig:split>.

# **Seznam použitých zkratek**

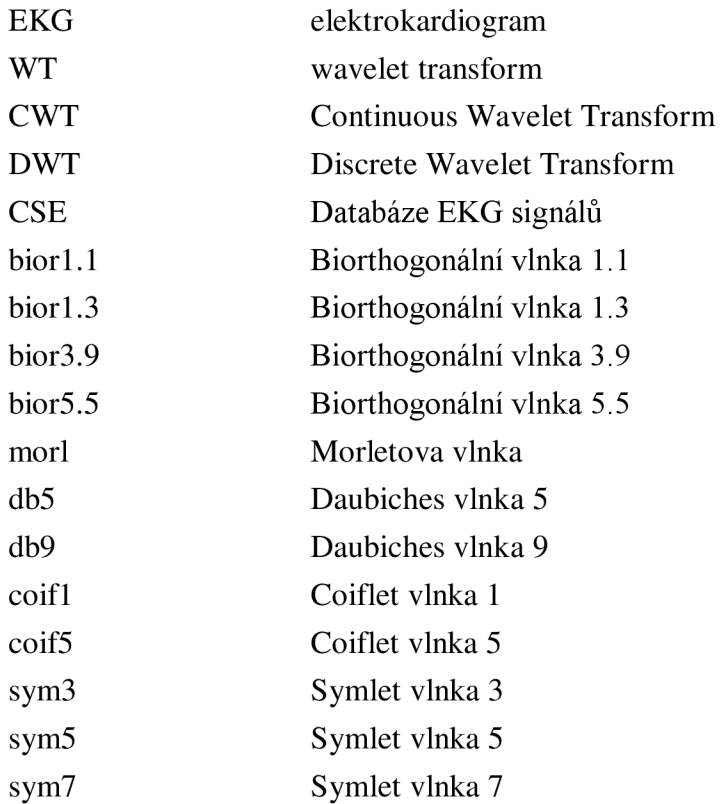

## **Seznam příloh**

### **A. Stručný popis souborů programu**

Soubory W001.m až W043.m – Realizují pro daný EKG signálů detekci začátků a konců QRS komplexů se všemi vlnkami. Výstupem jsou směrodatné odchylky pro jednotlivé vlnky.

Princip, m - Popisuje postup principu detekce, výstupem je graf znázornění principu.

QRS\_komplexy.m - Vytvoření a zobrazení testovaných QRS komplexů, výstupem je obrázek jednotlivých QRS komplexů.

Rozměření periody EKG - Realizace rozměření jedné periody EKG signálu pomocí vytvořeného algoritmu.

Soubory W001 mat až W043 mat – EKG signály z databáze CSE

Soubor vlnky, m - Zobrazuje možné varianty mateřských vlnek

### **B. Seznam souborů na přiloženém CD**

### **Adresář CD:\**

- Adresář Realizace programu
- Soubor *DESKY\_DIPLOMOVE\_ PRACE.pdf*
- Soubor *DIPLOMOVA\_PRACE\_Spáčil.pdf*

### **Adresář CD:\Realizace programu**

- Adresář CSE
- Adresář Programy

### **Adresář CD:\Realizace programu:\CSE**

• Obsahuje EKG signály z databáze CSE

### **Adresář CD:\Programy:\CSE**

- Soubor vlnky.m
- Soubory W001\_h.m až W043\_h.m
- Soubory WOOl.mat až W43.mat
- Soubor Princip.m
- Soubor QRS\_komplexy.m
- Soubor Rozměření\_periody\_EKG